# Cisco Webex Configuration Report

# **Customer Sample Report**

**As-Built Documentation for project**

May 5, 2025

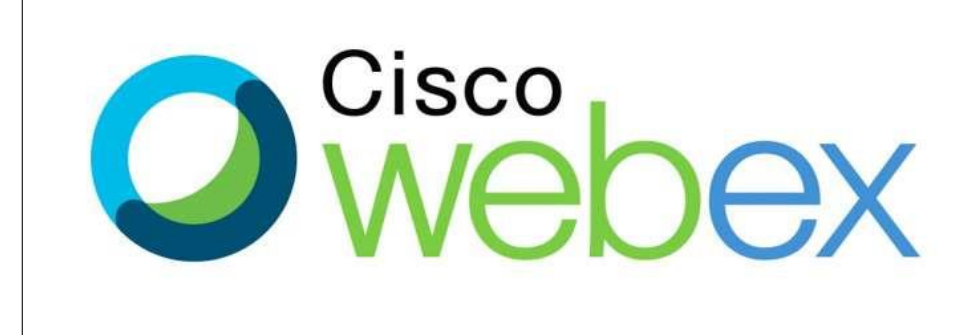

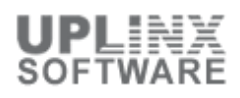

## **Table of Content**

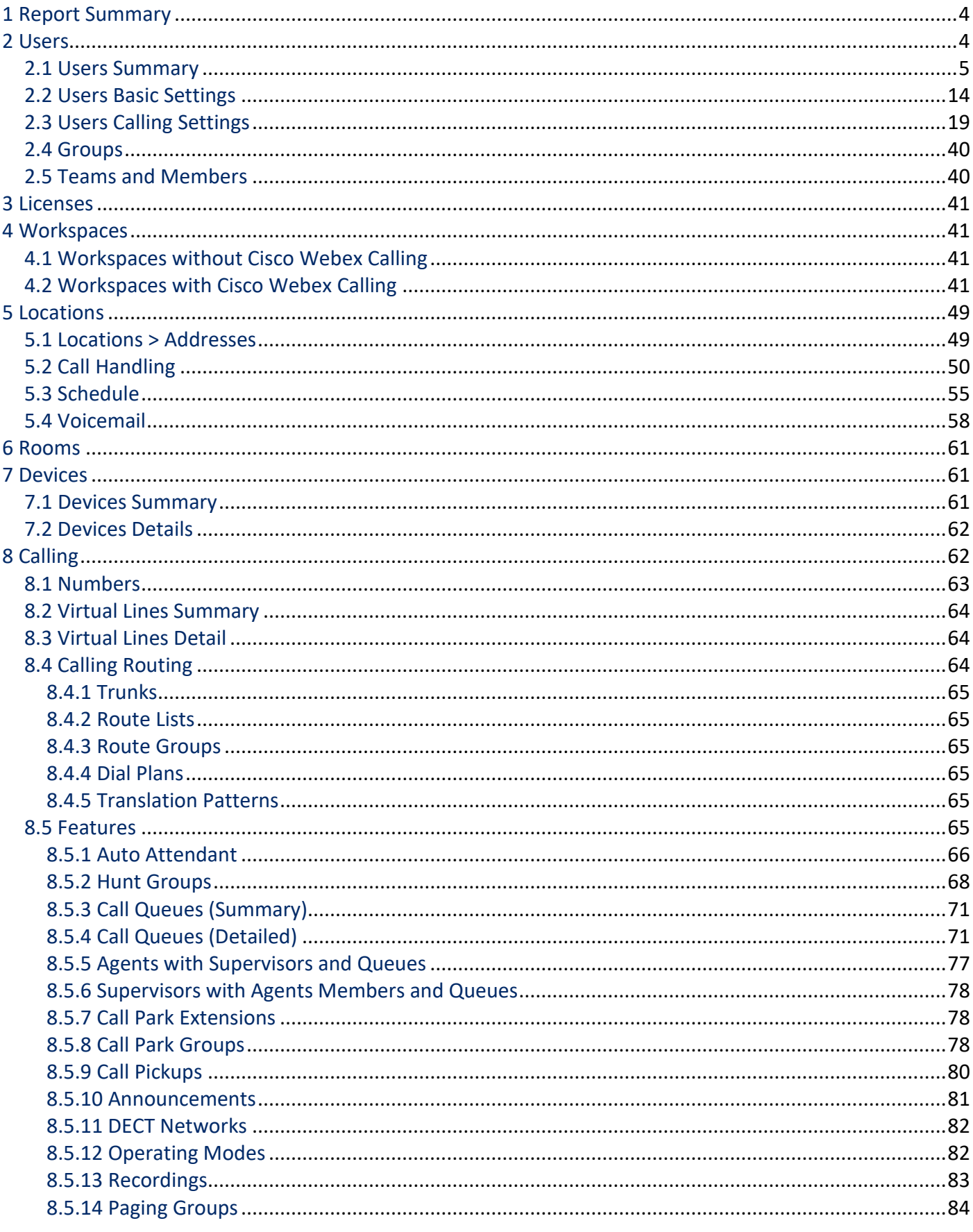

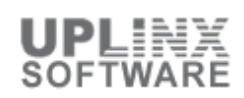

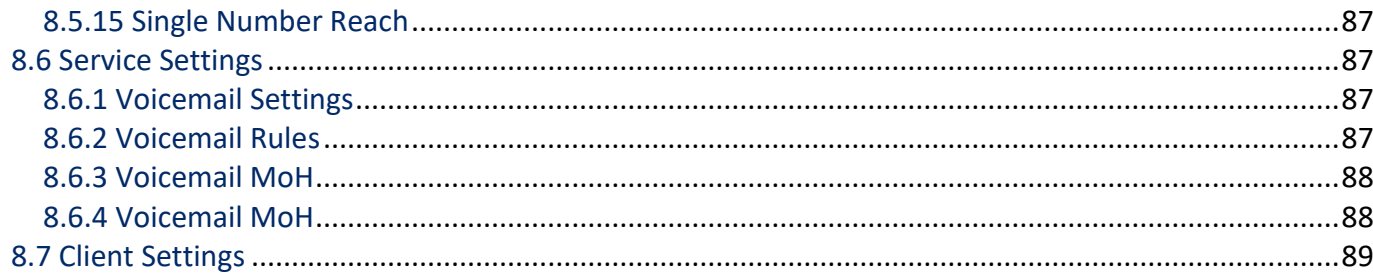

#### **1 Report Summary**

Webex by Cisco is the leading enterprise solution for video conferencing, online meetings, screen share, and webinars.

Cisco Webex Control Hub is a web-based, intuitive, single-pane-of-glass management portal that enables you to provision, administer, and manage Webex services.

This configuration report, generated by UPLINX Report Tool, aims to document the configuration of Webex and retrieves data in read-only mody through the Webex API.

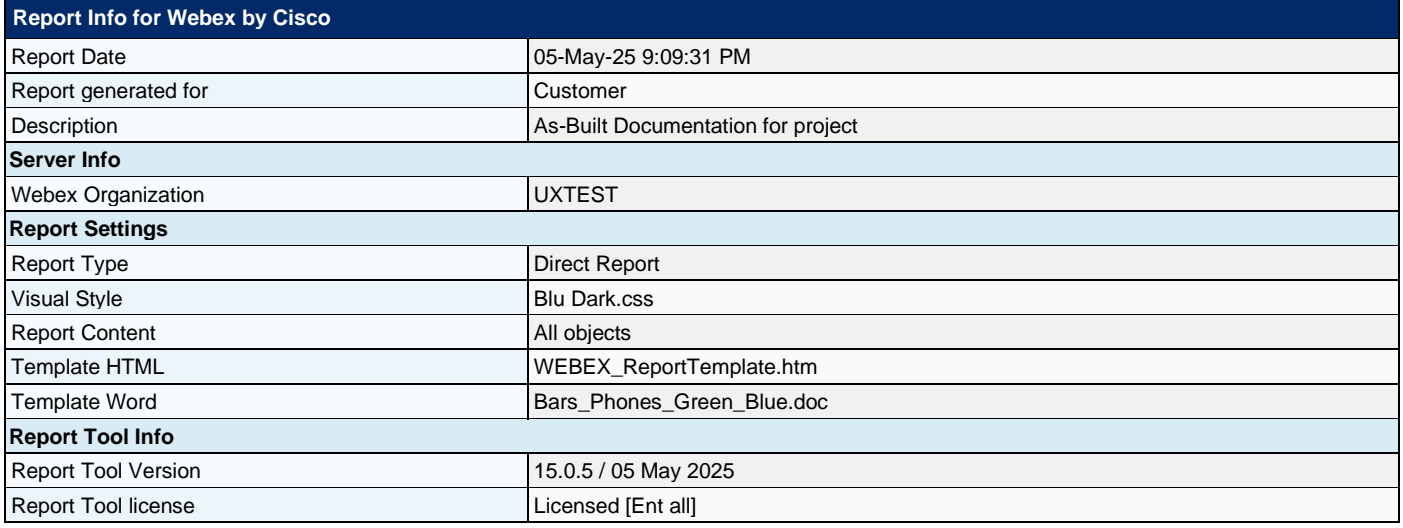

#### **2 Users**

The admin section contains the users, groups and teams and its settings.

This chapter contains:

- Users Summary in wide table format
- Users Basic Settings such as contact details and assigned roles and licenses
- **User's Webex Calling settings**
- **Groups**
- Teams

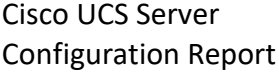

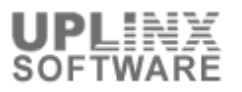

### **2.1 Users Summary**

This section contains the Users Summary in wide table format that is also exported to Excel.

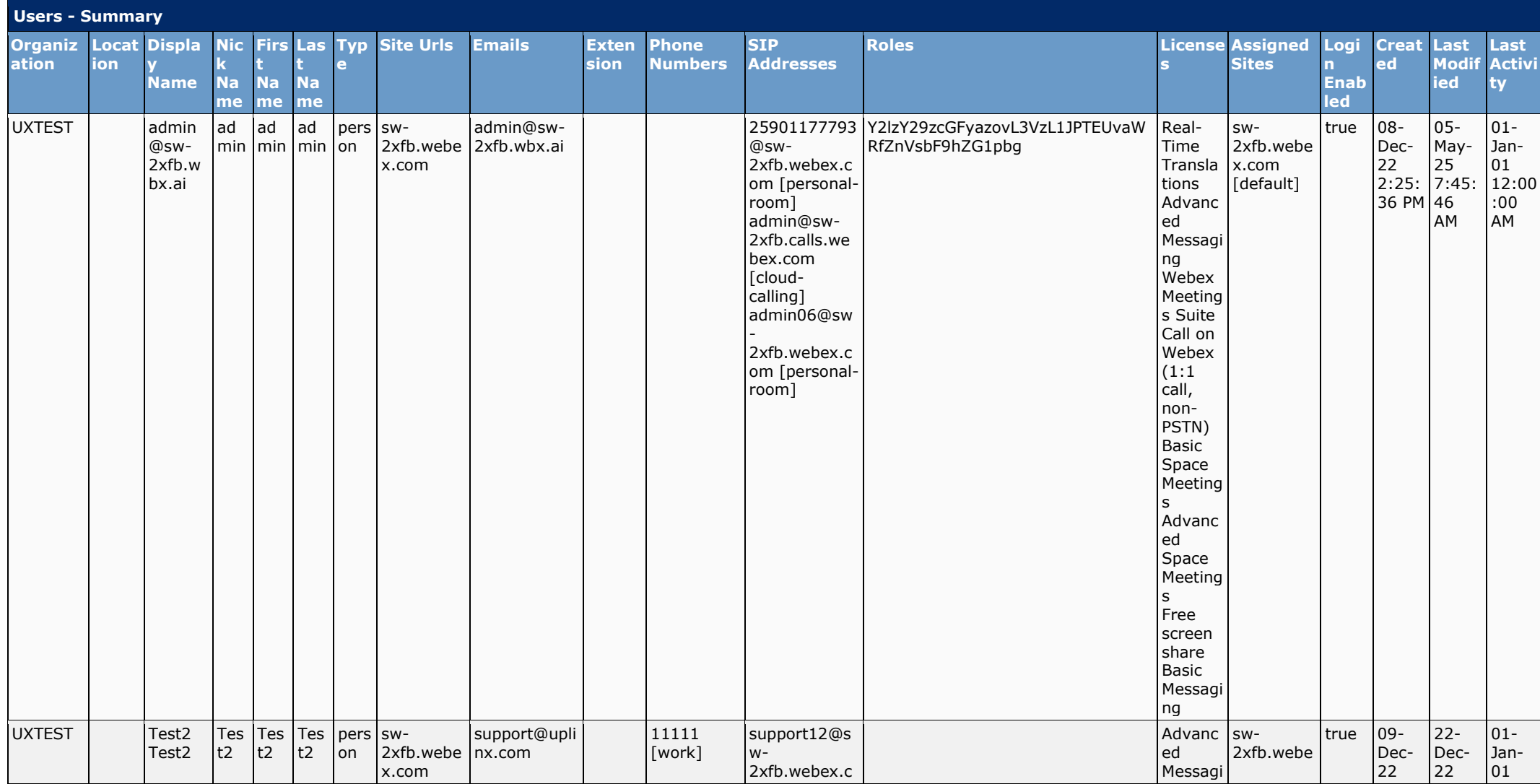

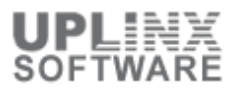

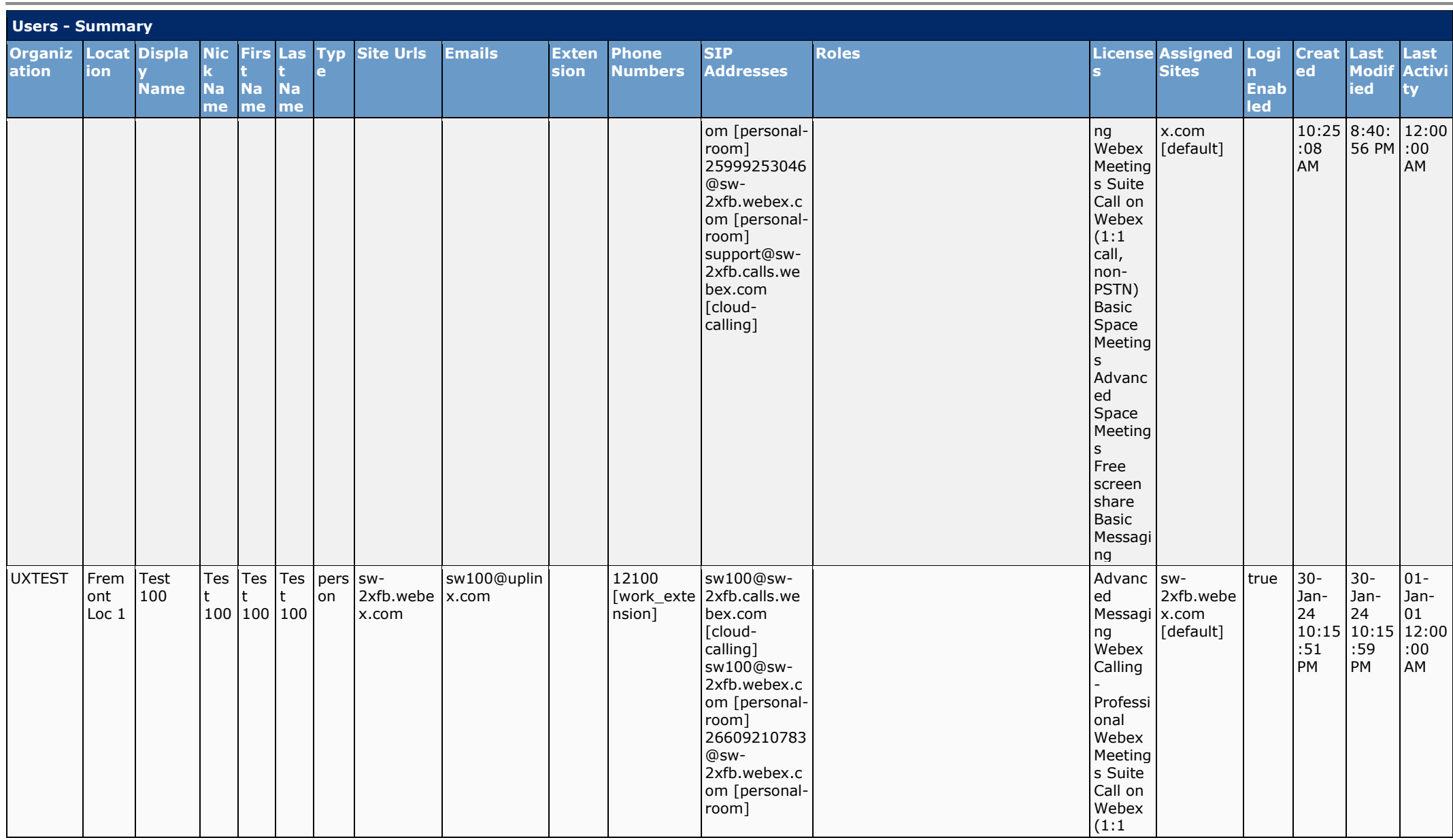

Page 6 of 89

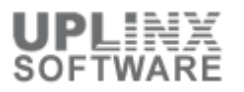

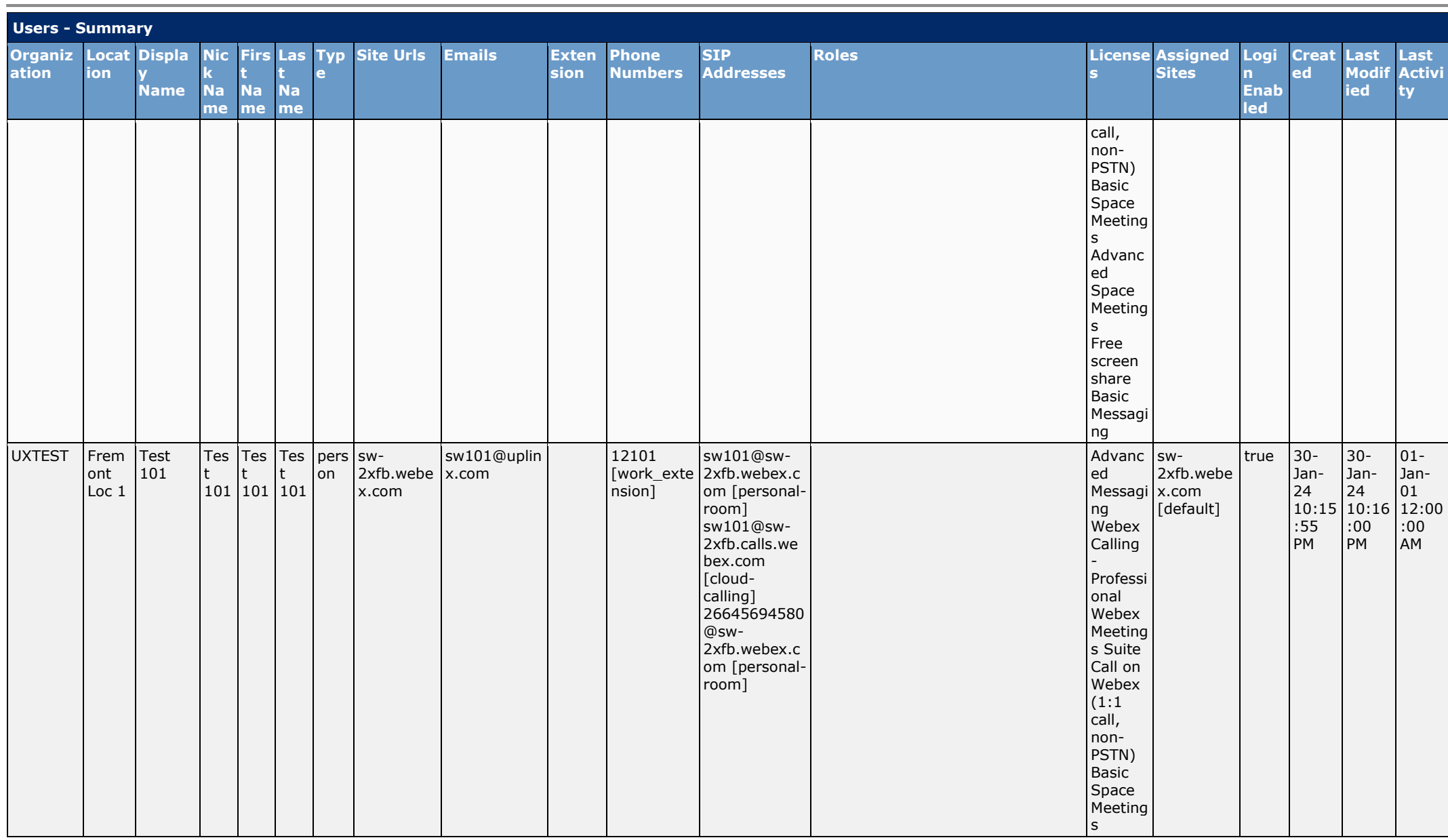

Page 7 of 89

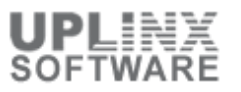

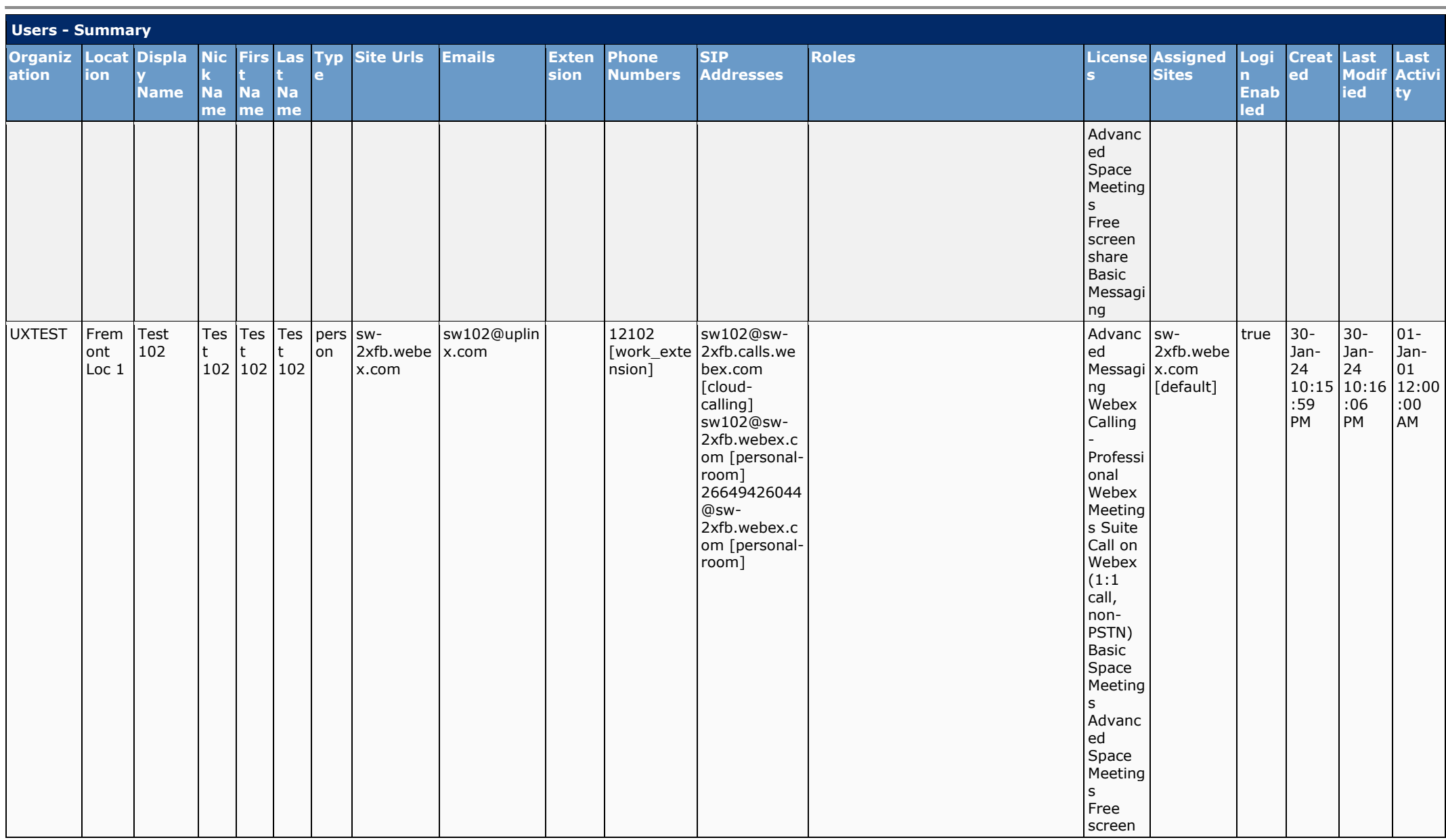

Page 8 of 89

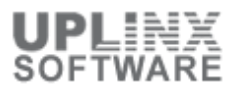

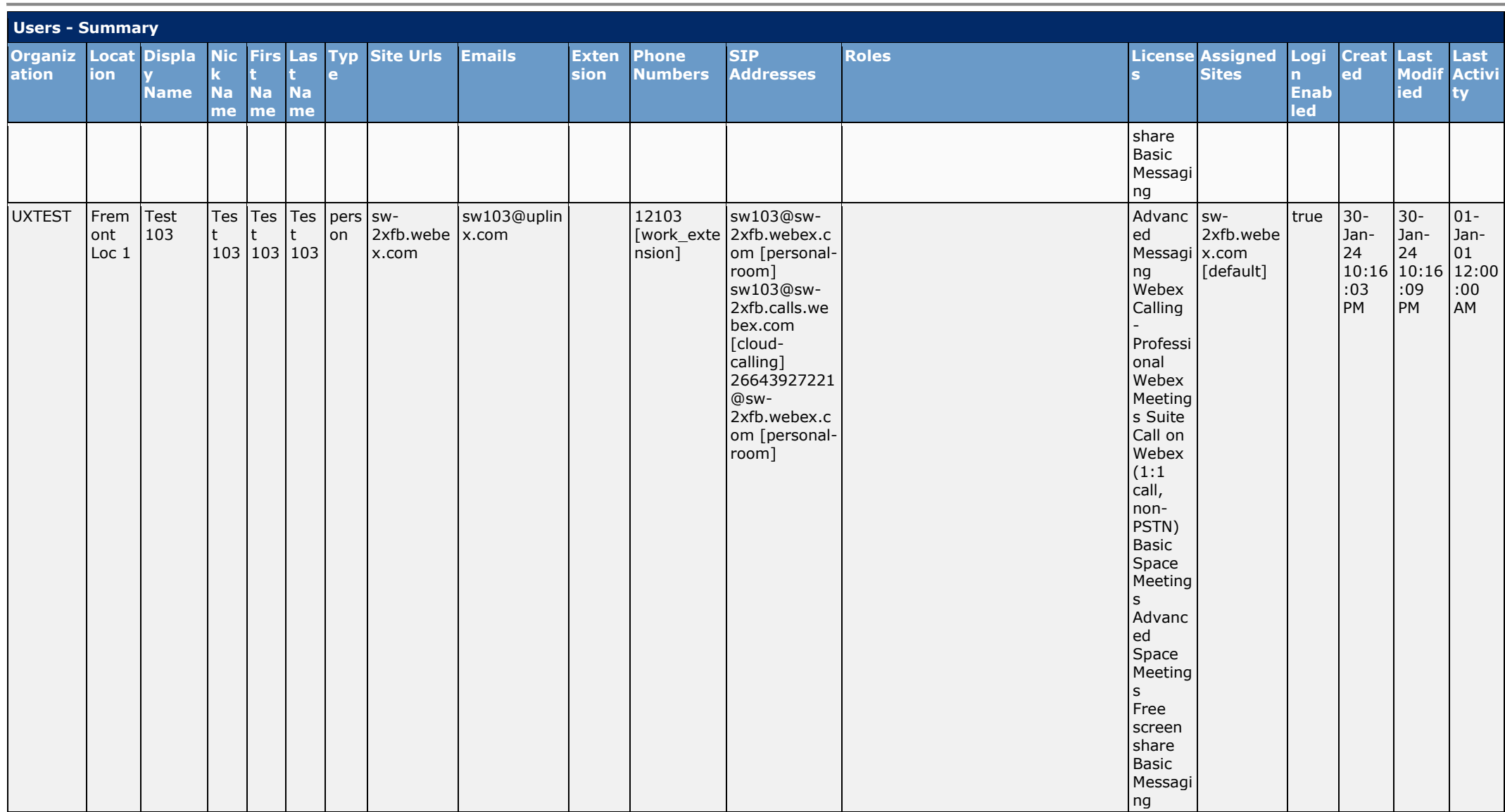

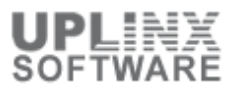

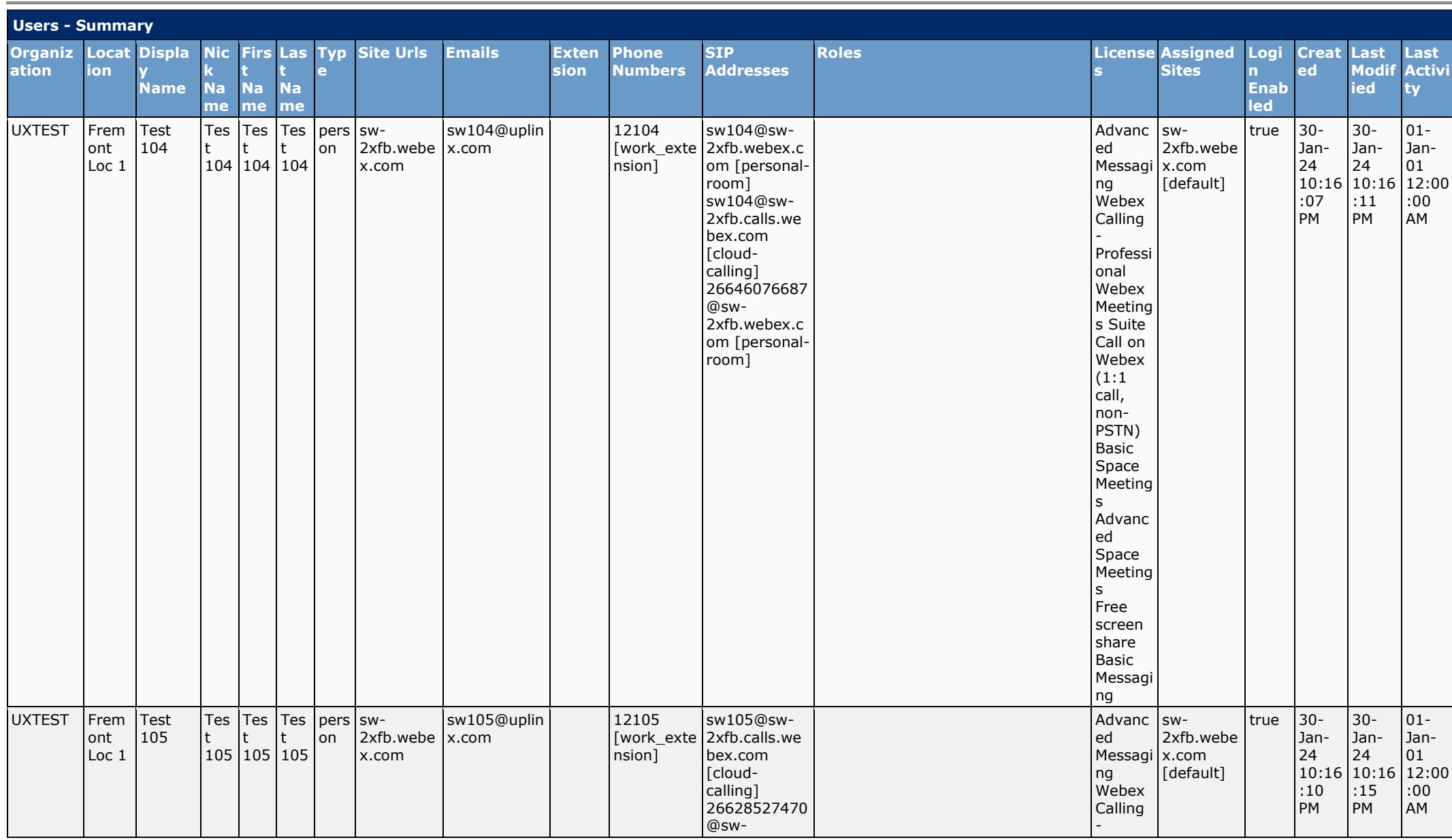

Page 10 of 89

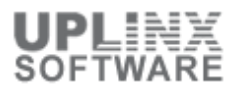

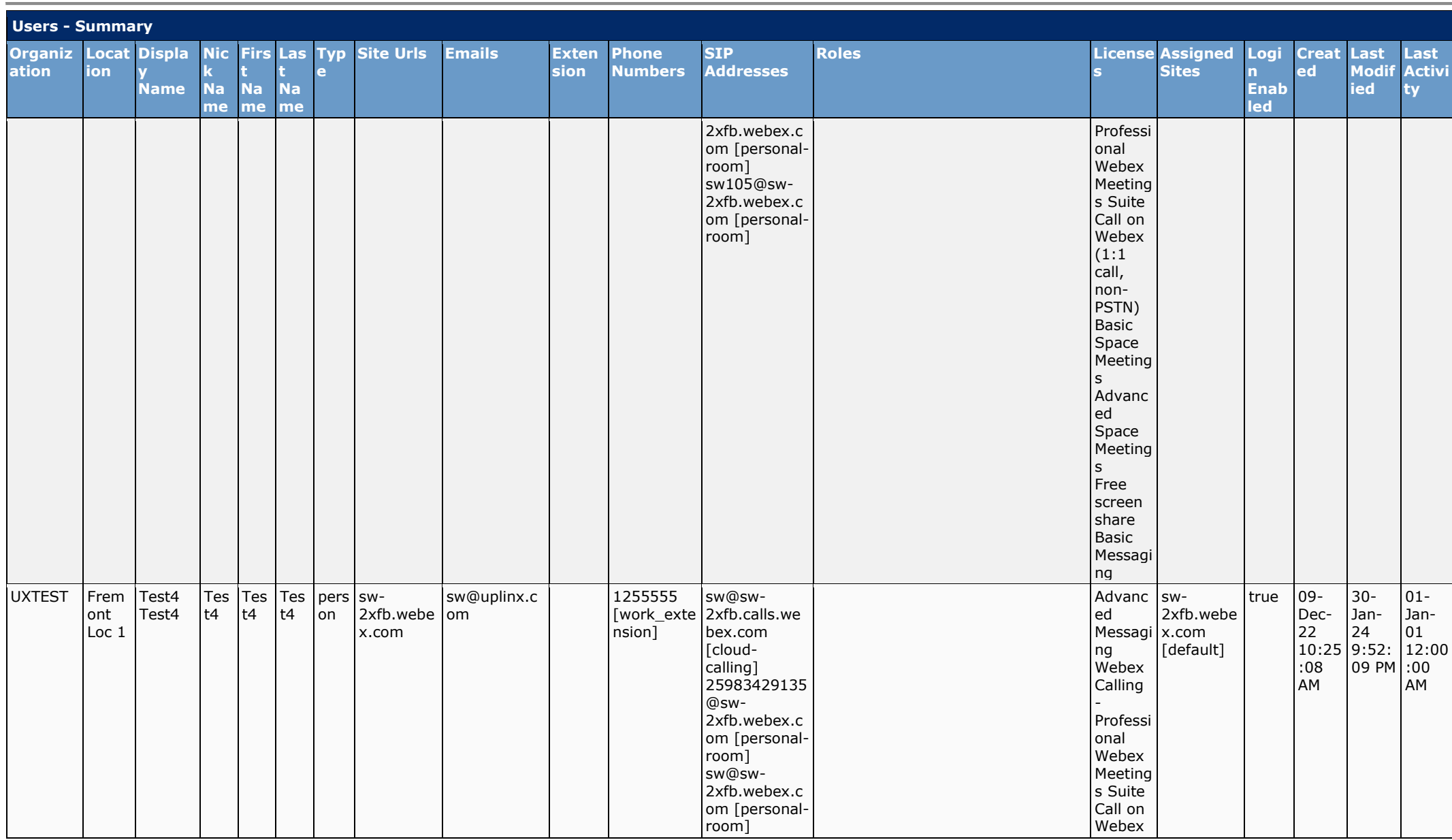

Page 11 of 89

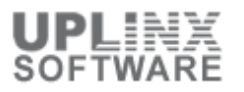

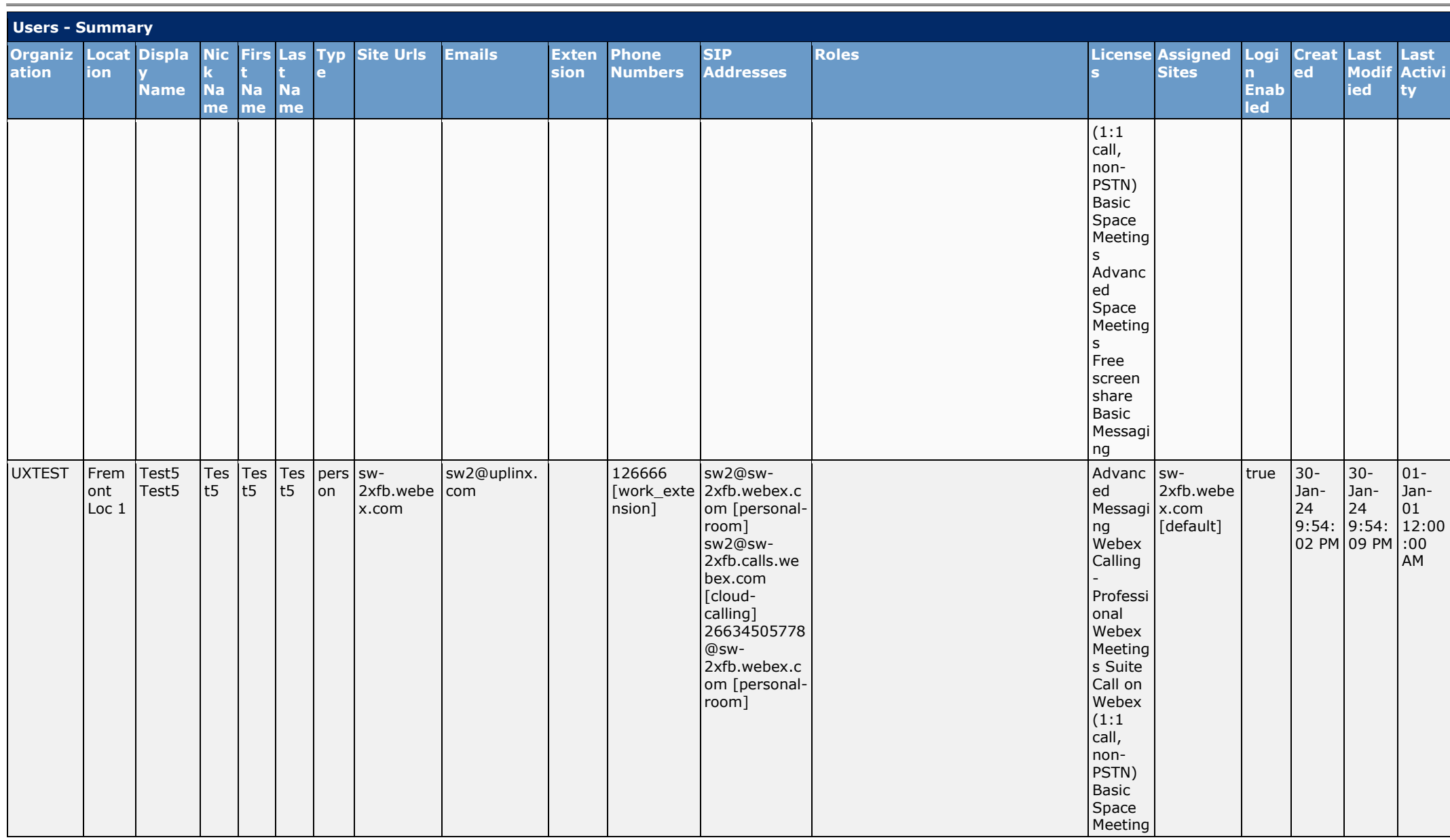

Page 12 of 89

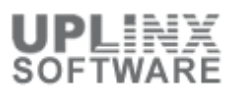

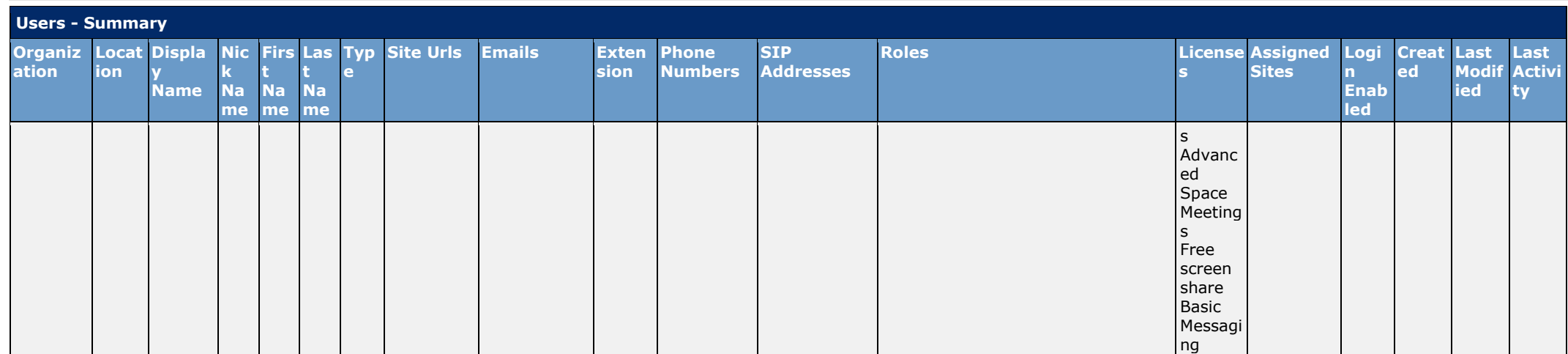

#### **2.2 Users Basic Settings**

This section contains the Users Basic Settings such as names, contact details and assigned roles and licenses.

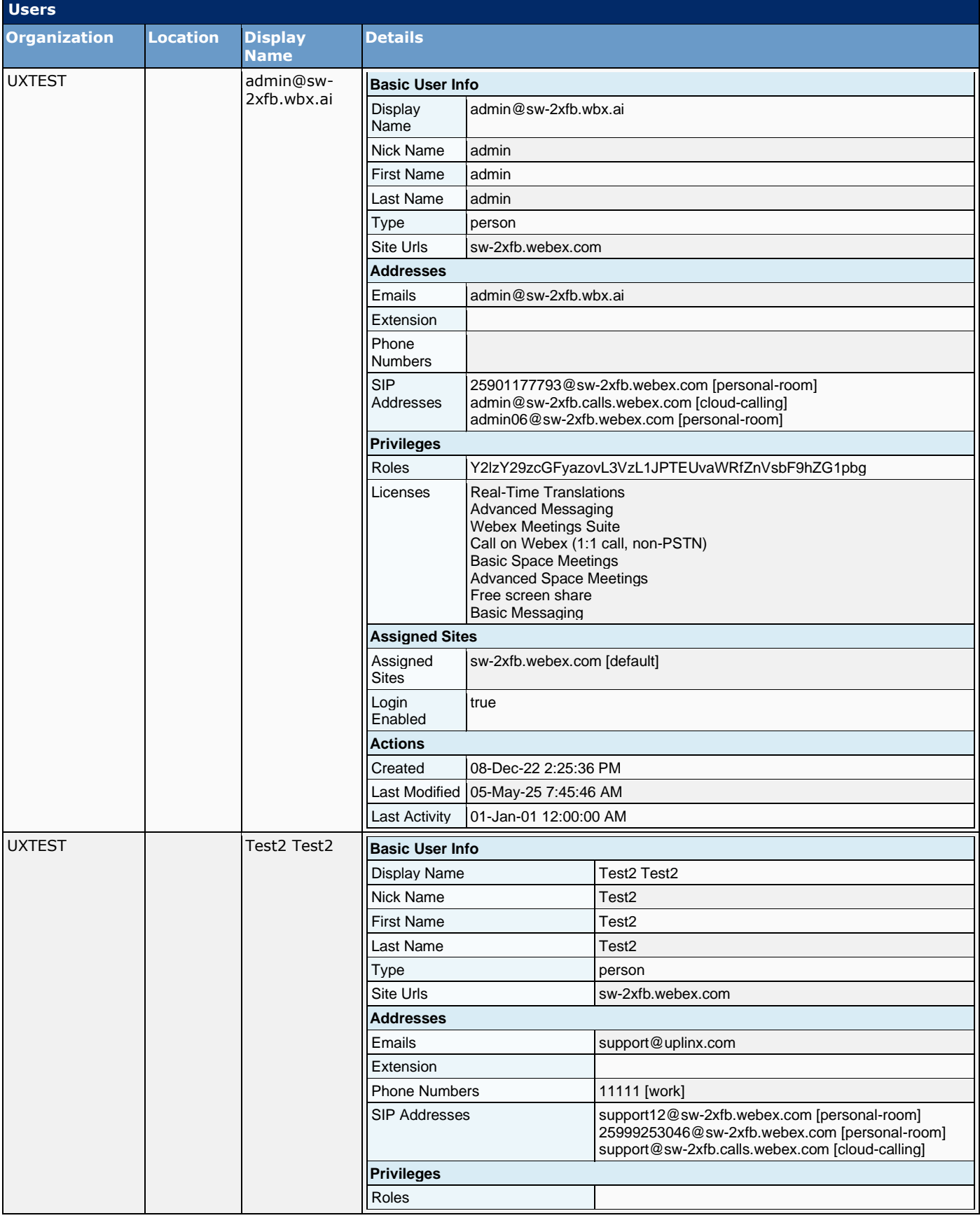

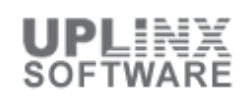

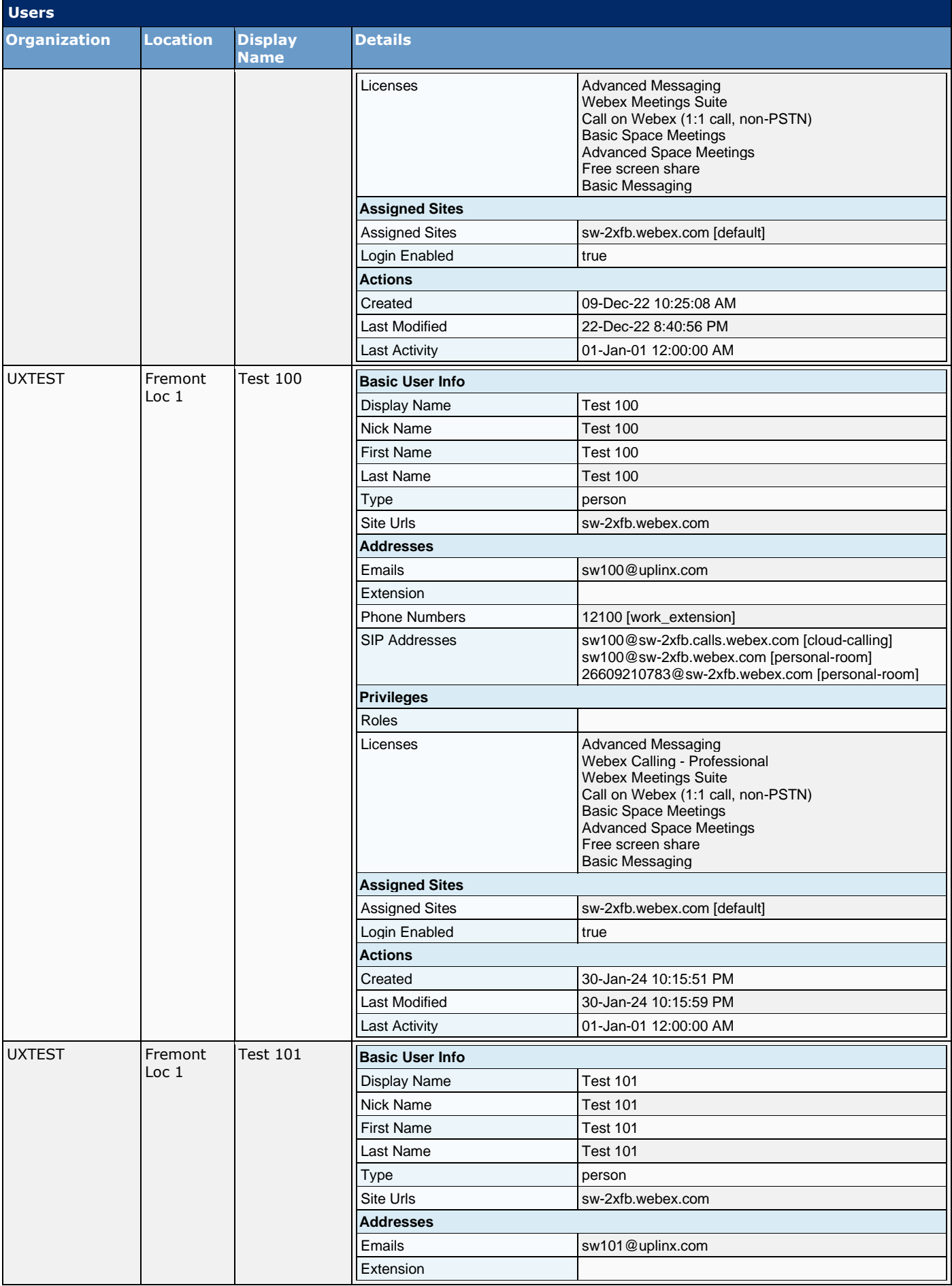

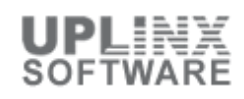

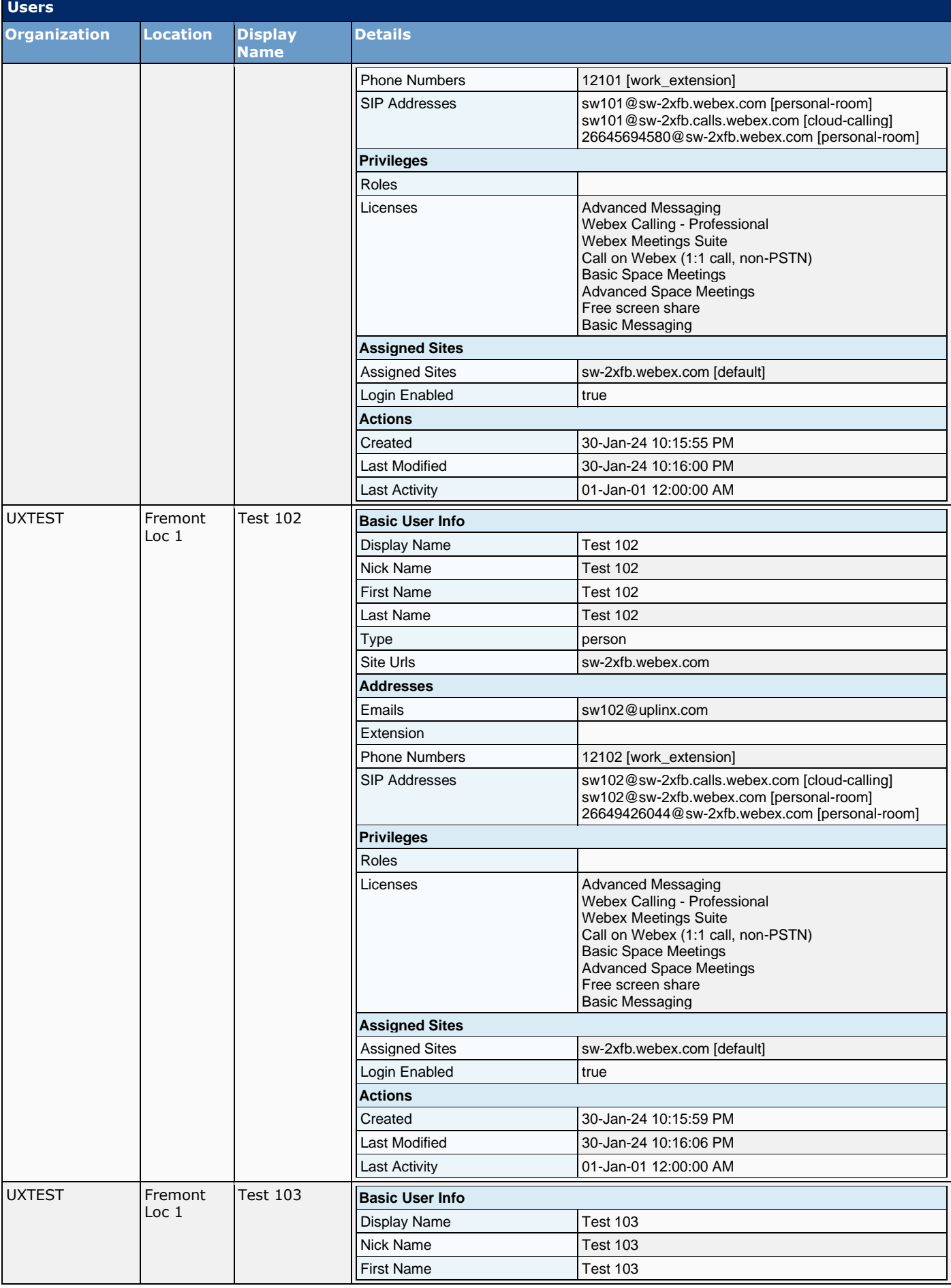

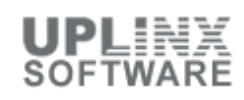

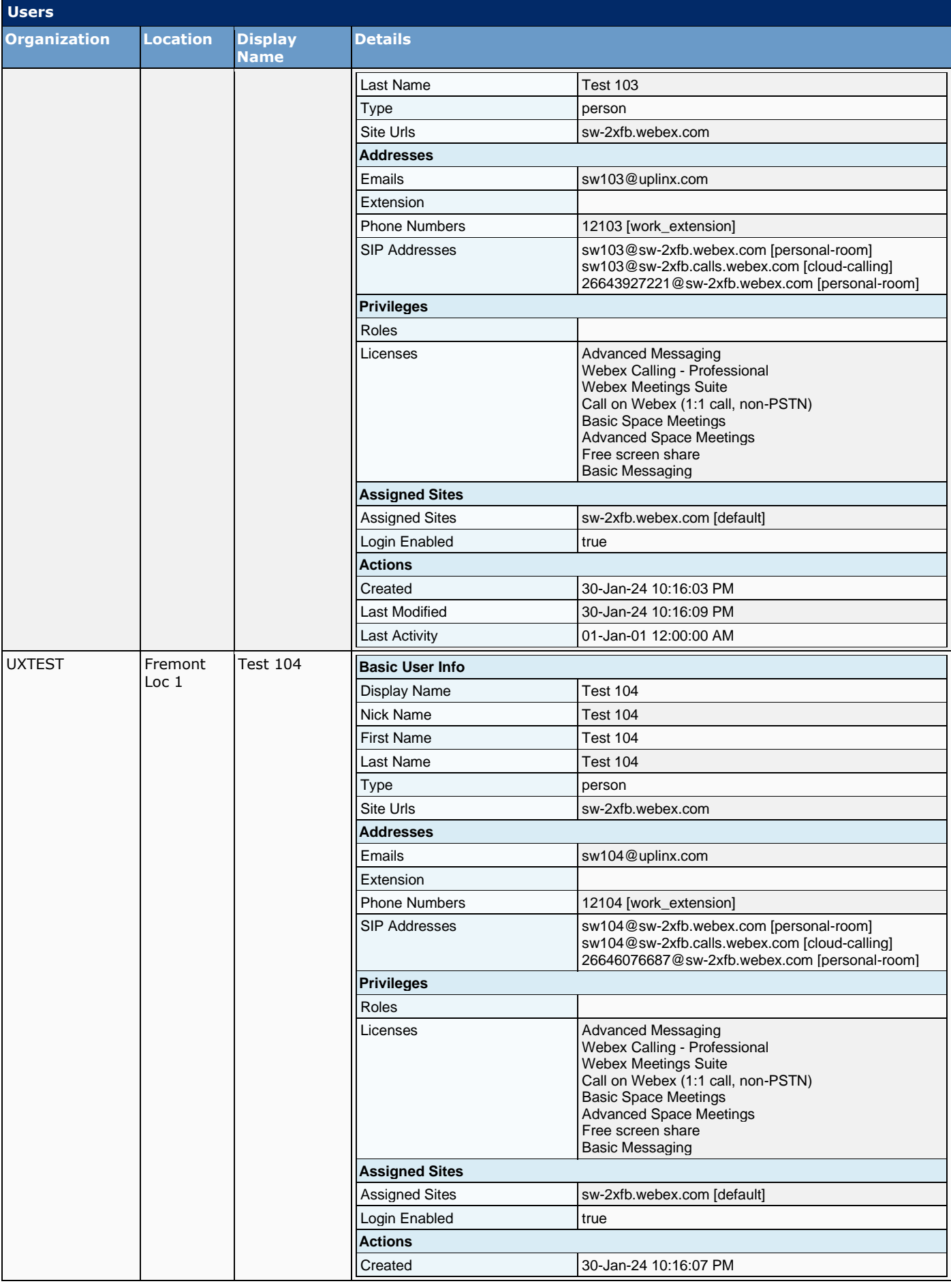

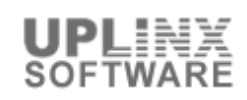

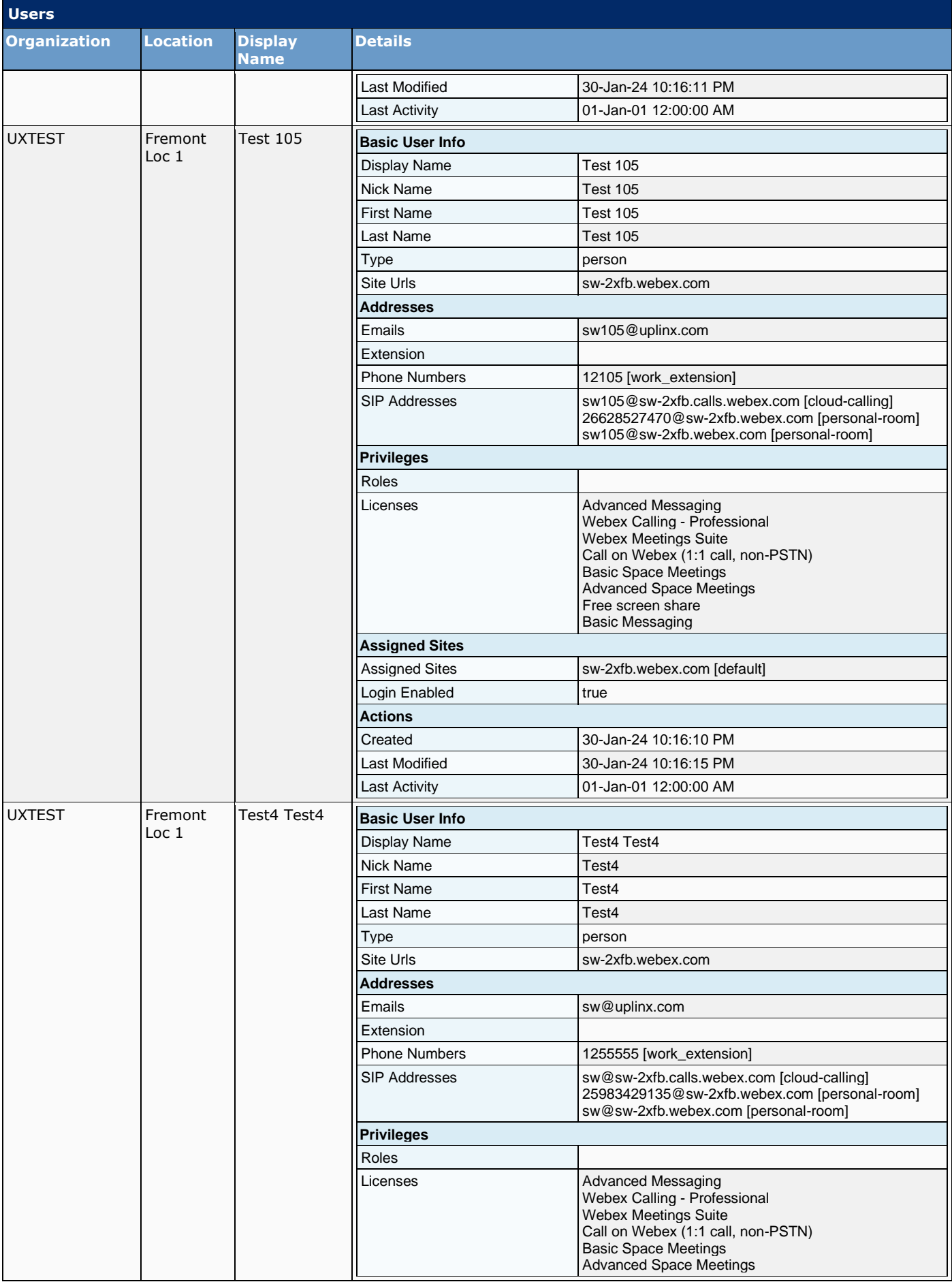

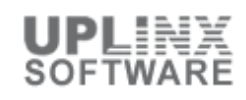

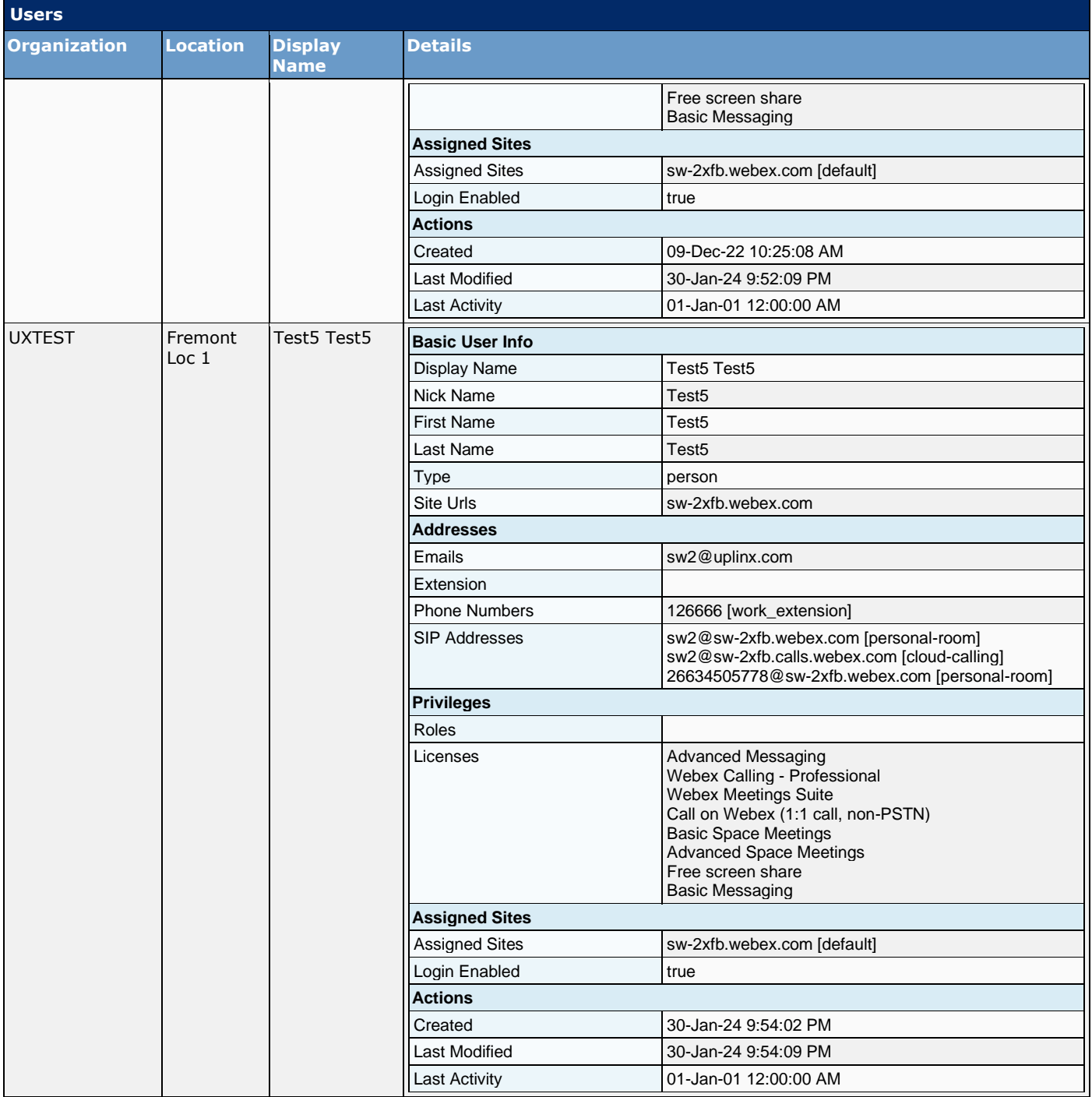

#### **2.3 Users Calling Settings**

Webex Calling provides advanced telephony services for its users. The following settings for Webex Calling are configured per user:

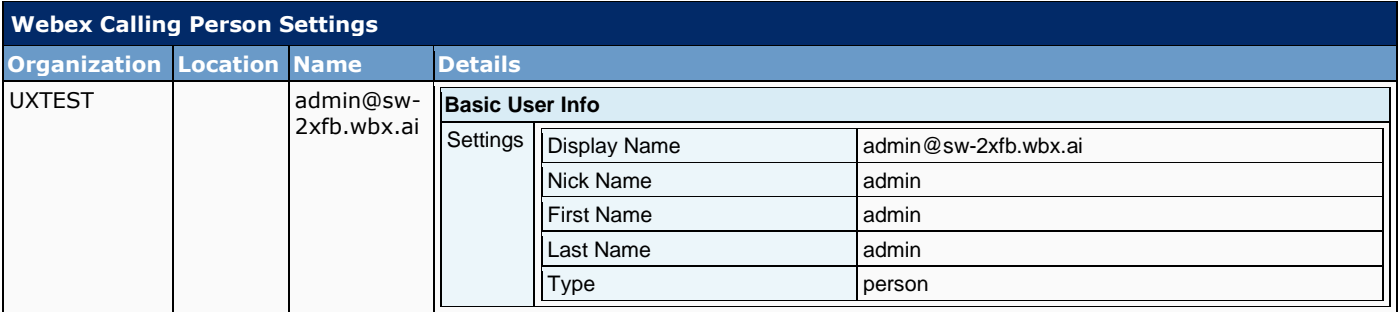

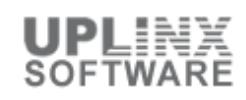

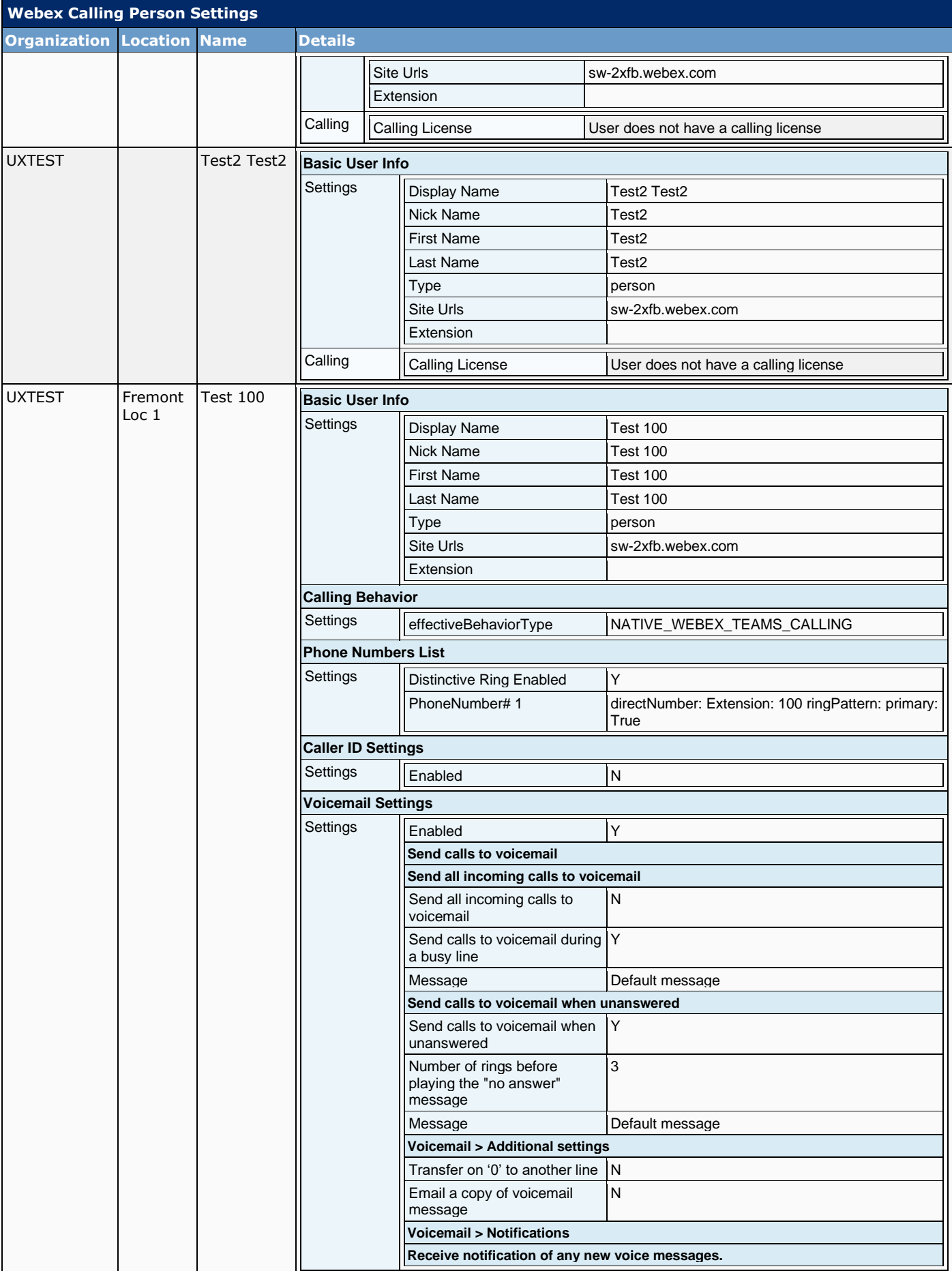

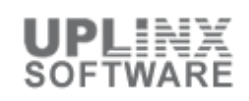

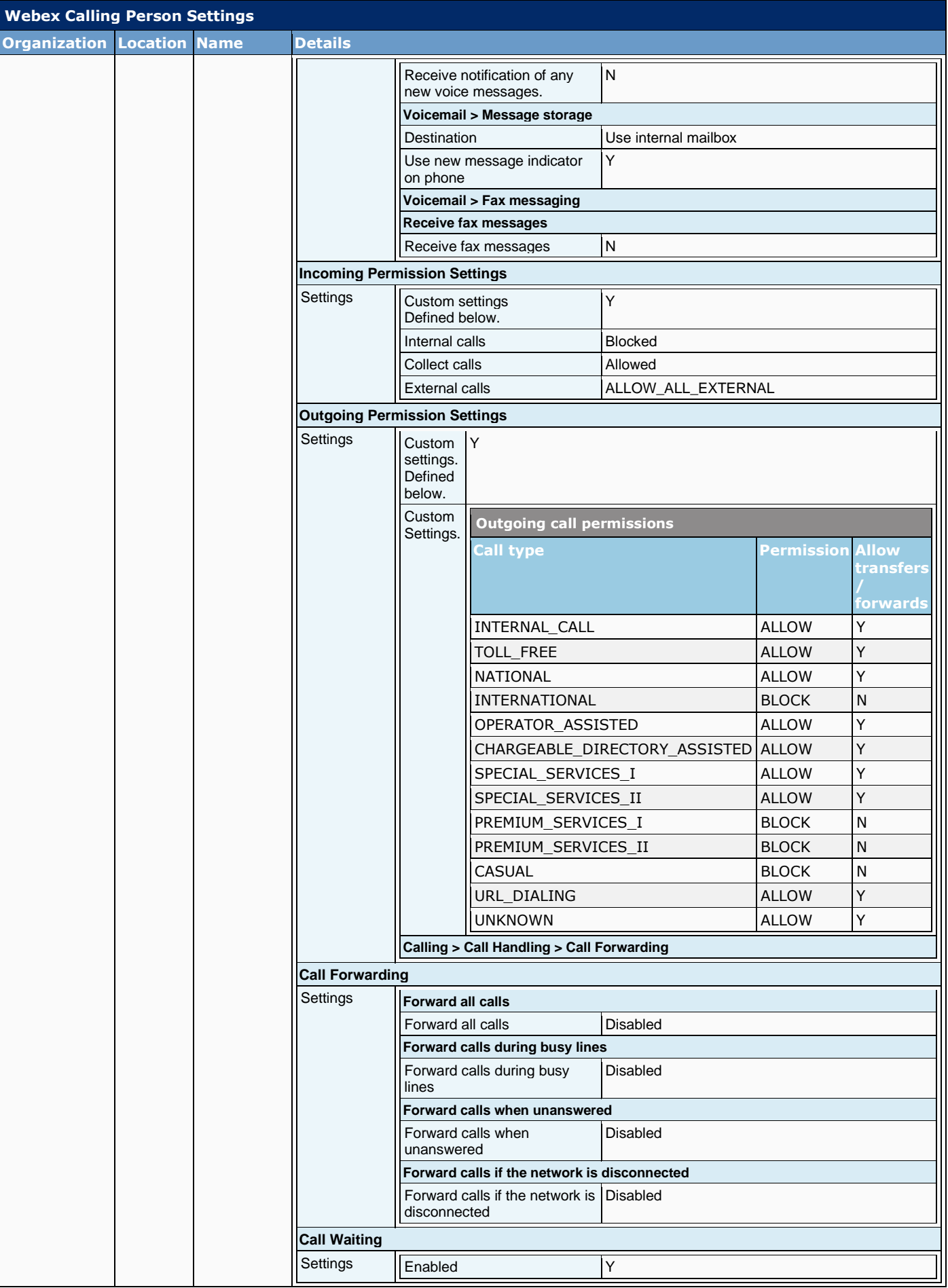

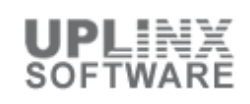

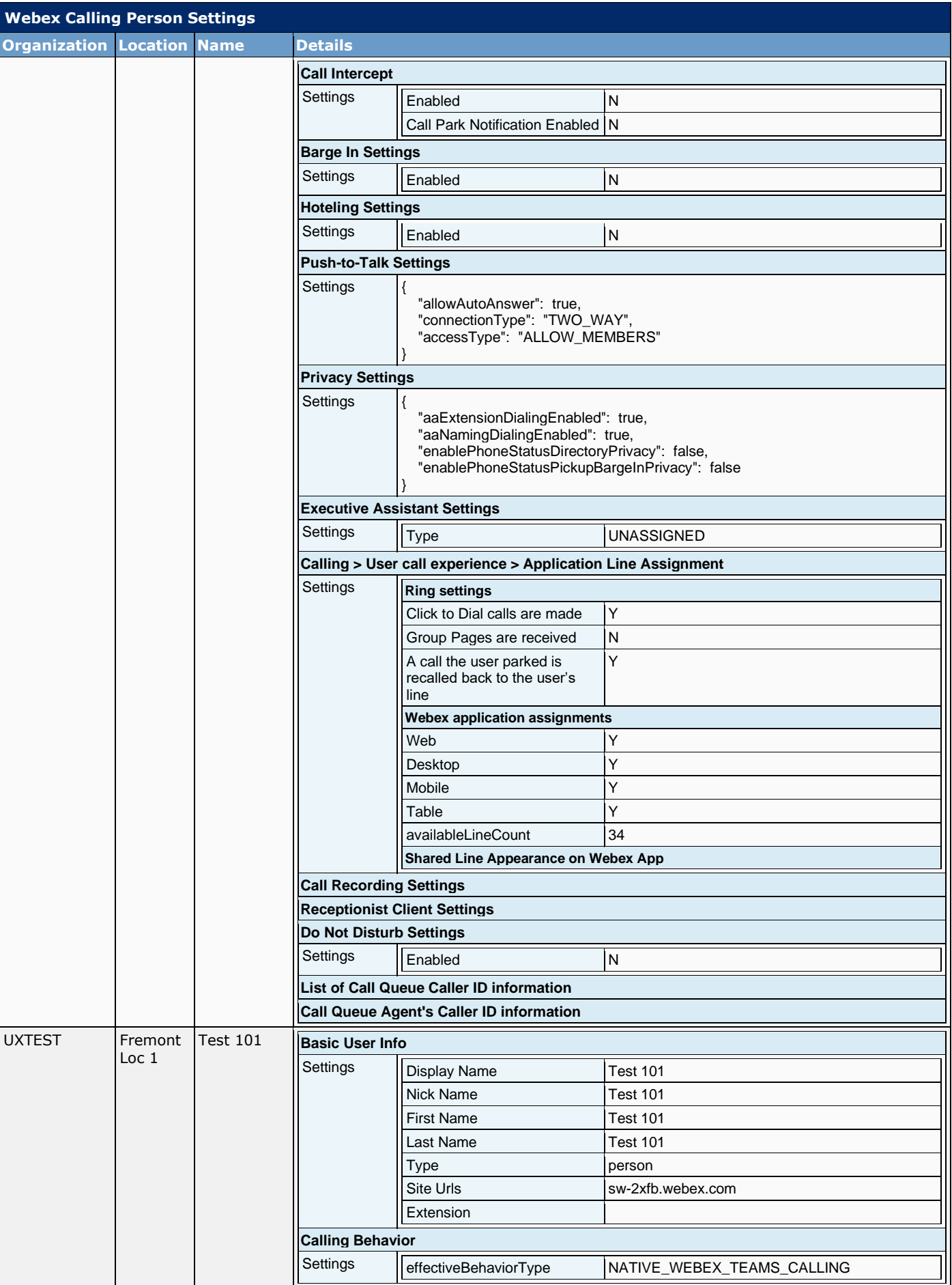

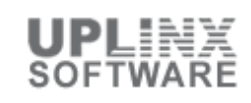

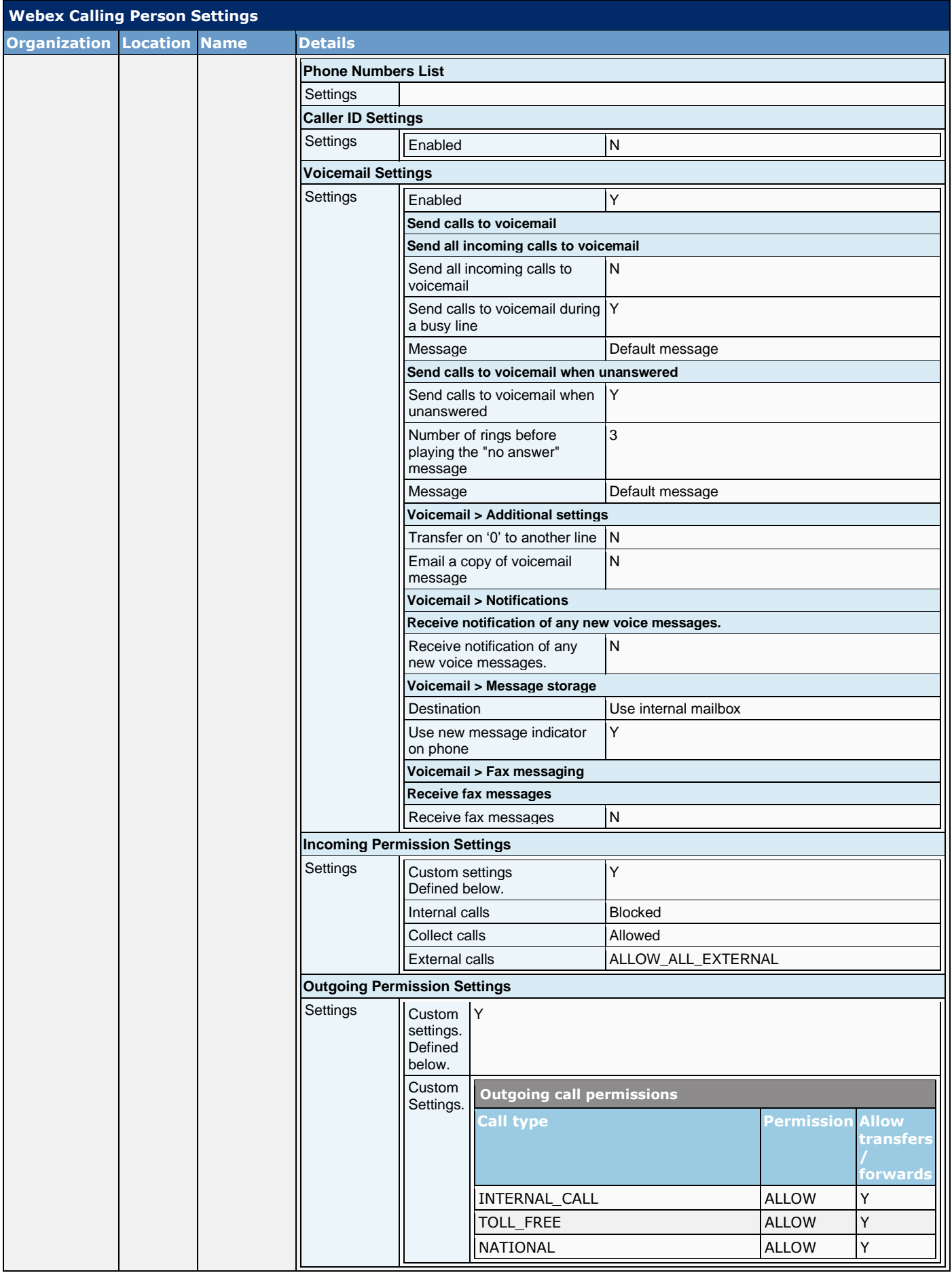

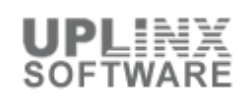

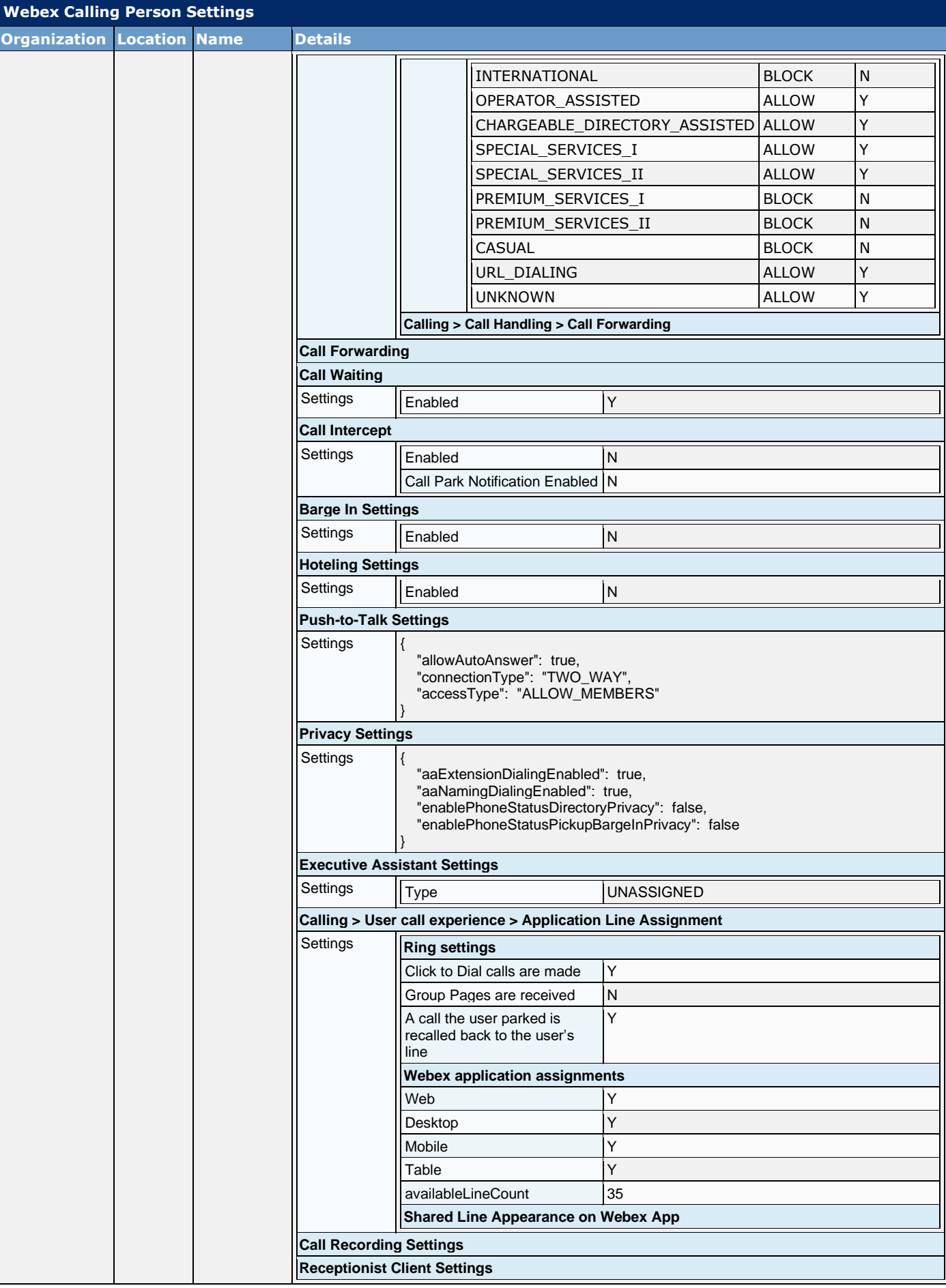

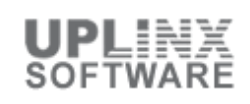

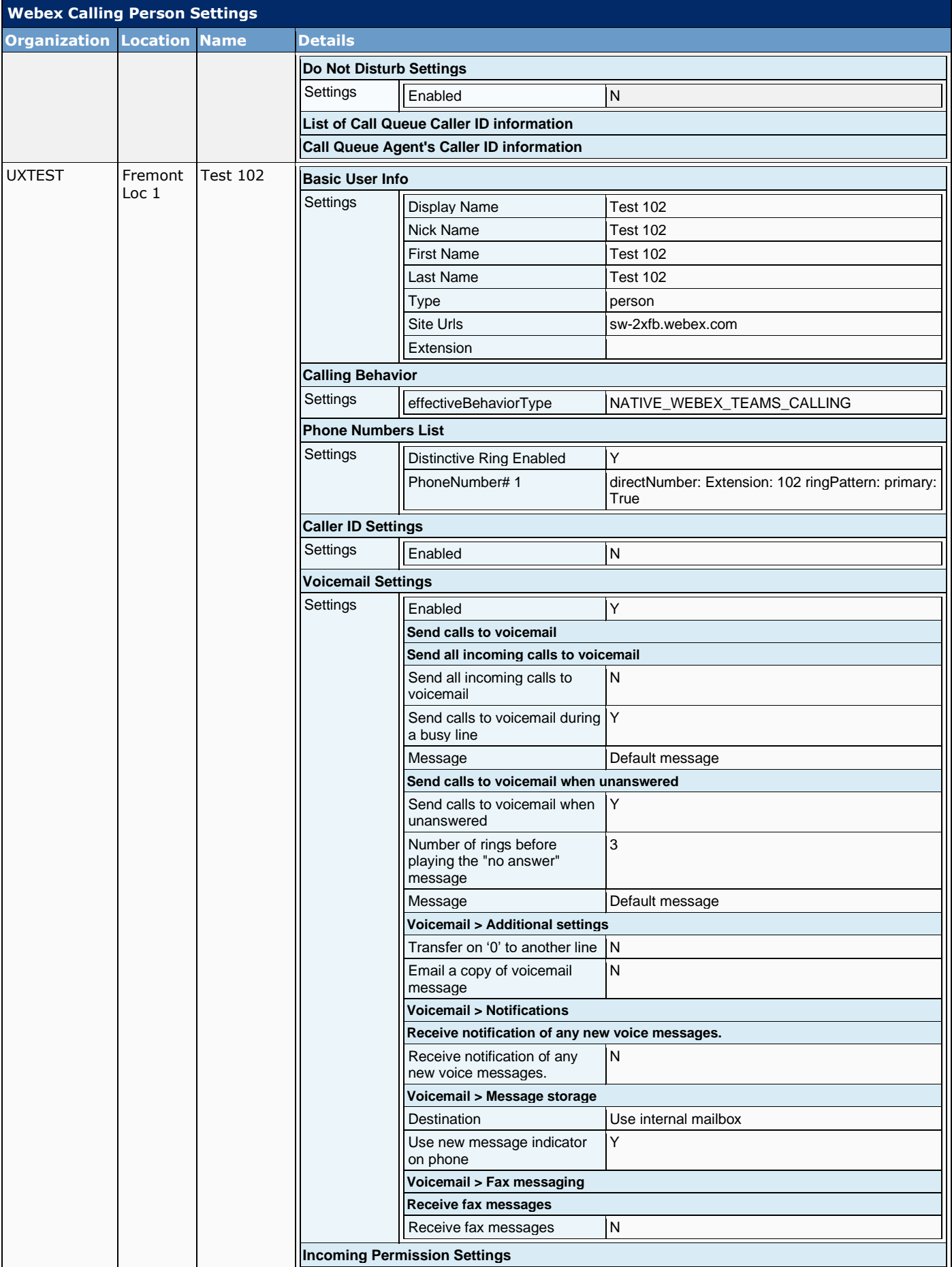

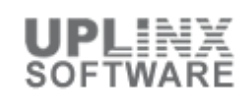

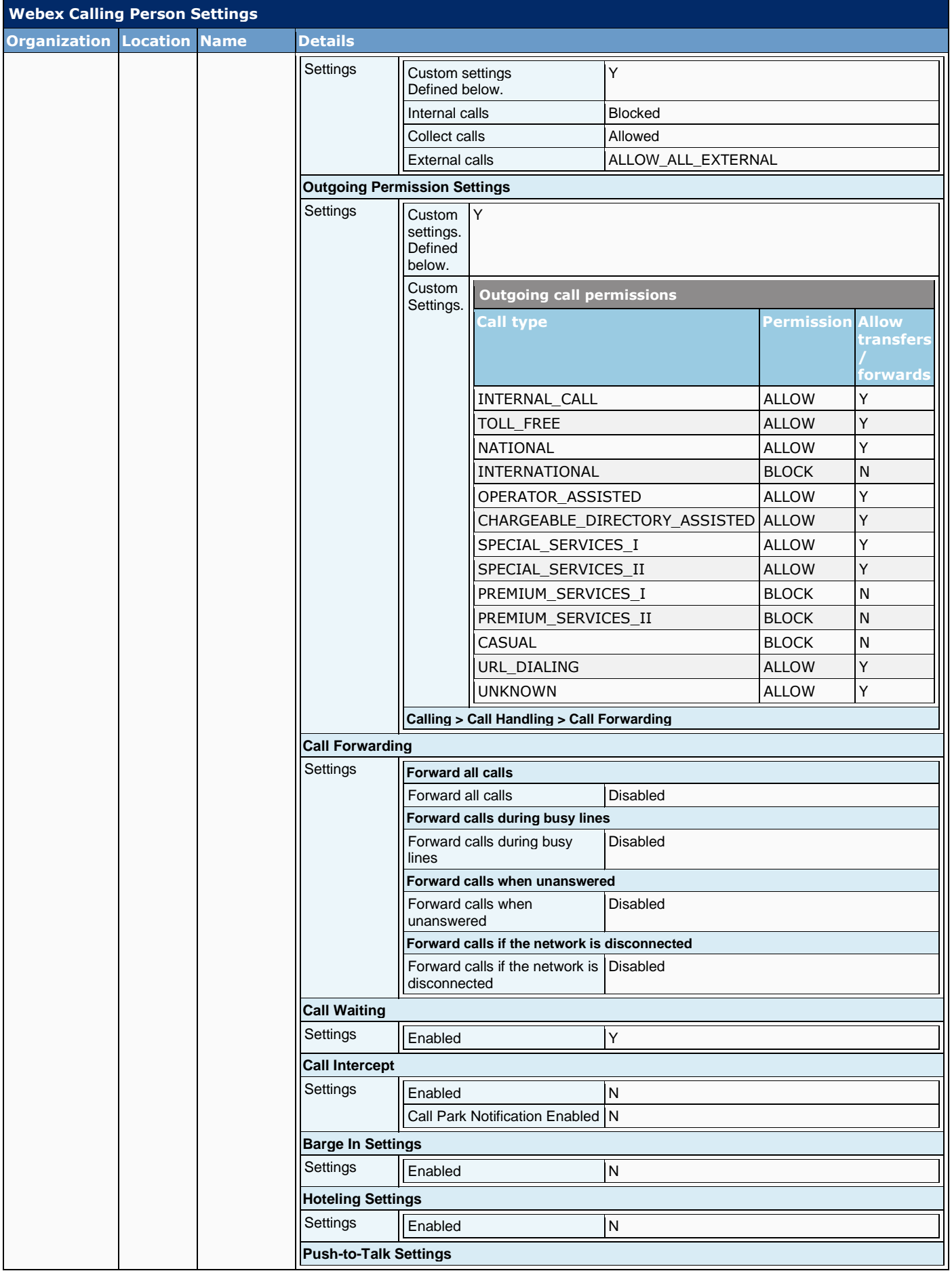

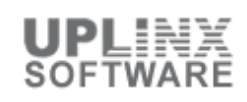

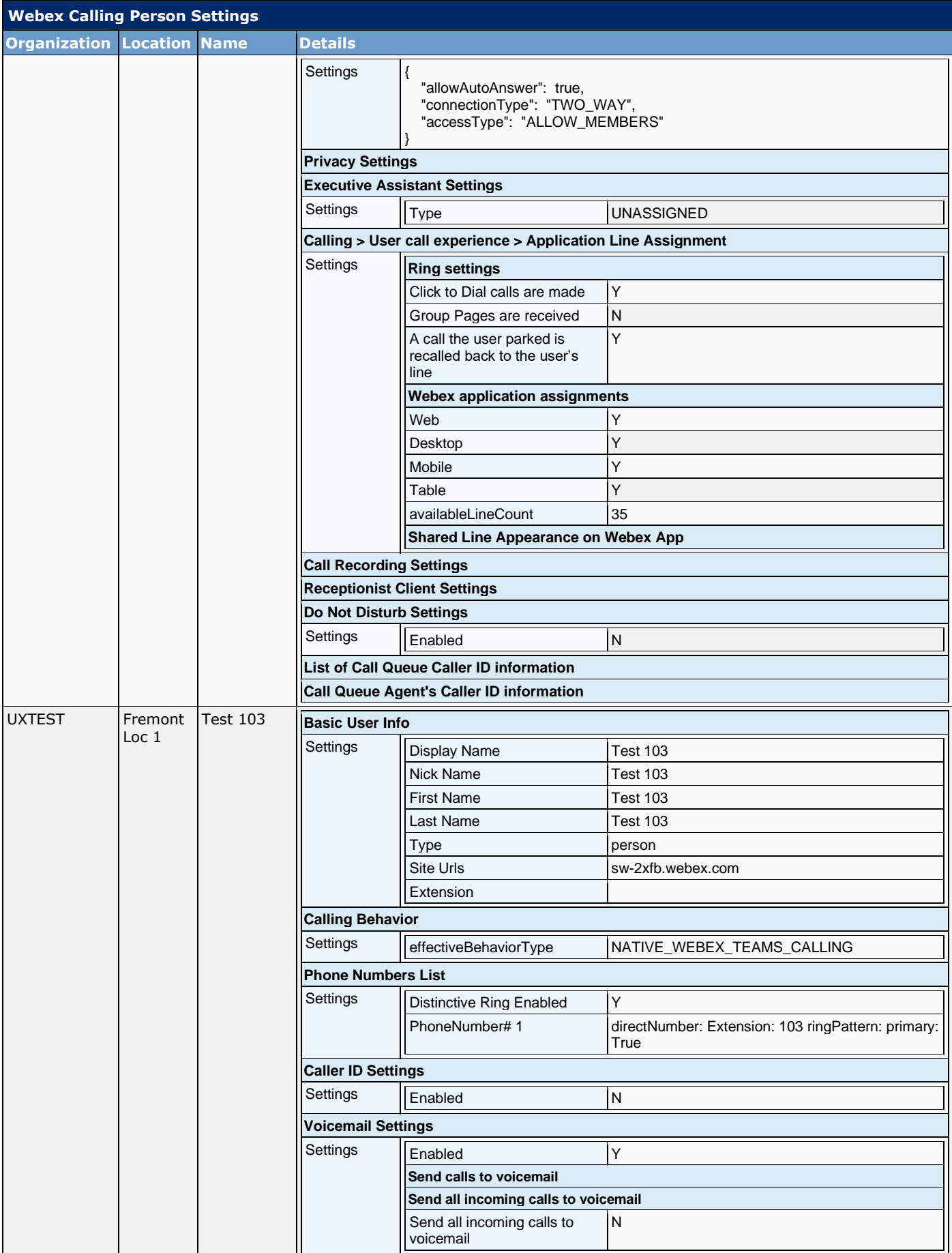

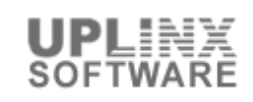

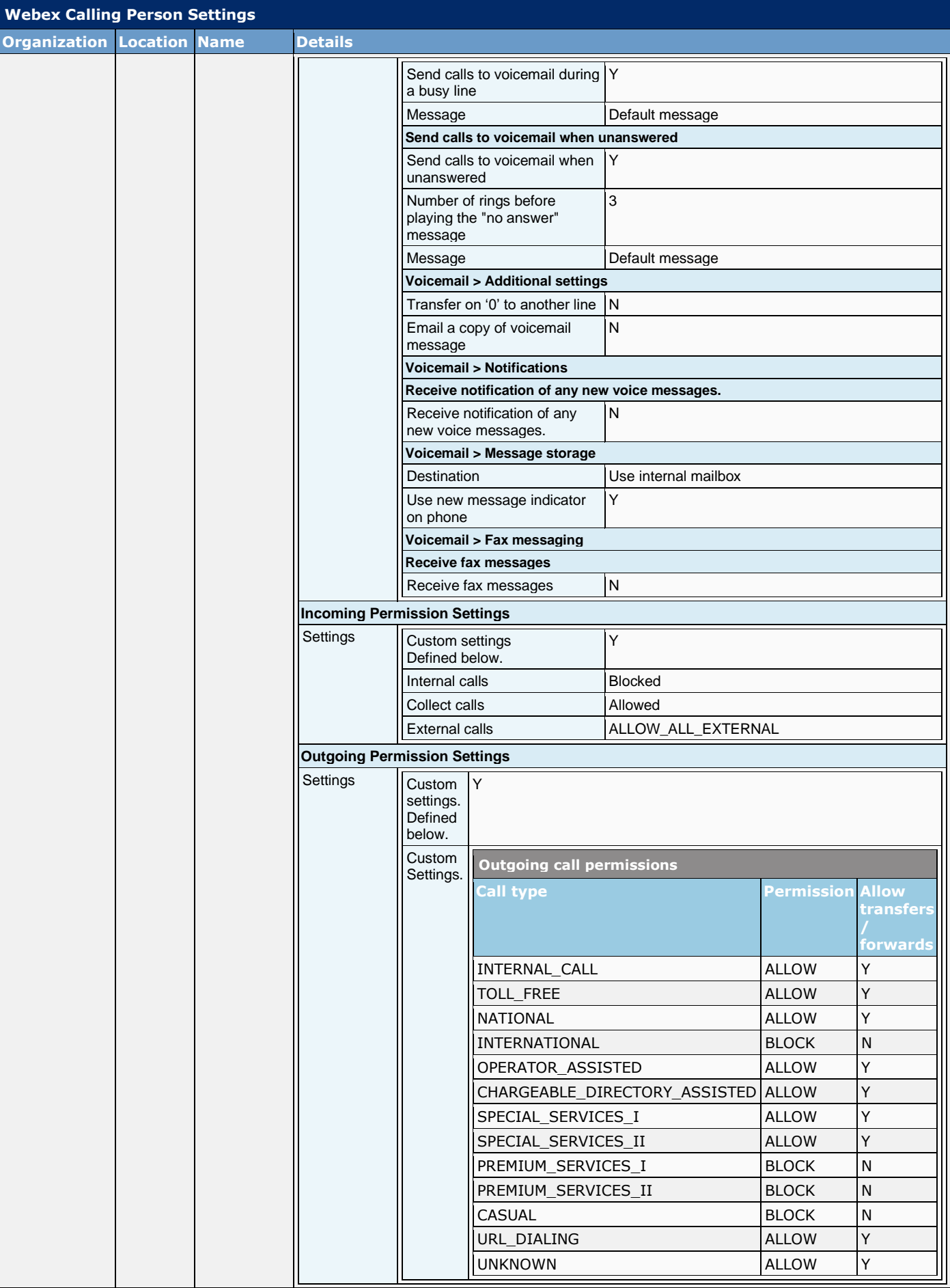

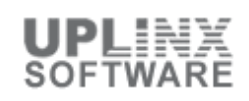

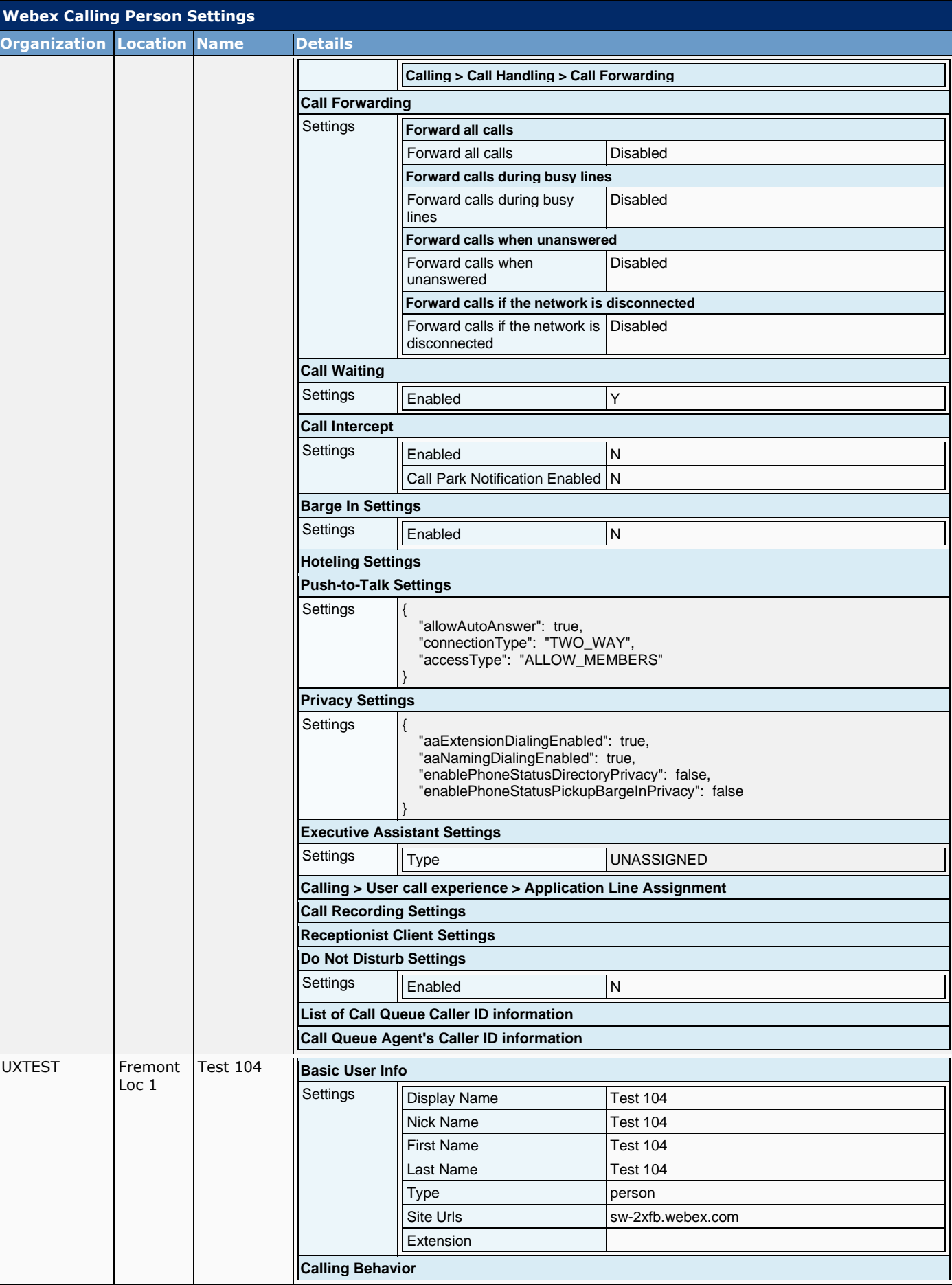

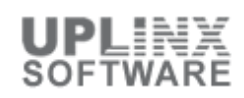

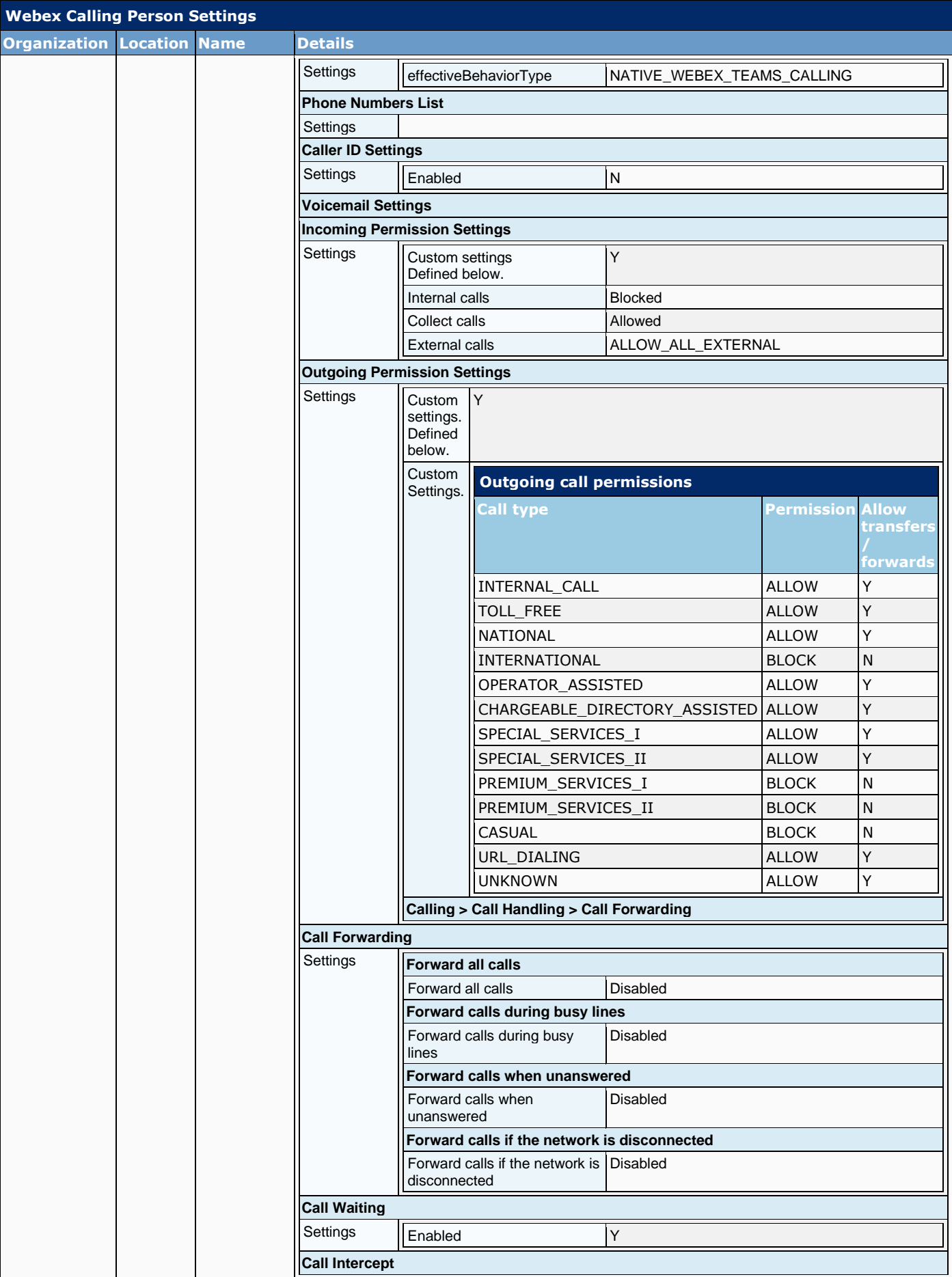

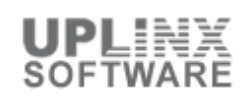

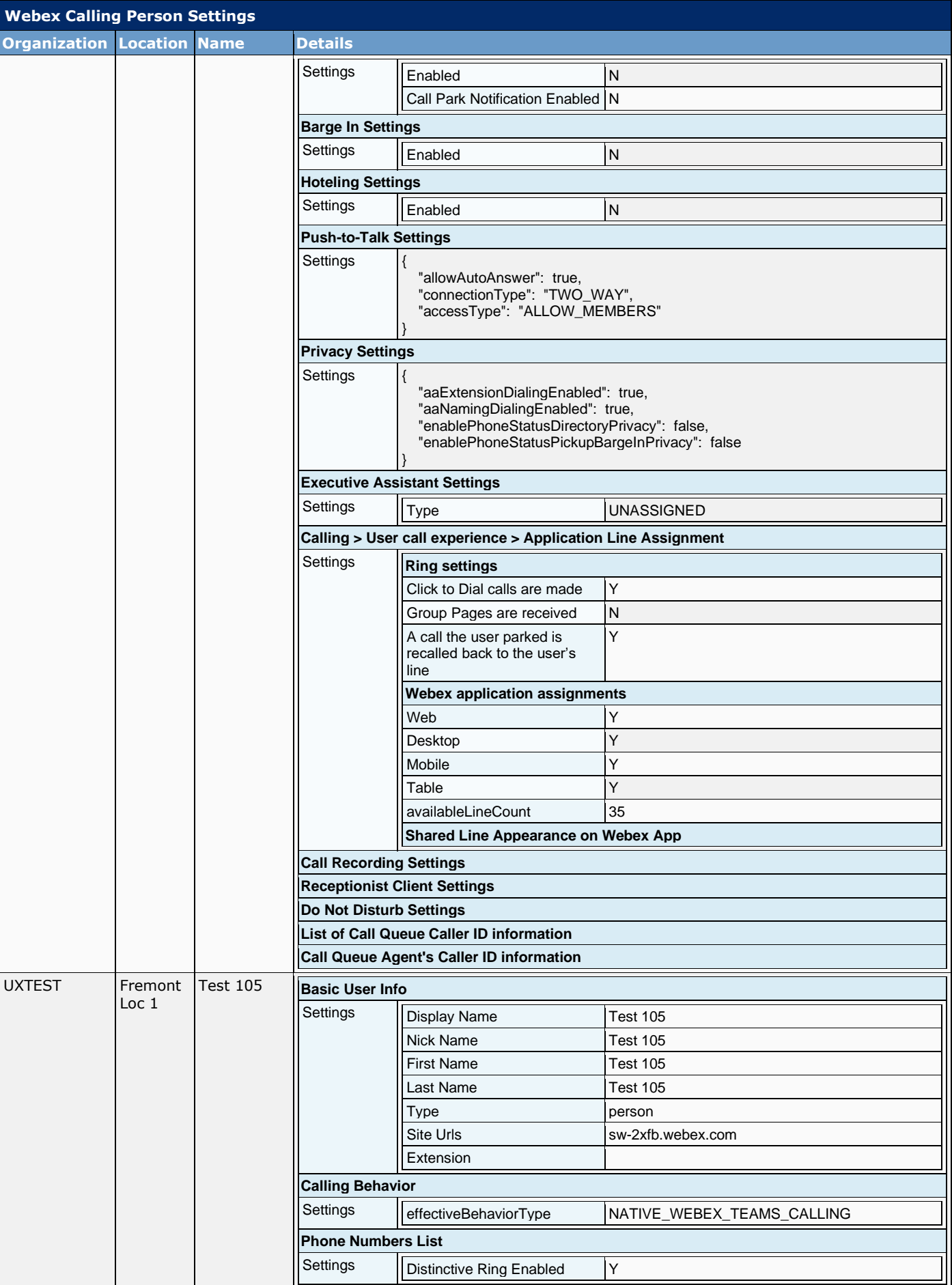

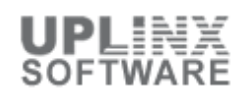

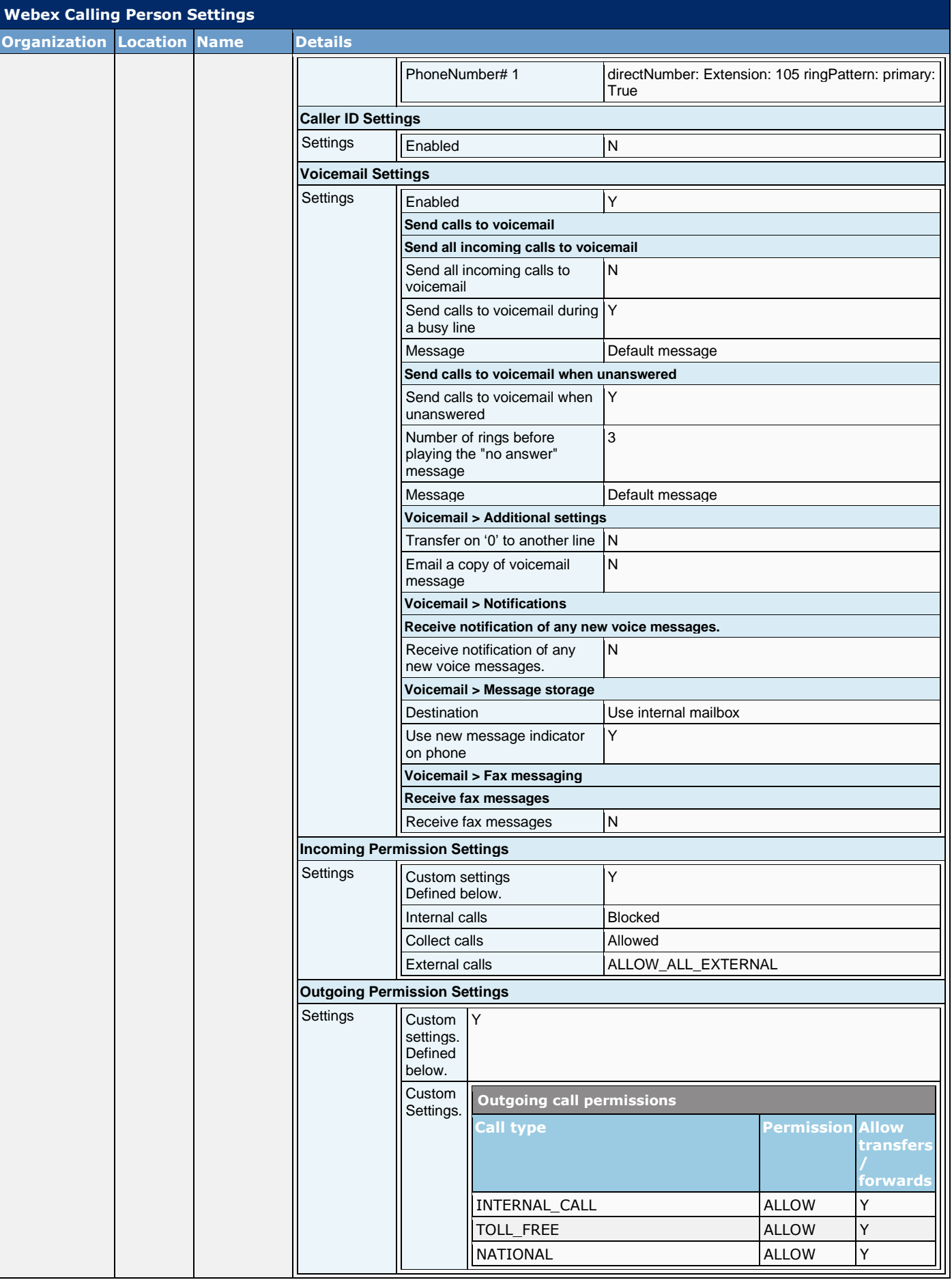

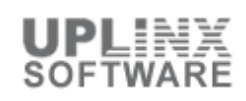

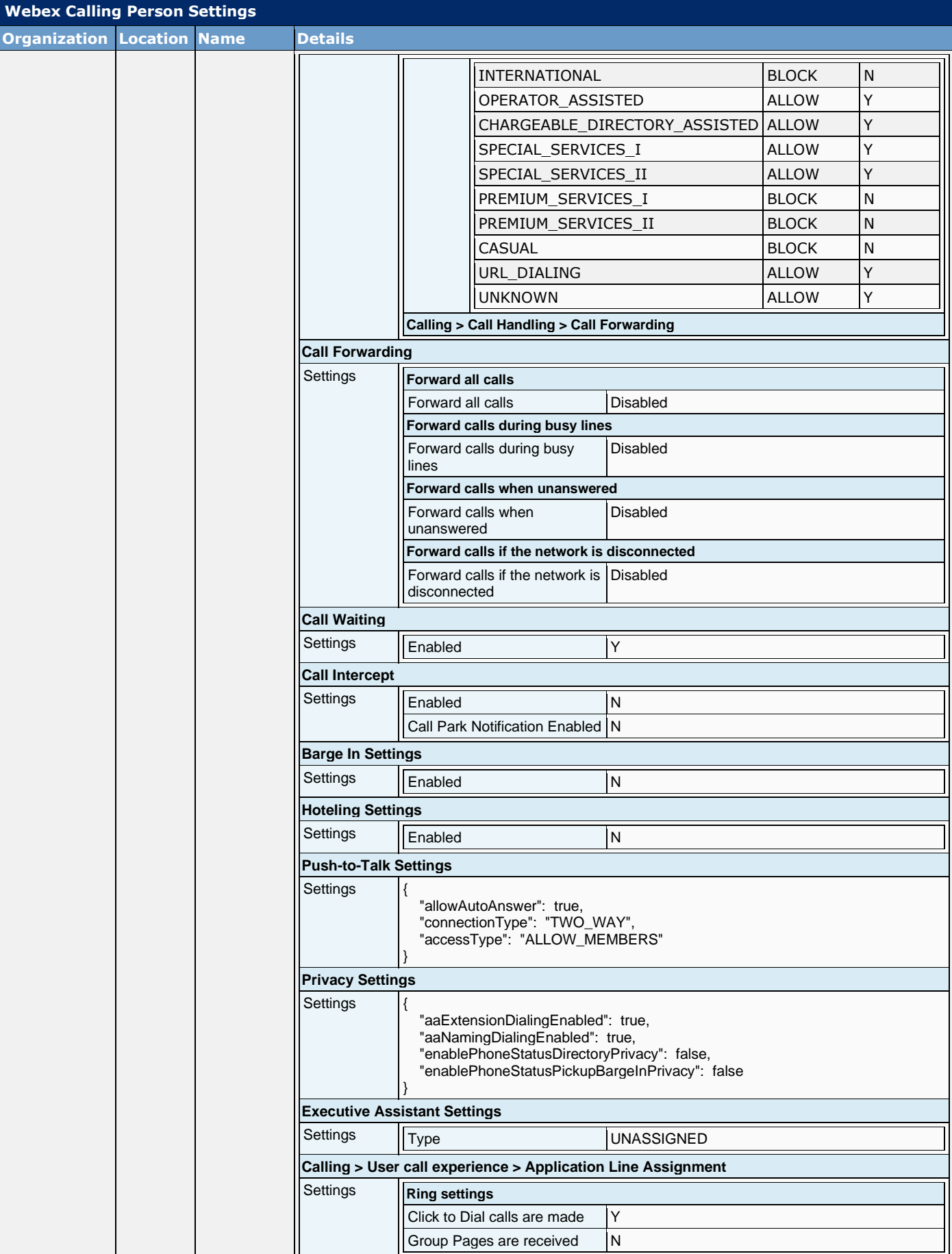

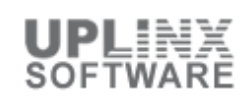

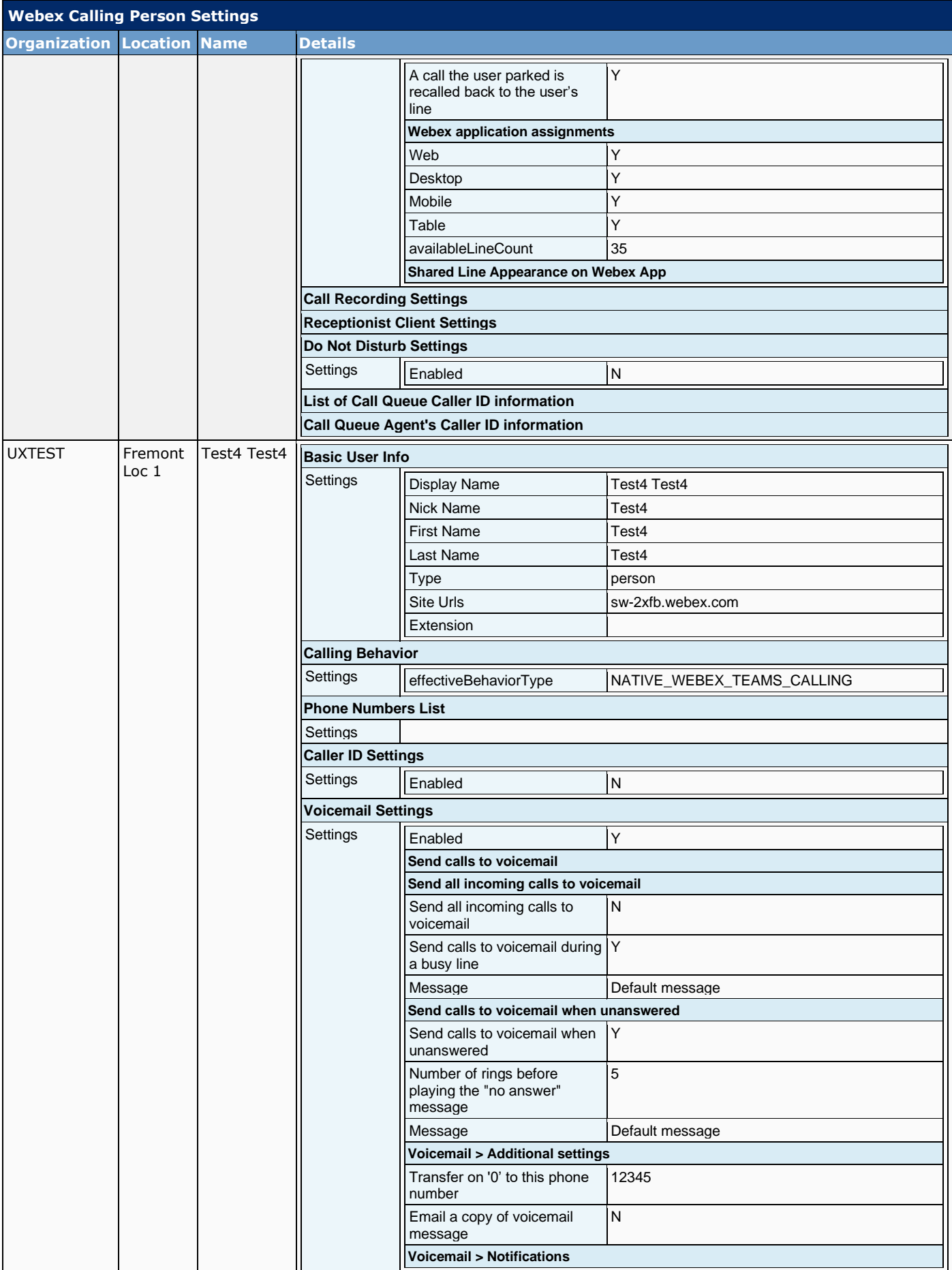

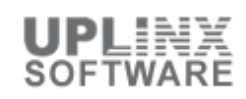

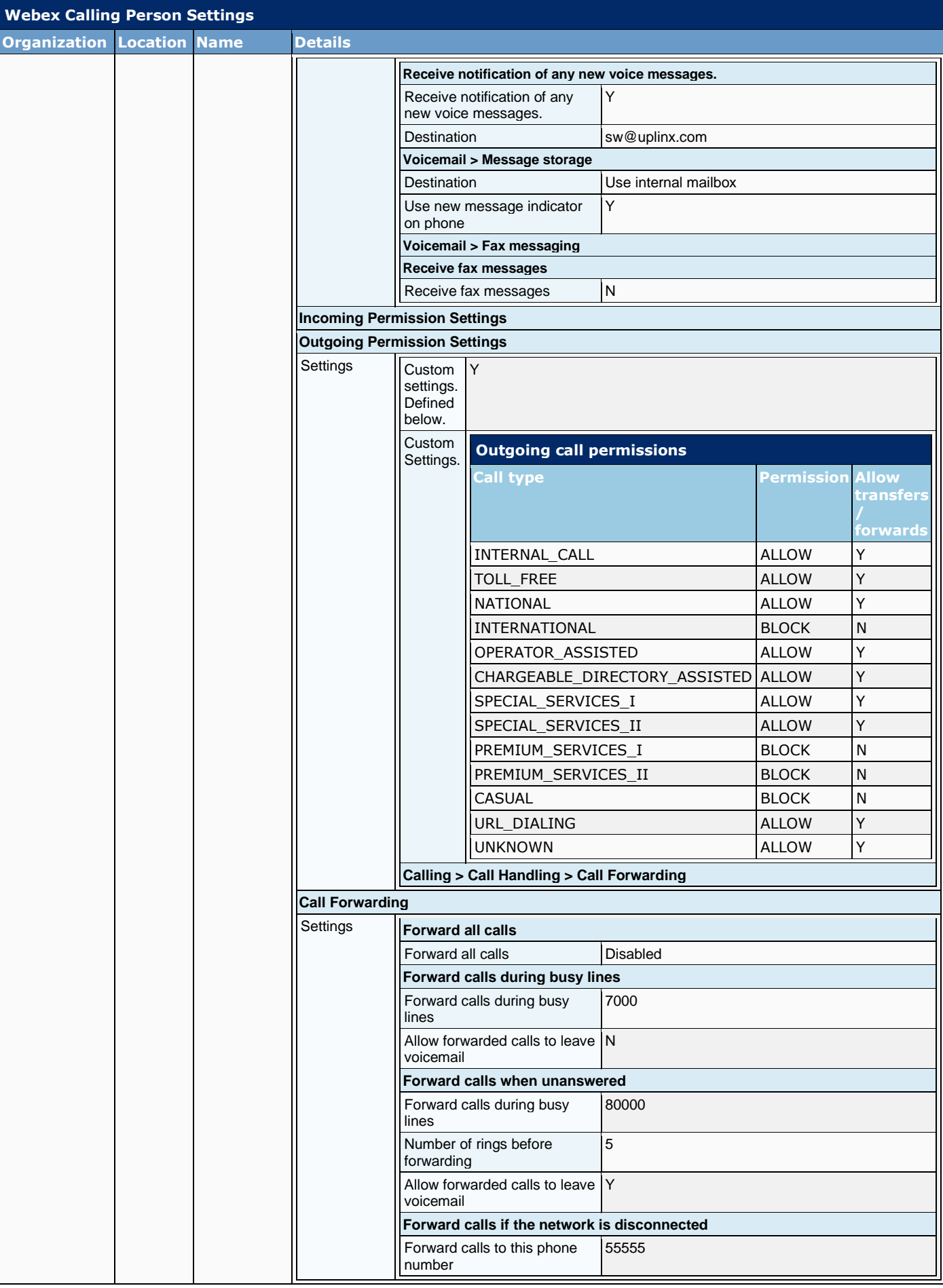

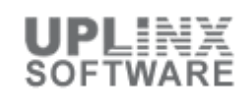

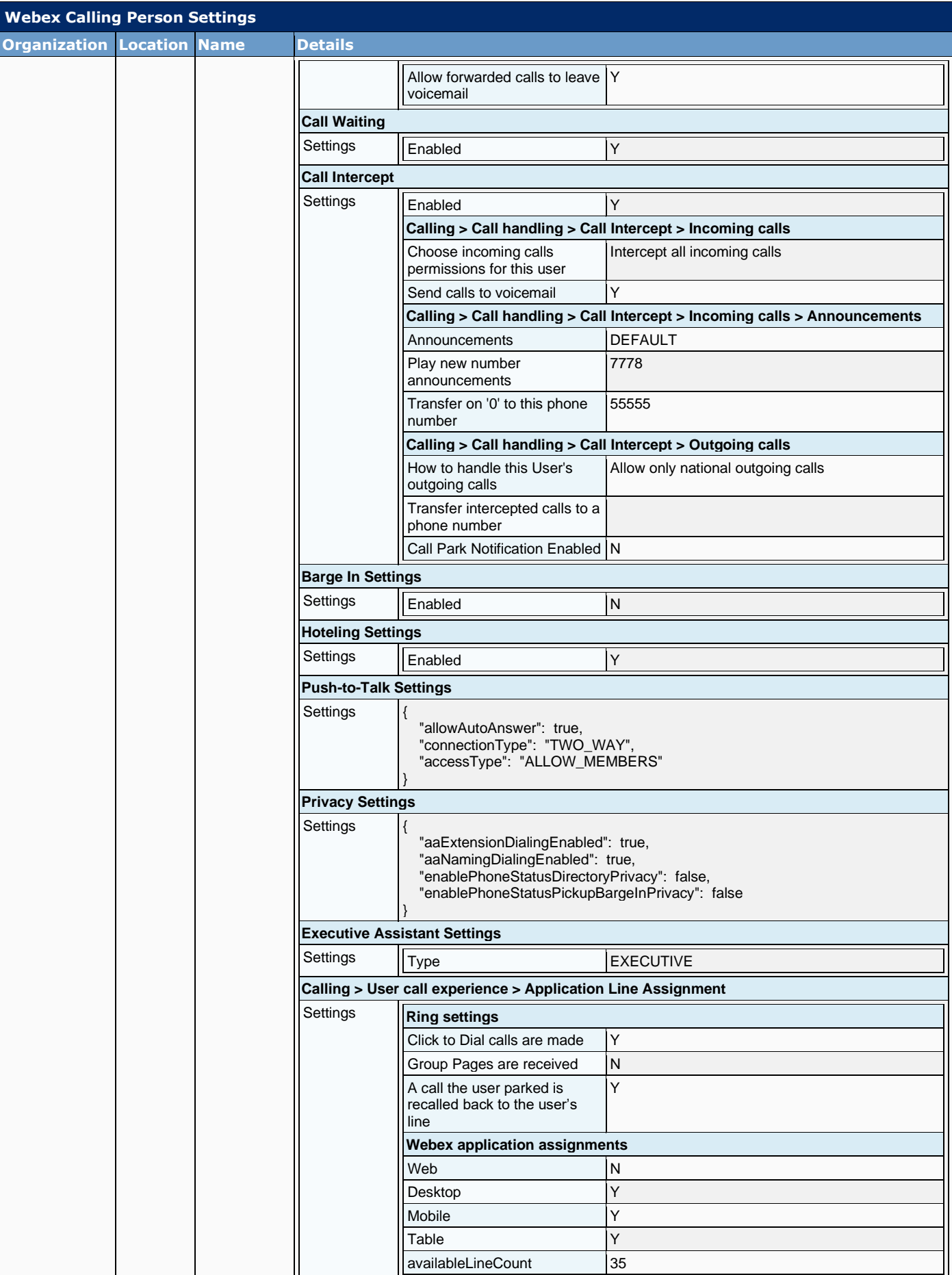
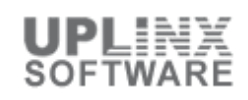

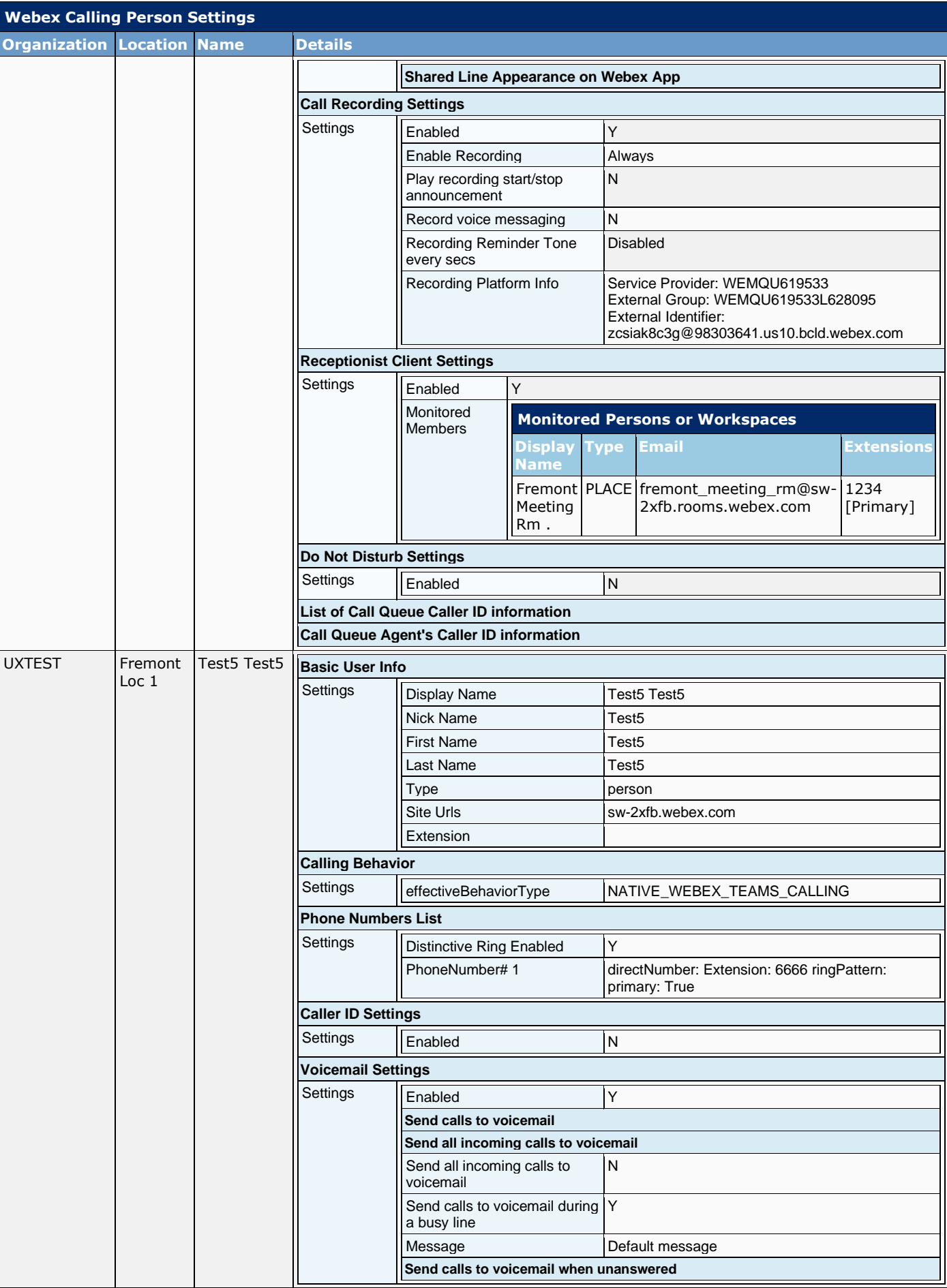

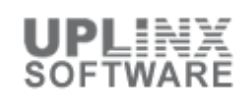

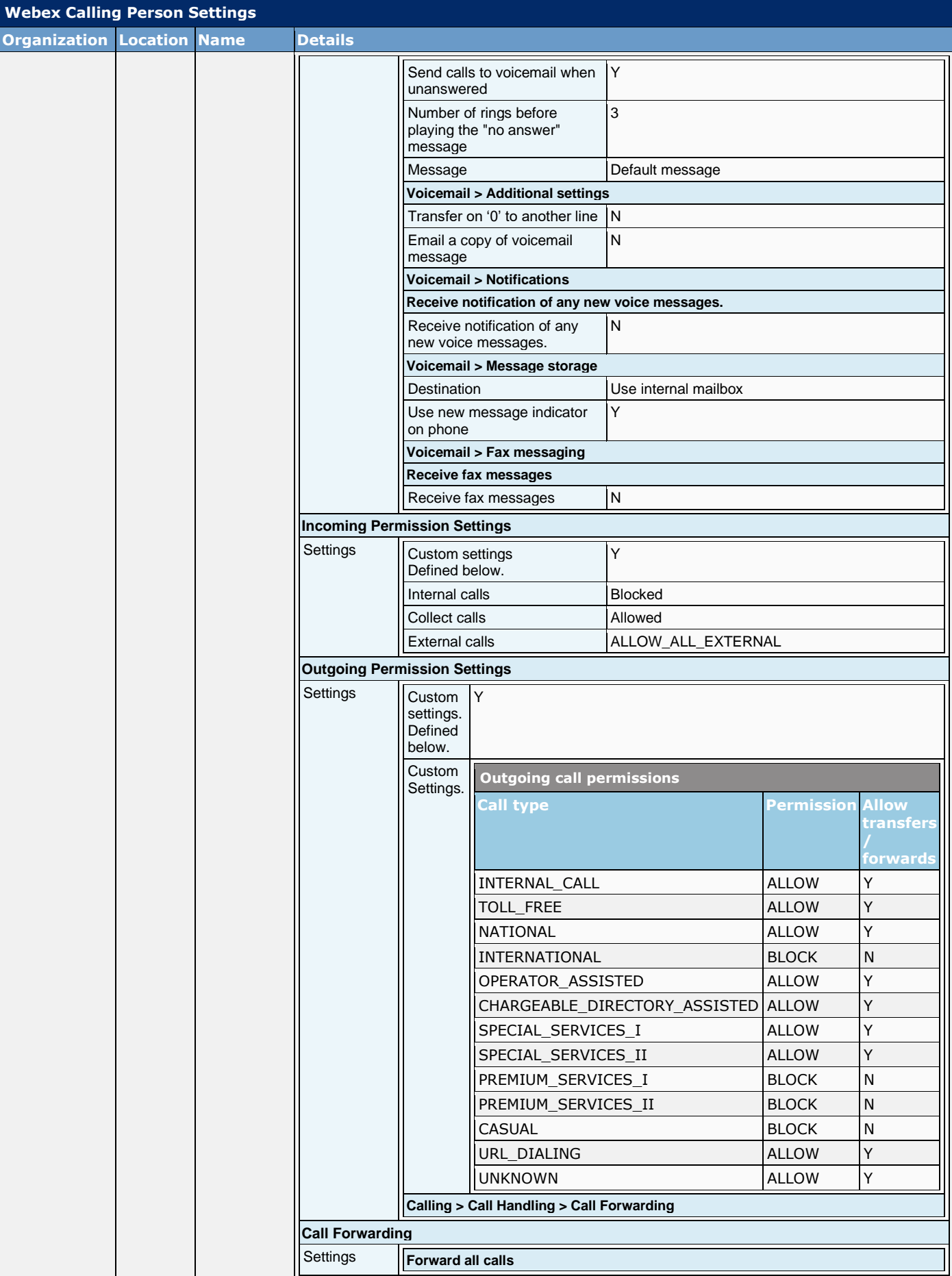

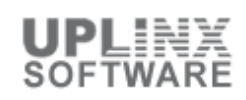

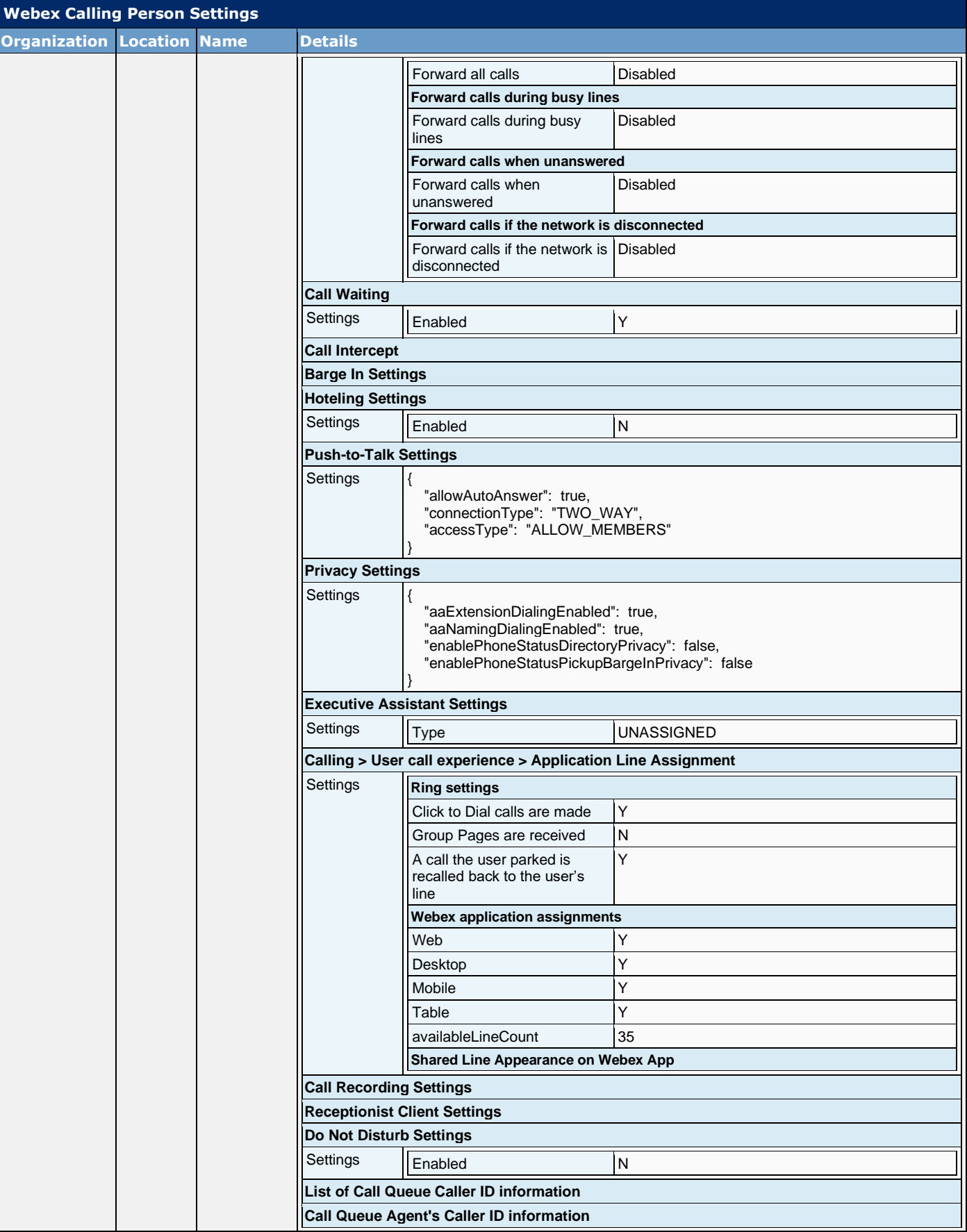

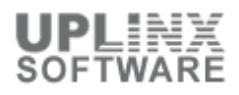

## **2.4 Groups**

Groups contain a collection of members in Webex. A member represents a Webex user. A group is used to assign templates and settings to the set of members contained in a group.

The following Webex groups are defined:

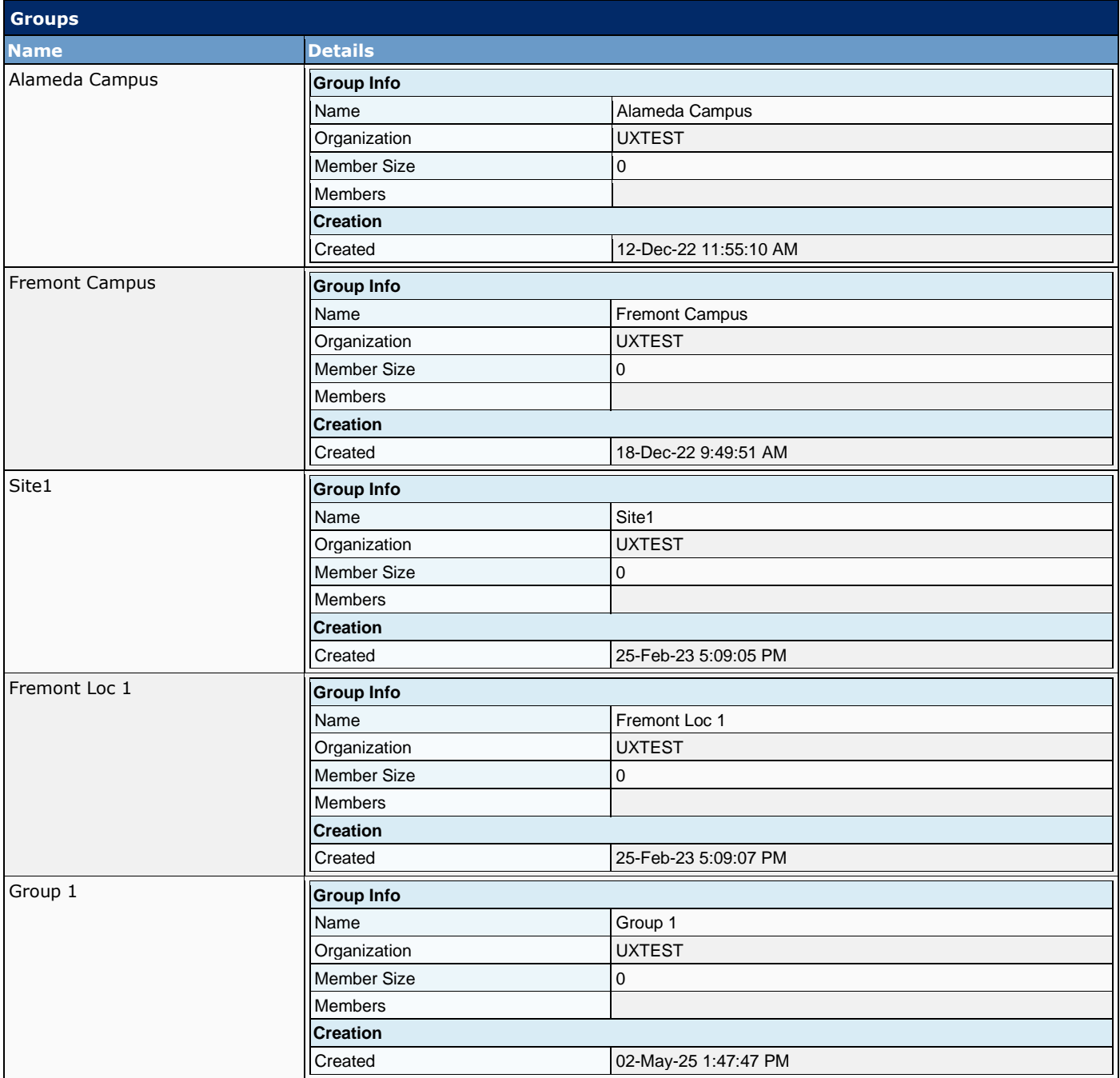

### **2.5 Teams and Members**

Teams are groups of people with a set of rooms that are visible to all members of that team.

The following Webex teams are defined:

< No records found >

# **3 Licenses**

An allowance for features and services that are provided to users on a Webex services subscription. Cisco and its partners manage the amount of licenses provided to administrators and users. This license resource can be accessed only by an admin.

The following licenses are present:

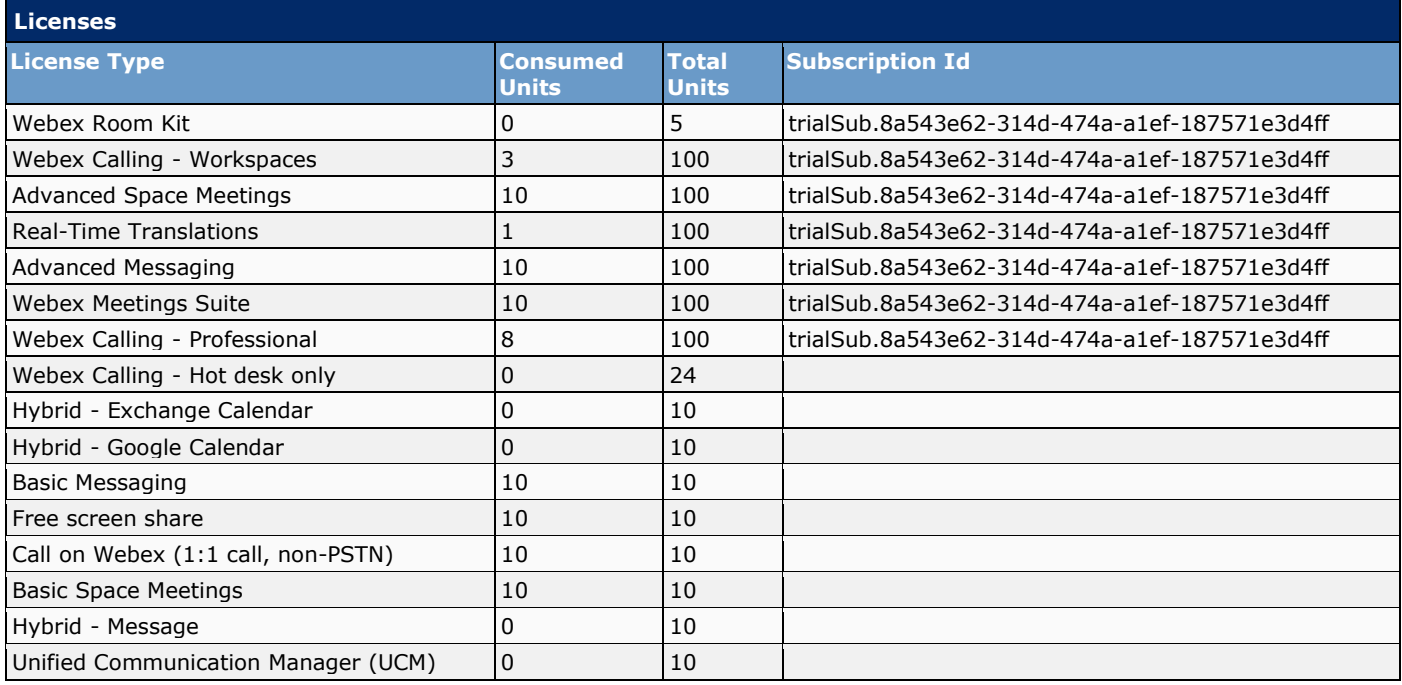

# **4 Workspaces**

Workspaces can be rooms, lobbies, and conference rooms. You can set up shared Webex devices in these workspaces and add services. A device you choose to add to that workspace is assigned to the workspace, not a user. A locations and one or multiple floors are assigned to a Workspace. Assigning a device to a Workspace allows shared usage./p>

This chapter contains:

- Workspaces without Cisco Webex Calling
- Workspaces with Cisco Webex Calling
- User's Webex Calling settings
- **Locations**
- **Rooms**

# **4.1 Workspaces without Cisco Webex Calling**

The following Webex workspaces without Cisco Webex Calling are defined:

# **4.2 Workspaces with Cisco Webex Calling**

The following Webex workspaces with Cisco Webex Calling are defined:

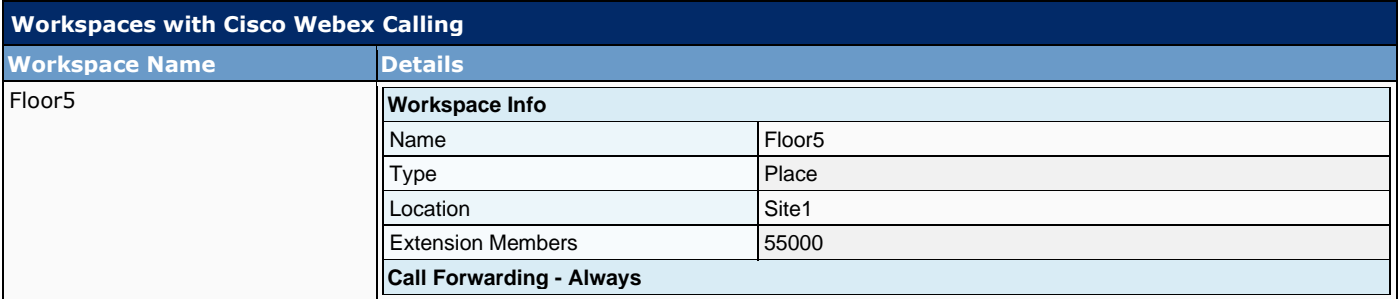

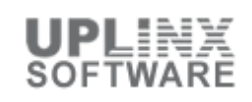

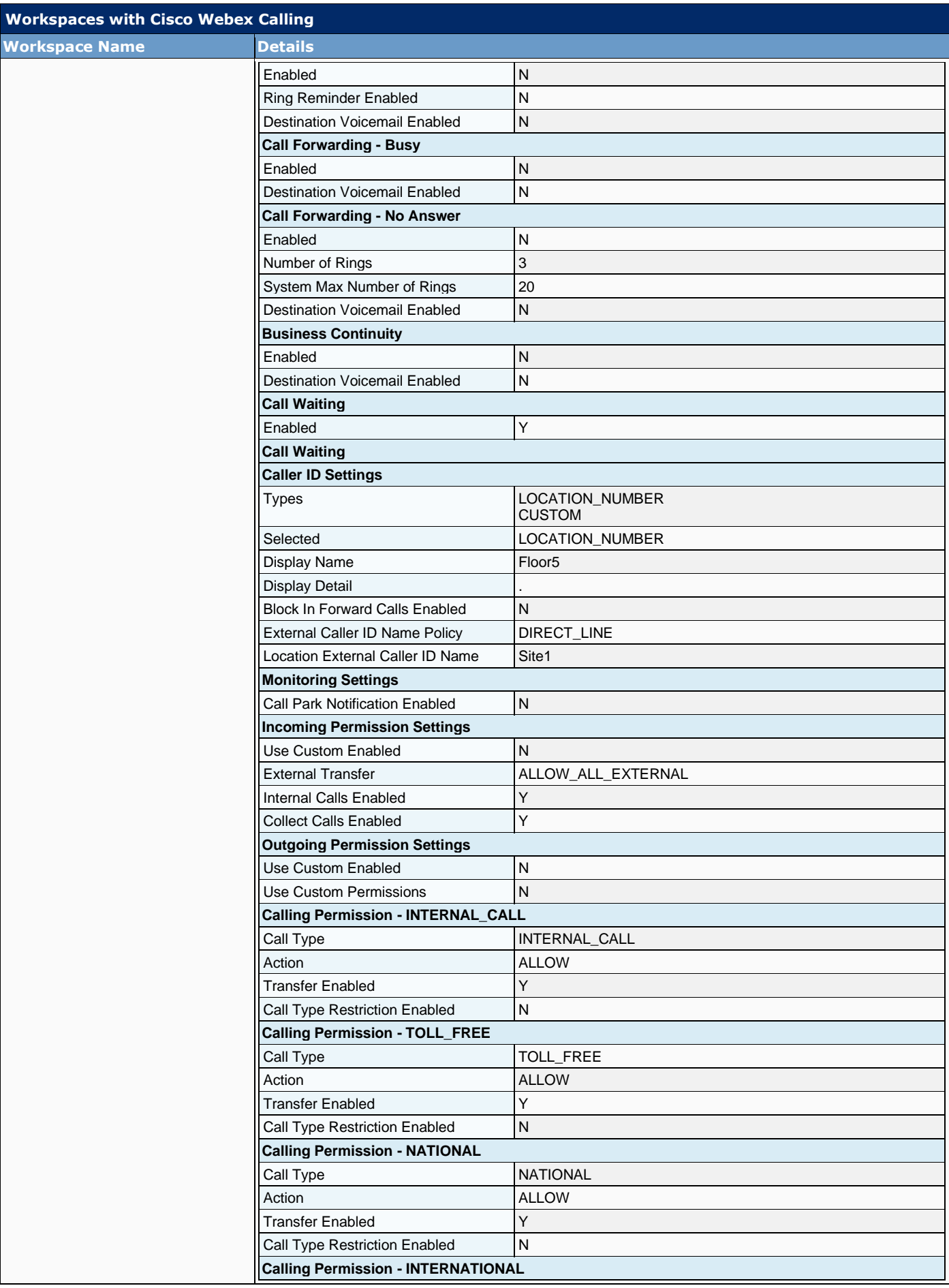

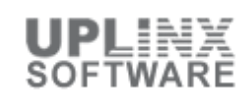

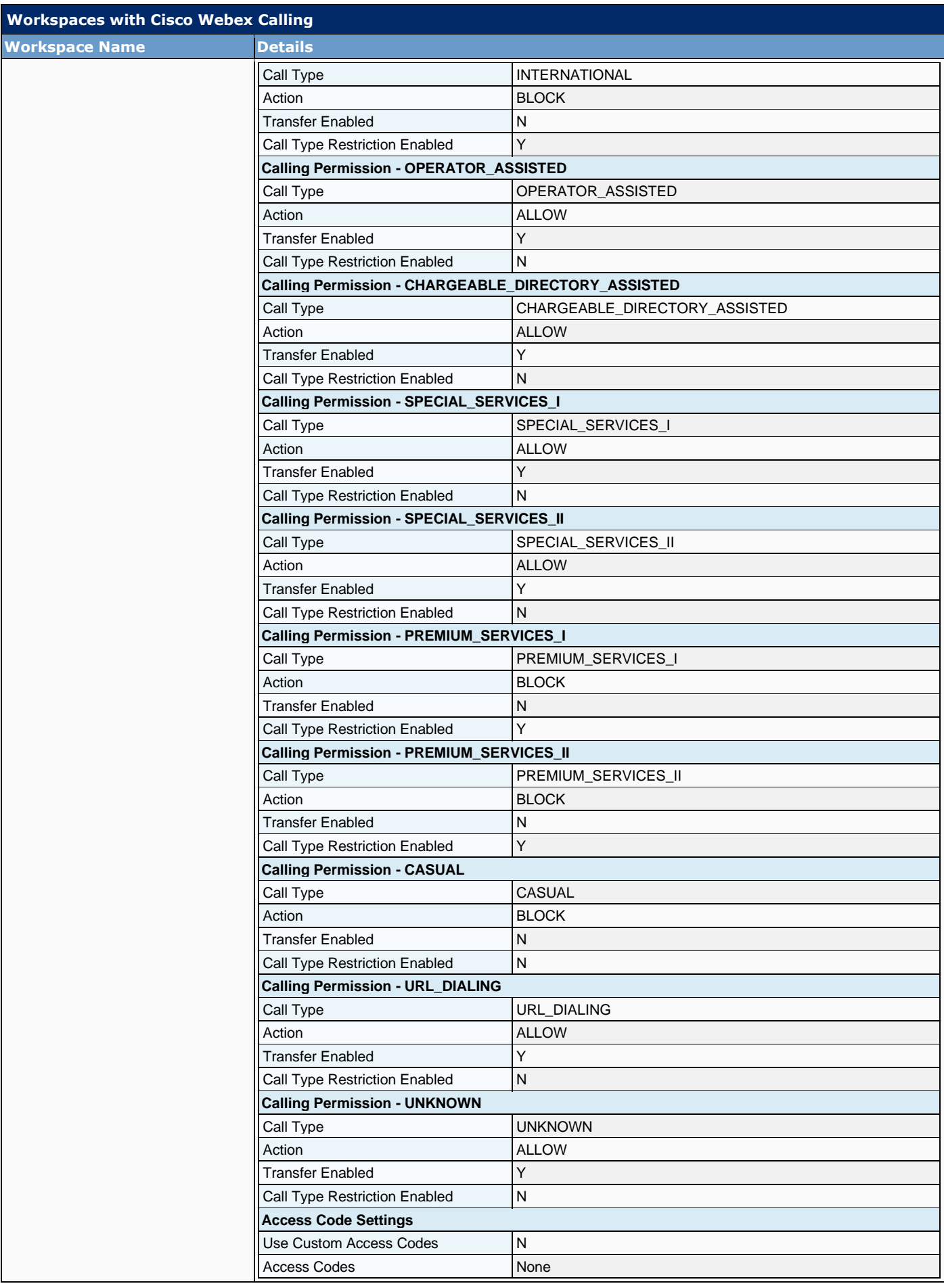

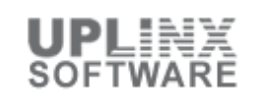

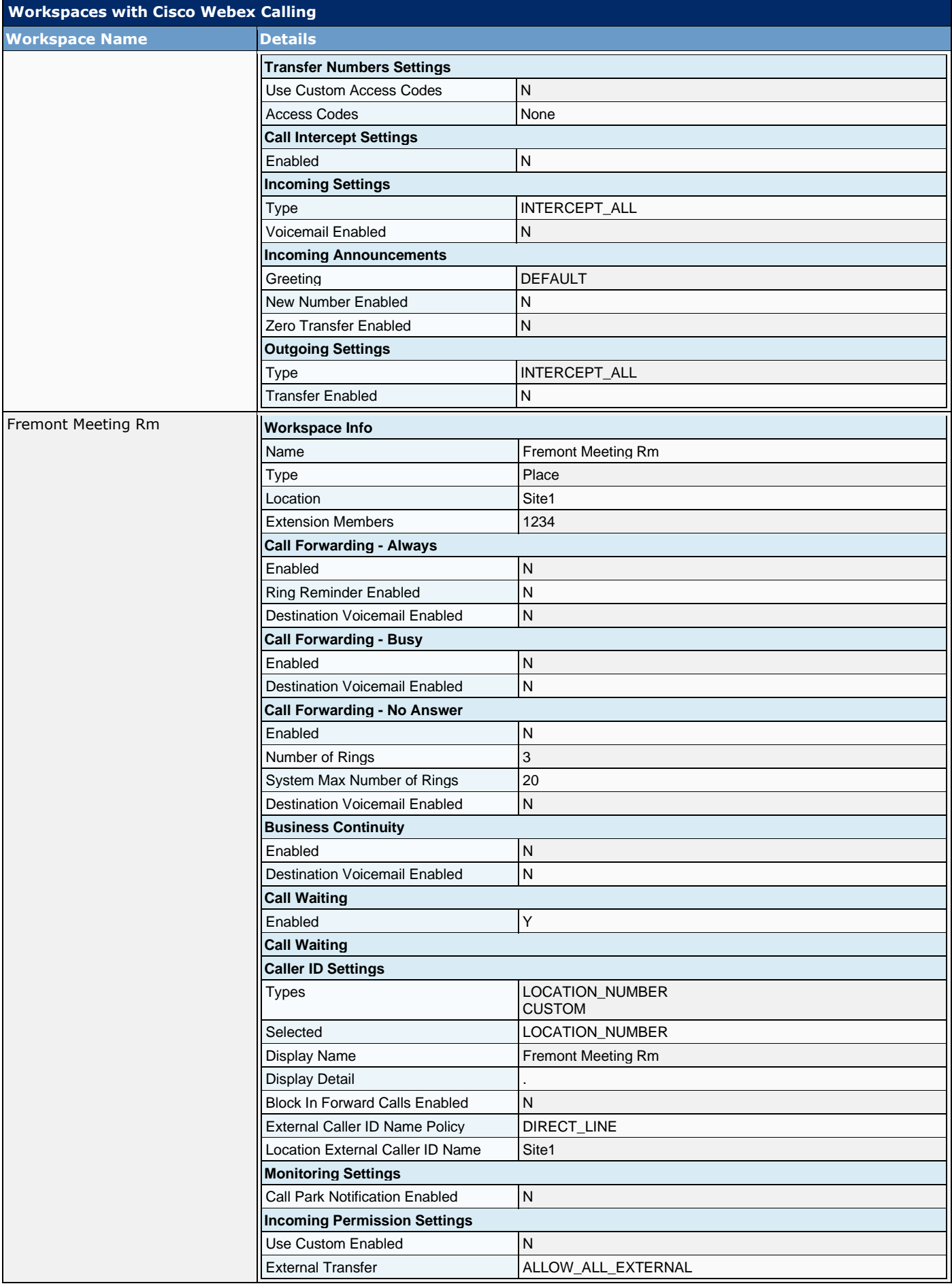

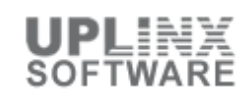

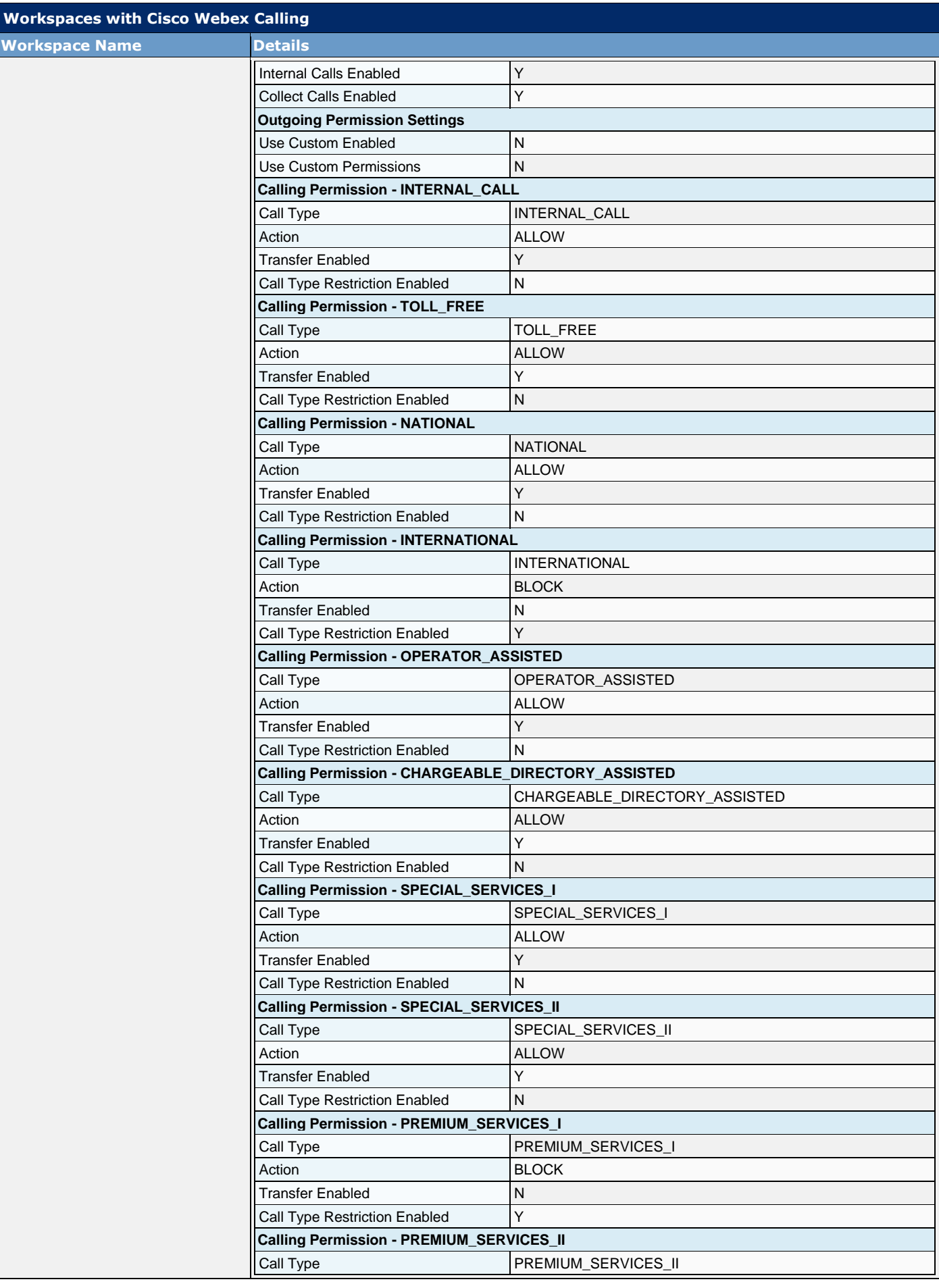

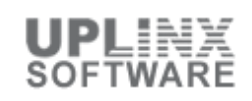

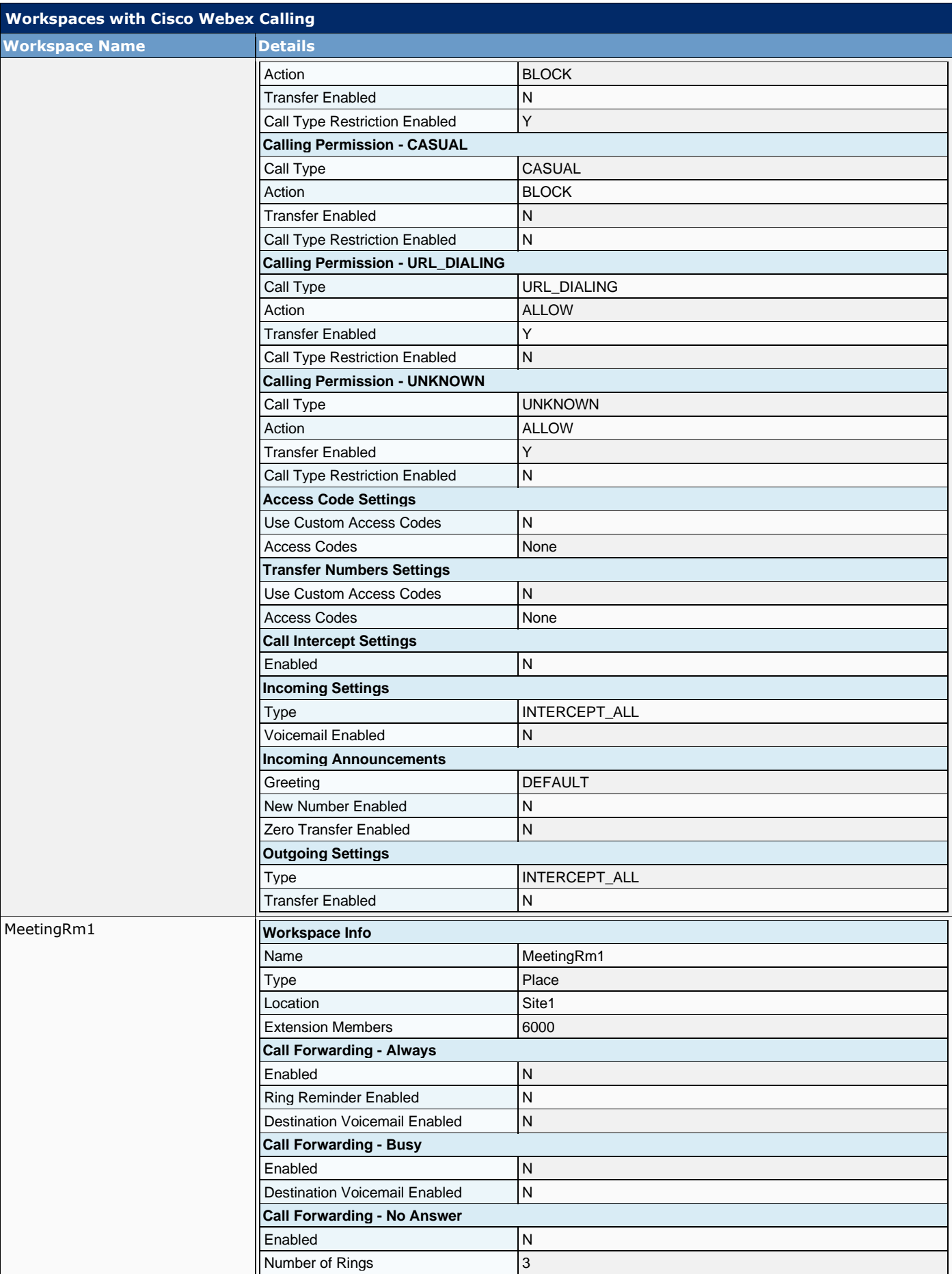

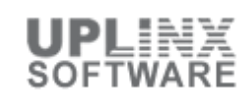

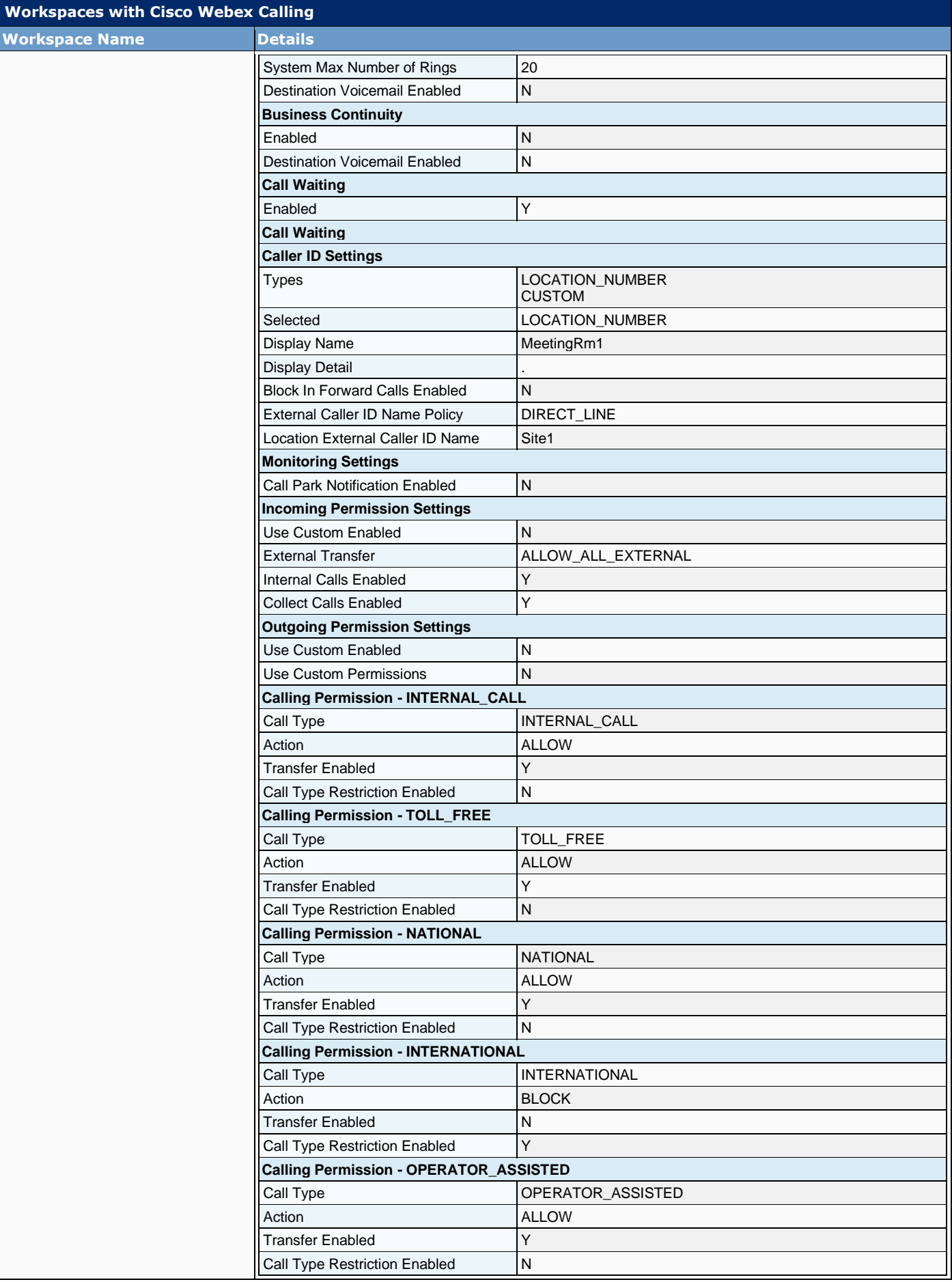

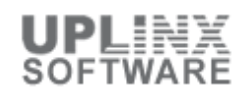

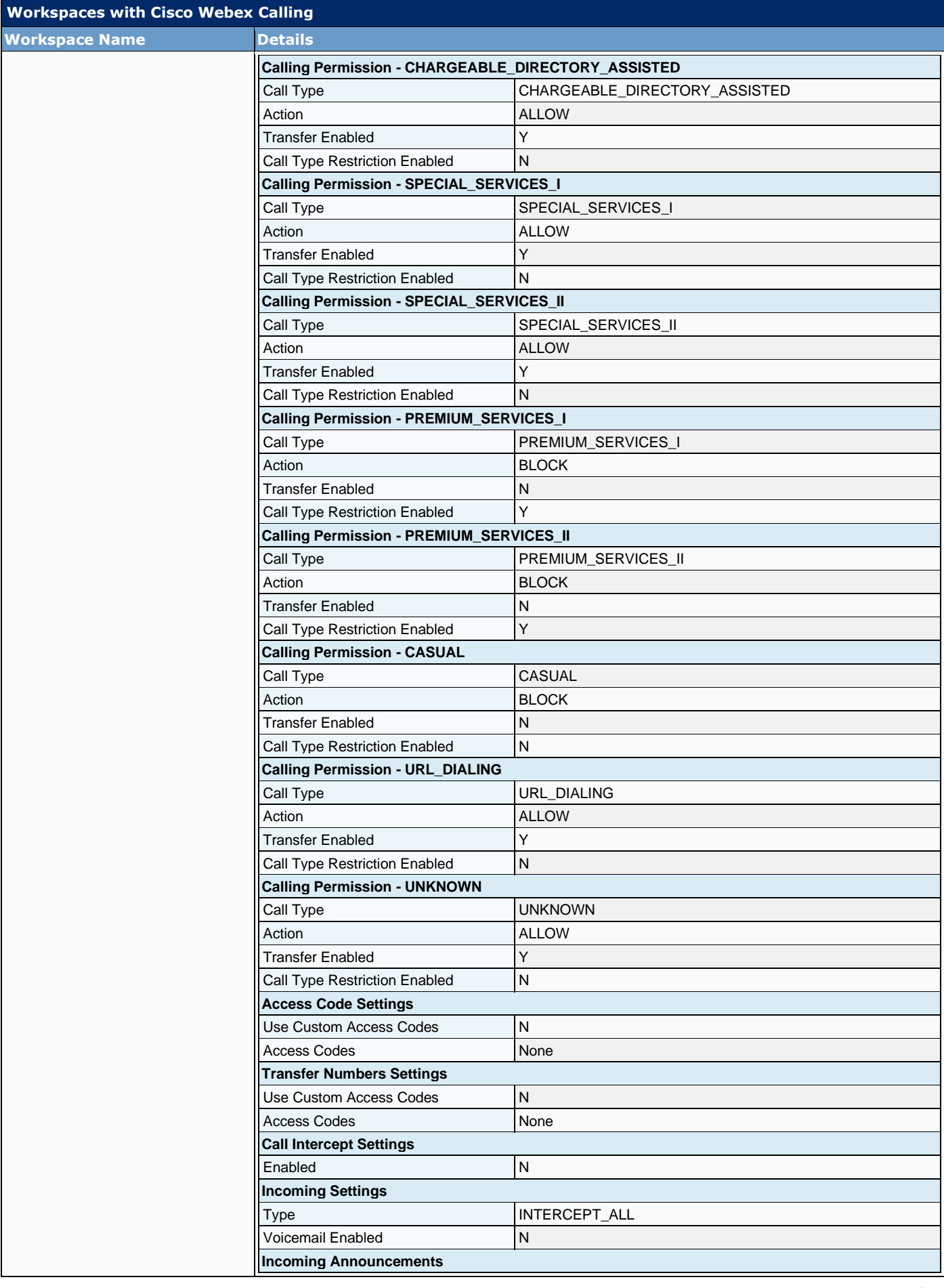

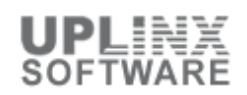

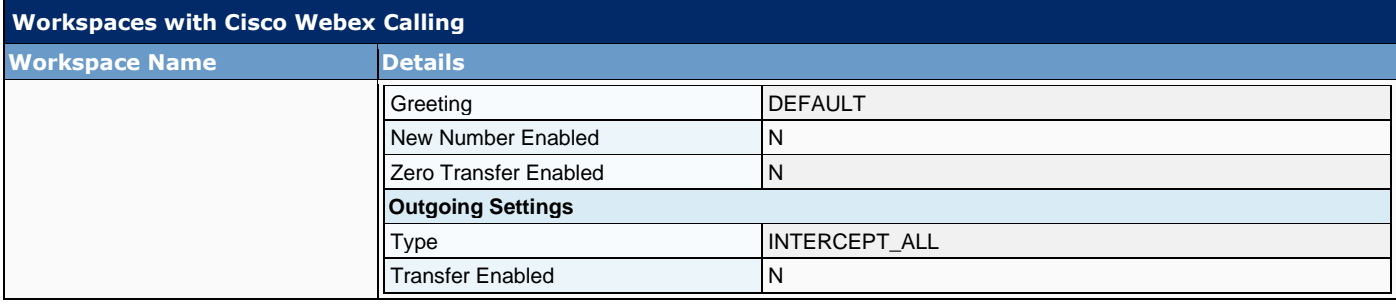

# **5 Locations**

Locations are used to organize Webex features. Users and workspaces can be assigned to a location, identified by a physical address.

This section contains the following chapters:

- Addresses
- Call Handling
- Schedule
- Voicemail

### **5.1 Locations > Addresses**

Locations are used to organize Webex features. Users and workspaces can be assigned to a location, identified by a physical address.

The following physical addresses are defined per Location:

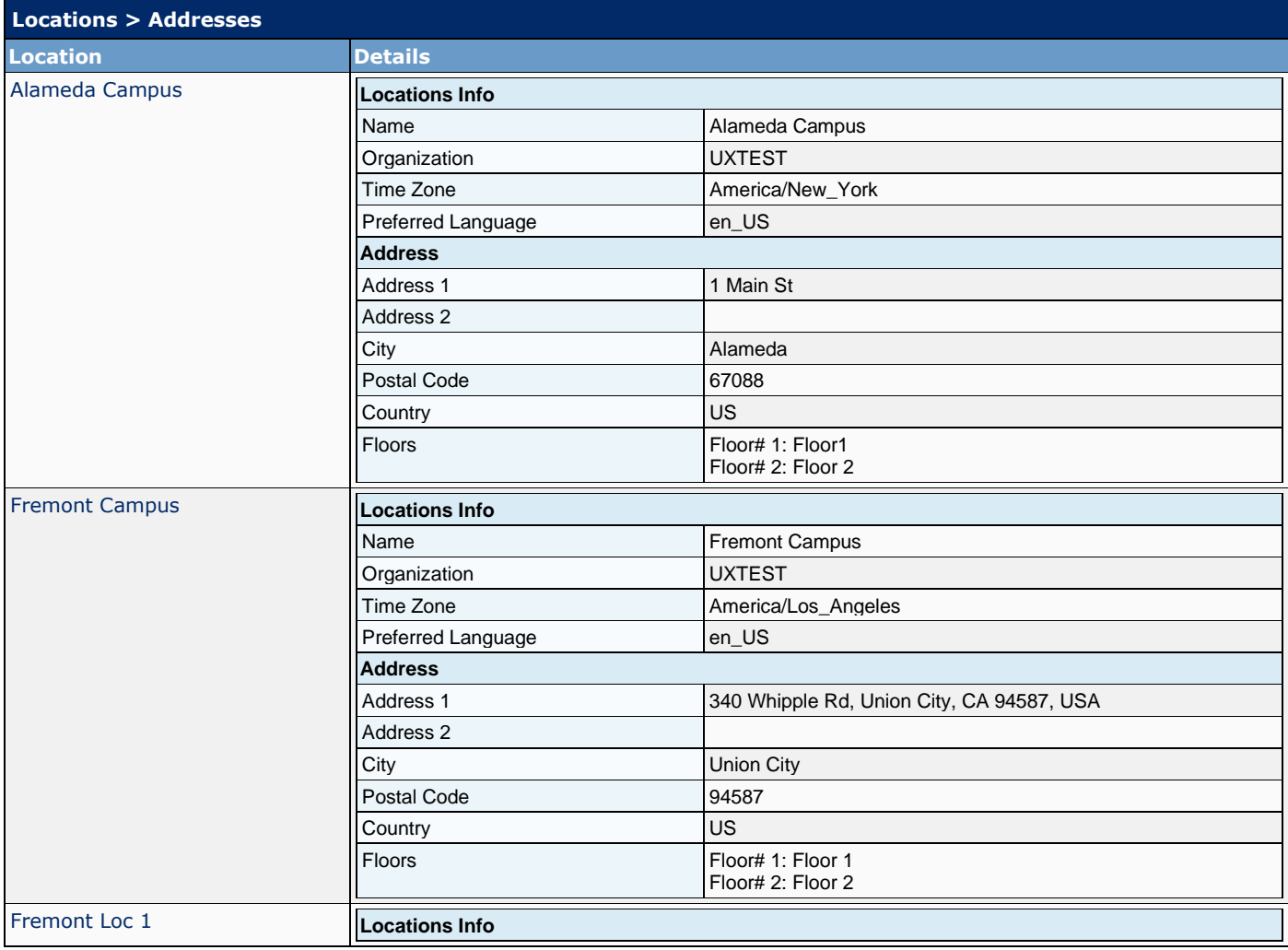

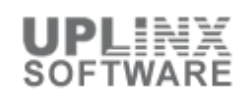

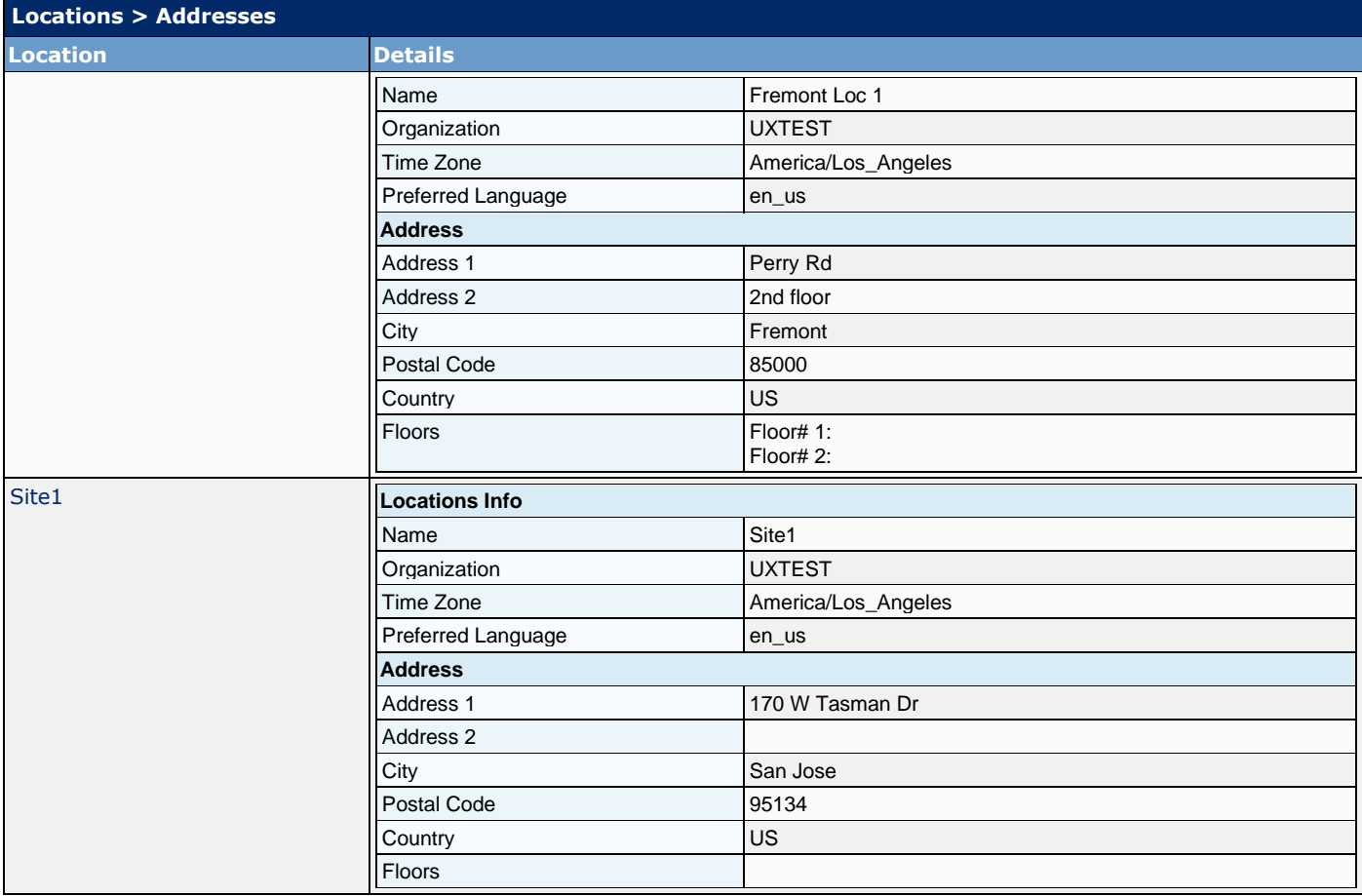

# **5.2 Call Handling**

This chapter contains configurations of Webex Calling associated with a specific location. It provides information on call settings, emergency addresses, and calling privileges configured for each location.

This table list the followins settings per Location:

- Calling Details
- **Emergency**
- Music On Hold
- **·** Private Network Connect
- **■** Internal Dialing Route Policy
- Intercept
- Auto Transfer Number
- Outgoing Permission Location Access Code

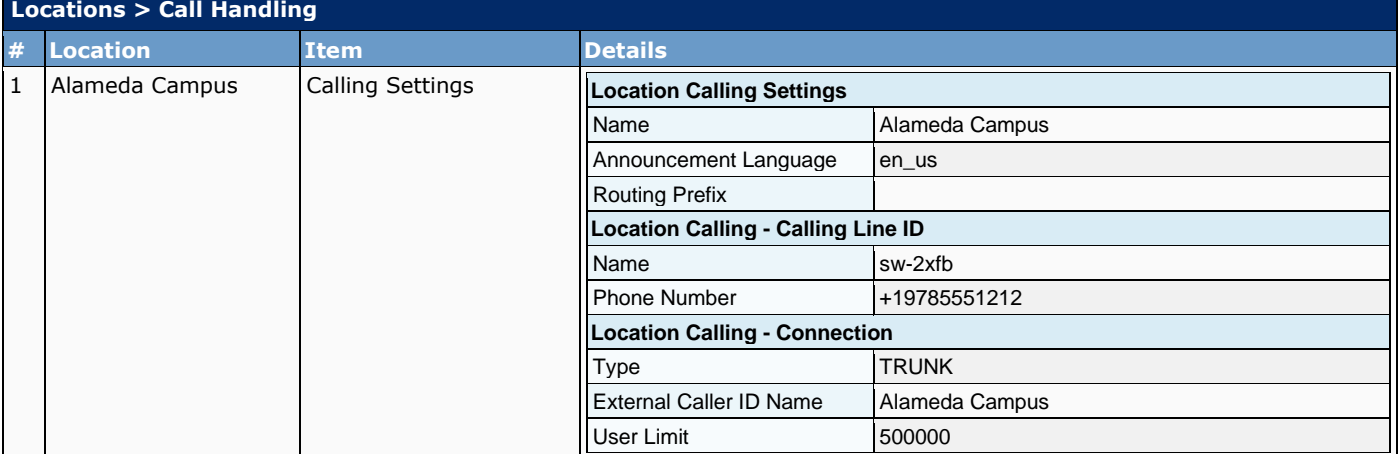

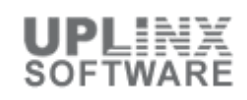

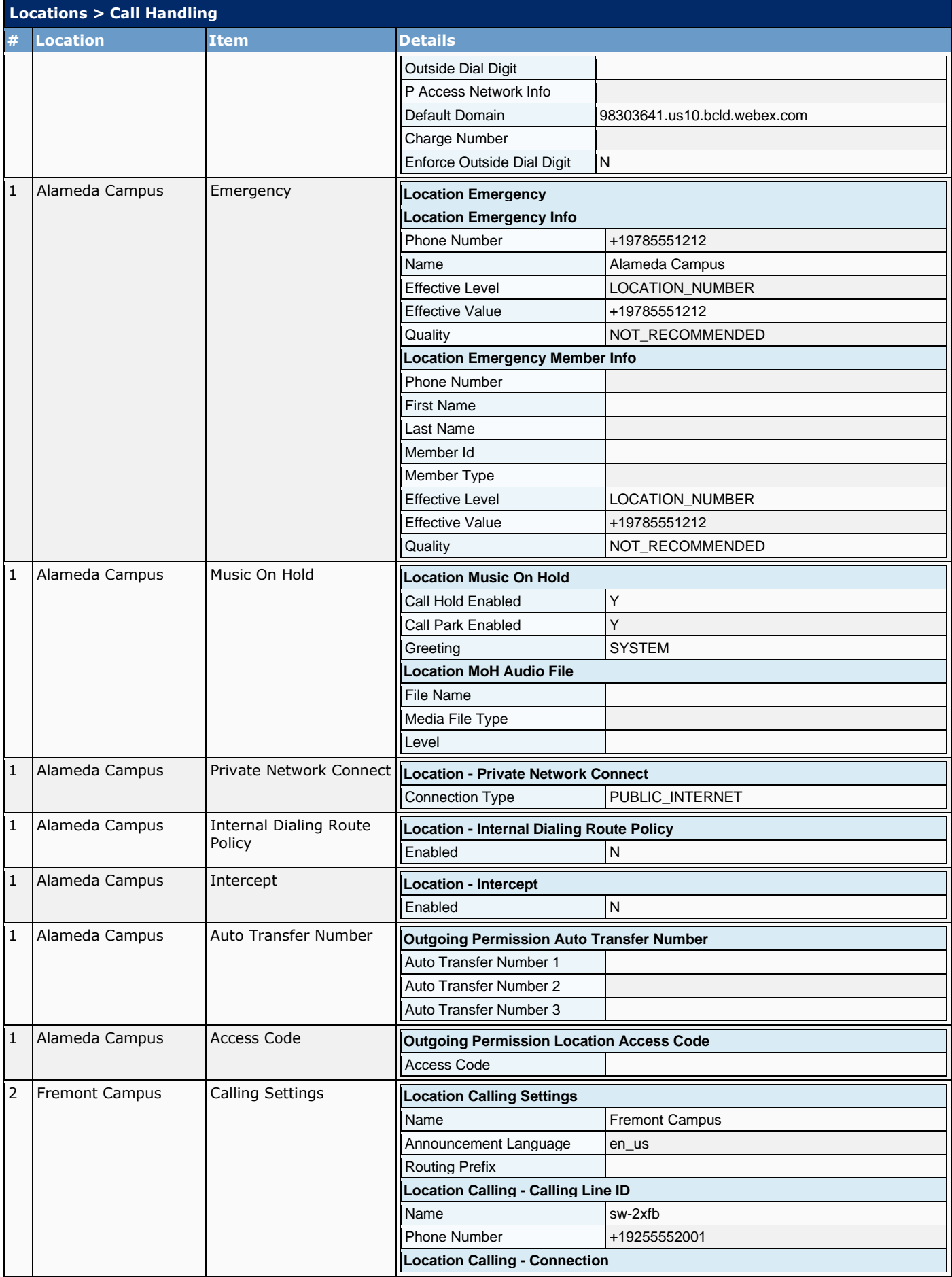

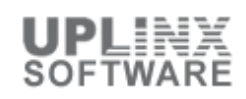

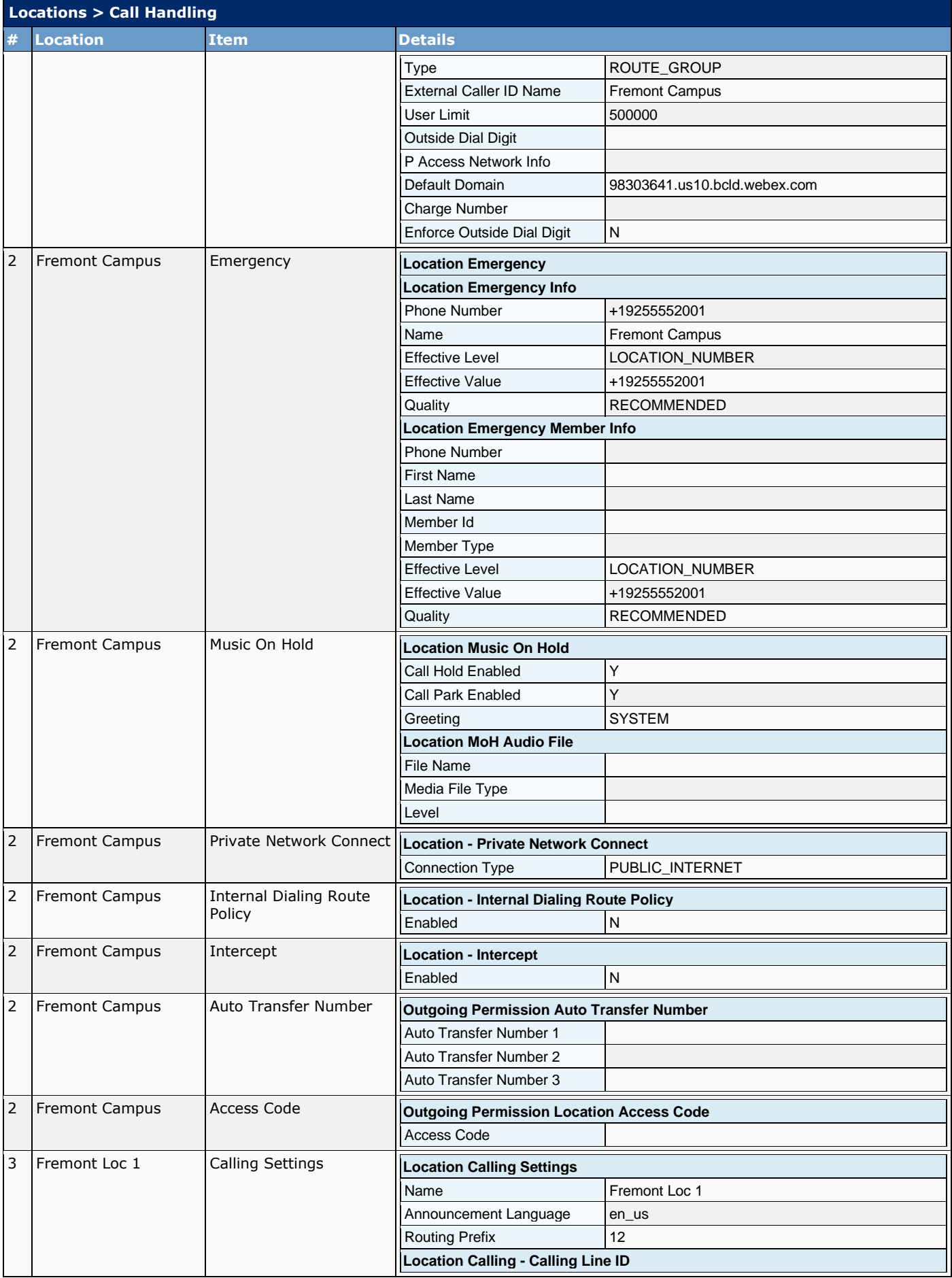

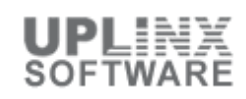

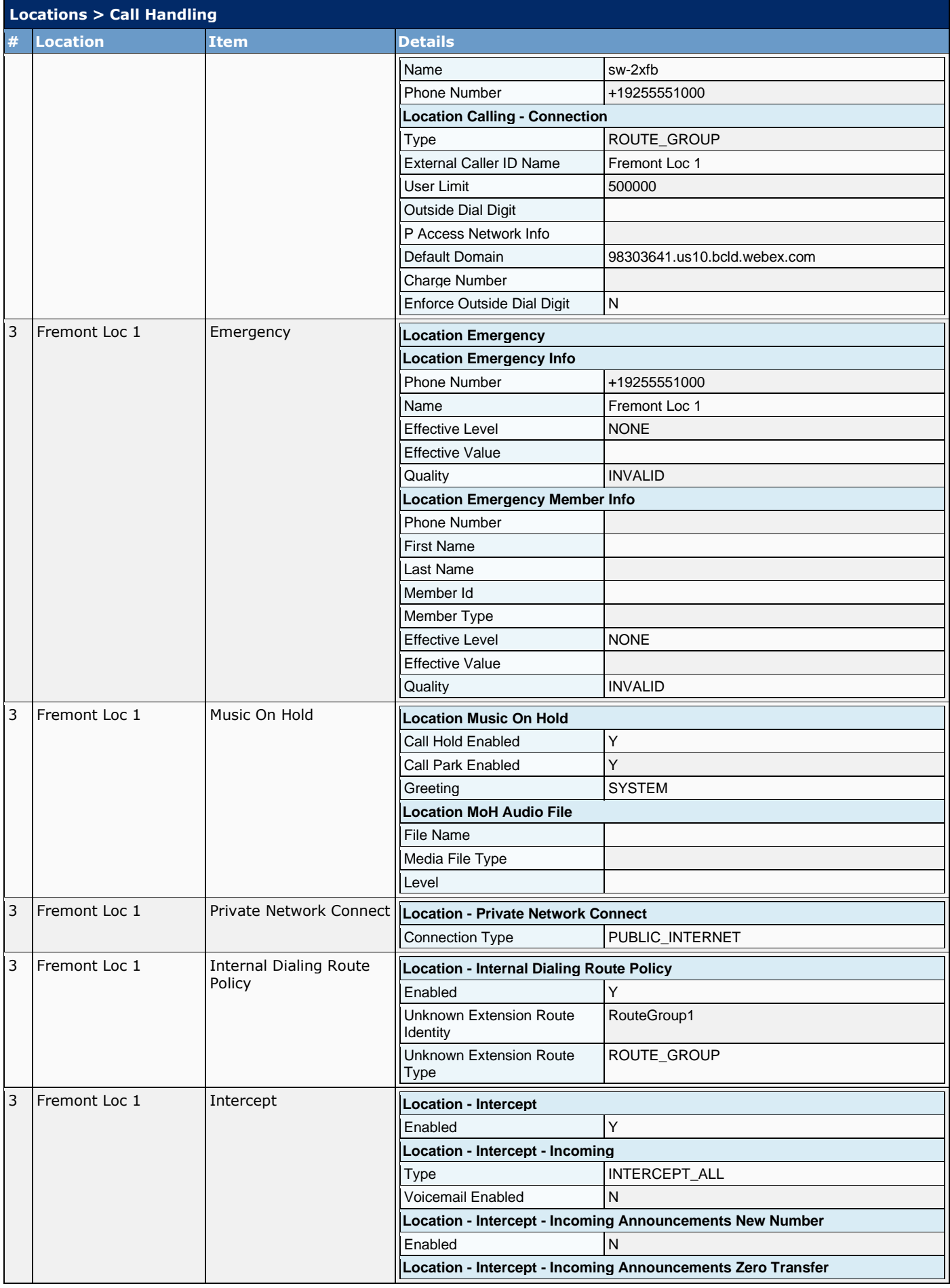

## Cisco UCS Server Configuration Report

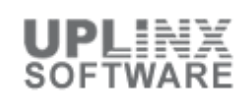

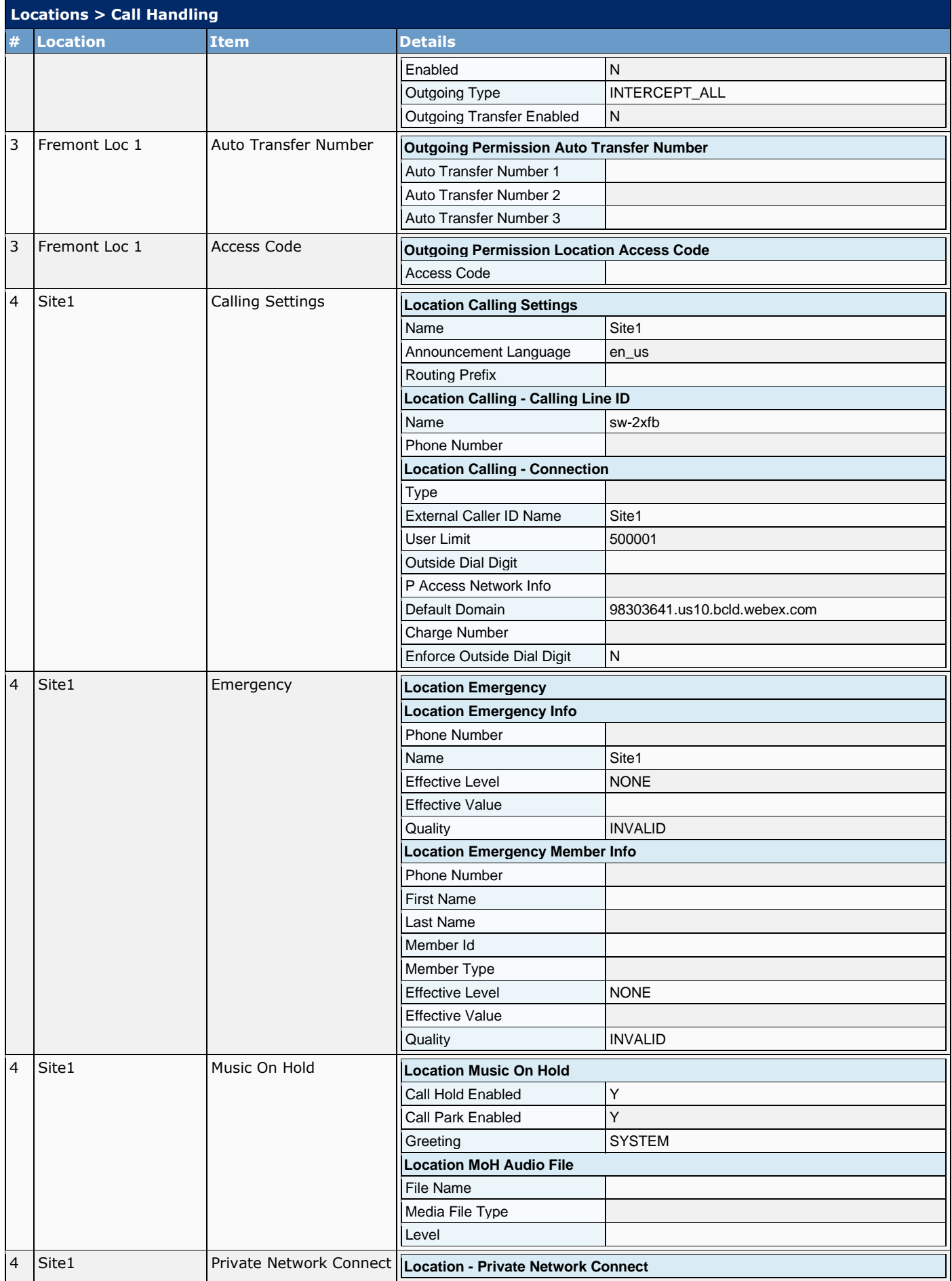

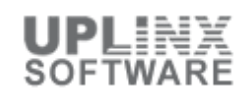

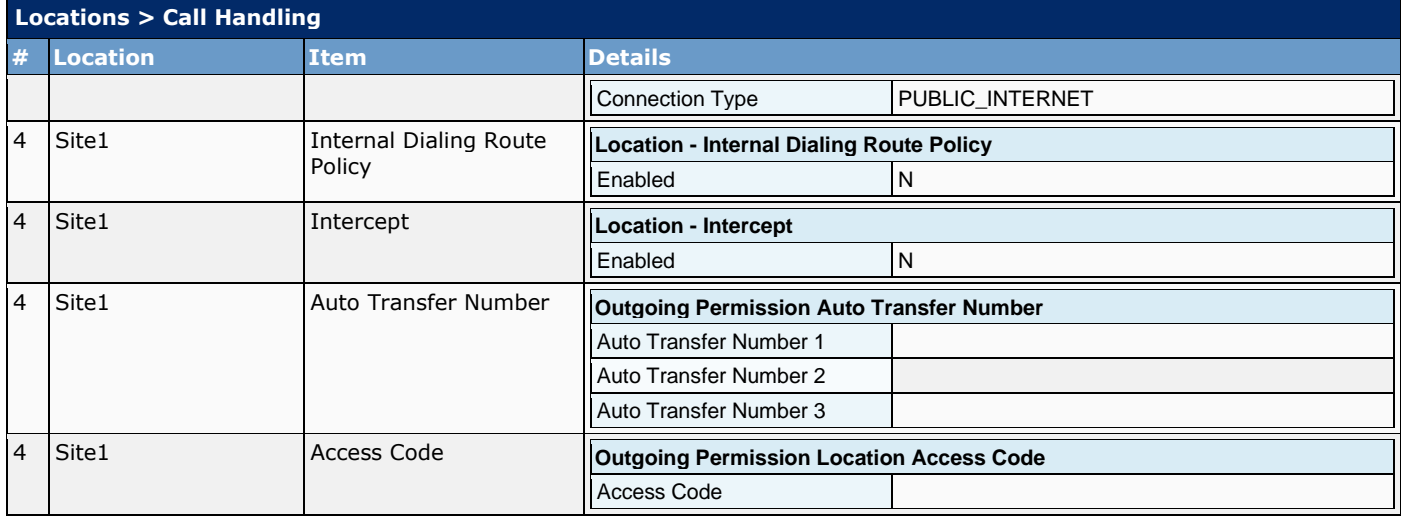

## **5.3 Schedule**

A time schedule establishes a set of times during the day or holidays in the year in which a feature, for example auto attendants, can perform a specific action.n.

This table list the schedules per Location:

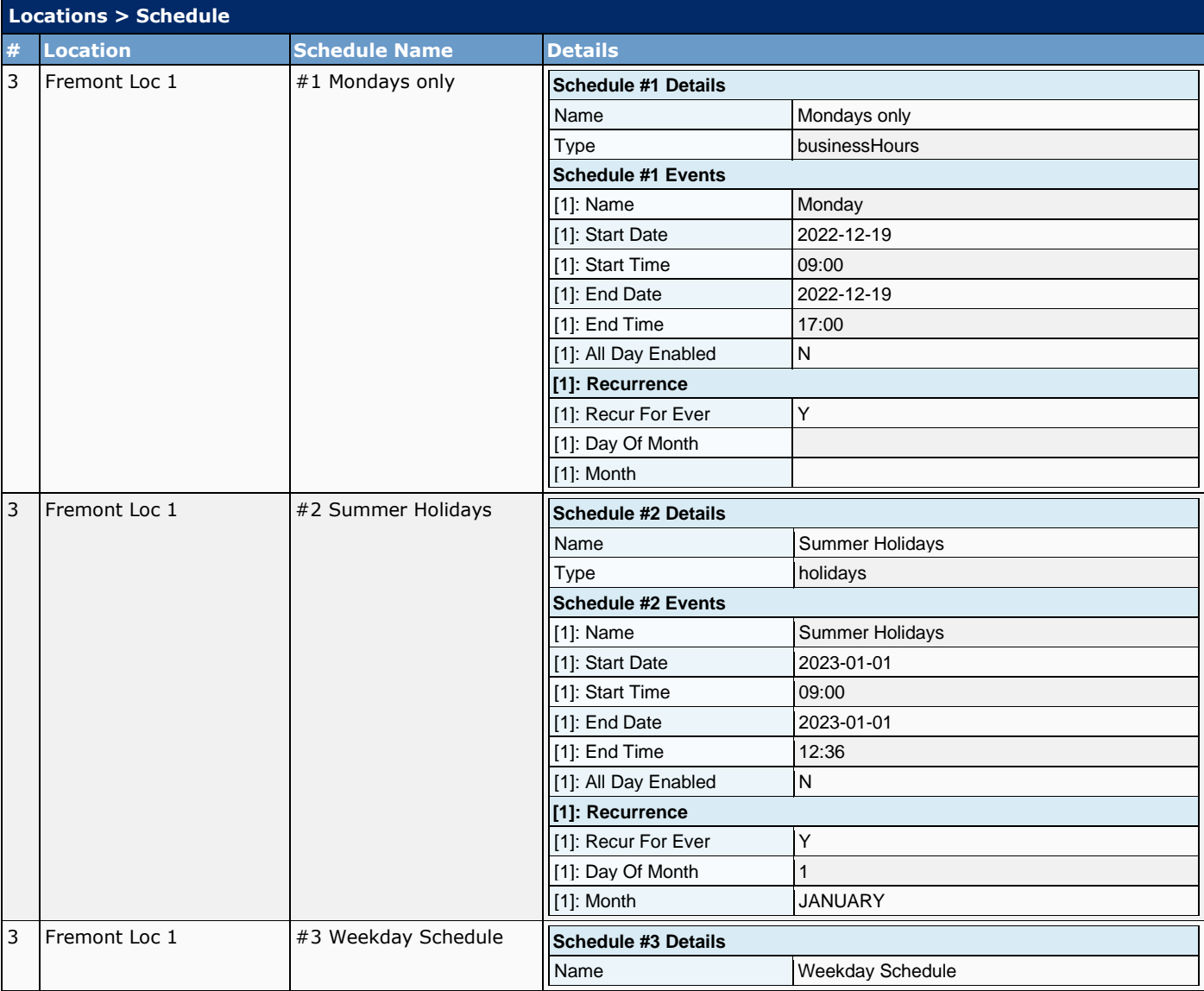

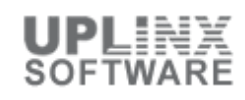

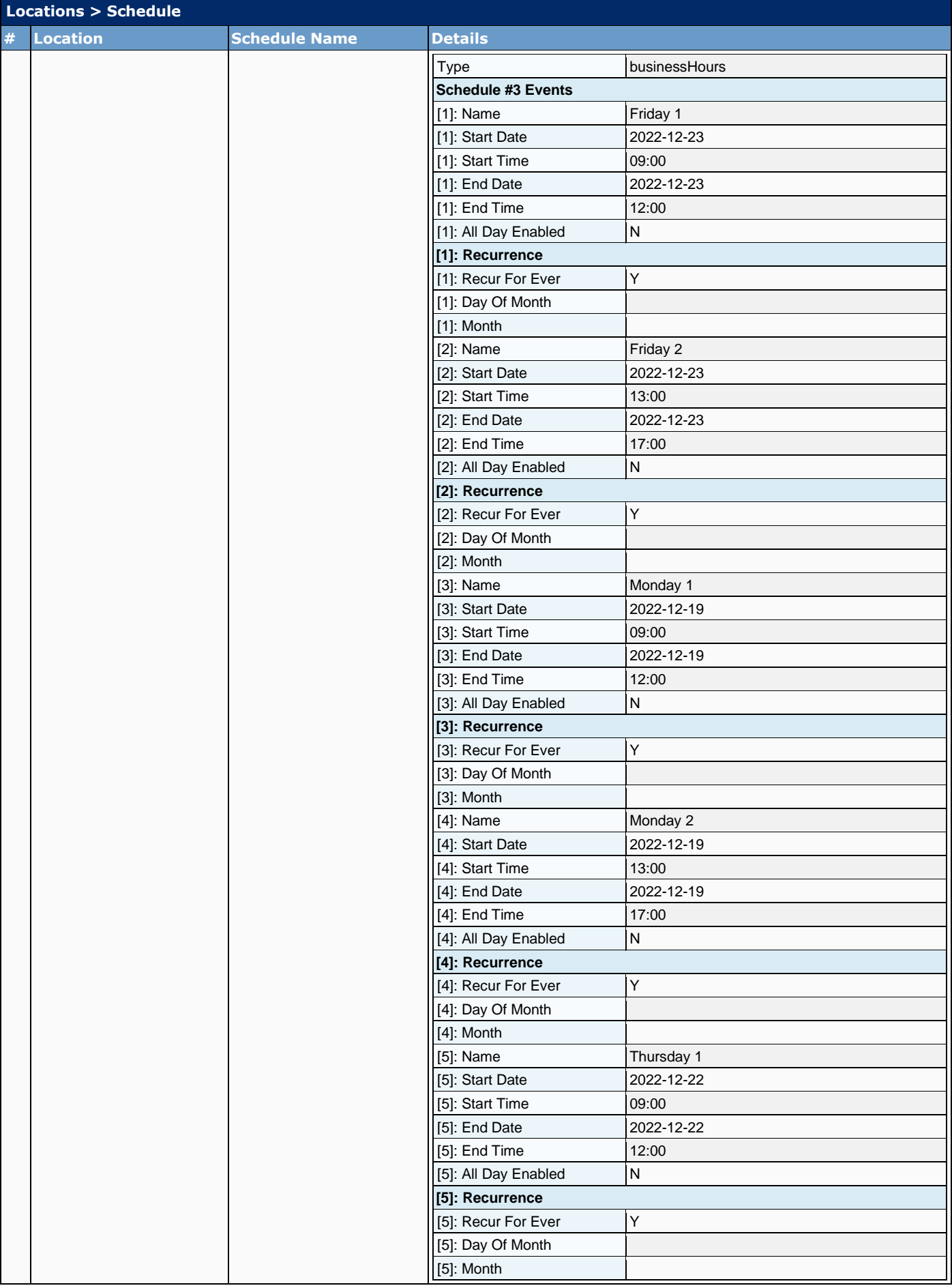

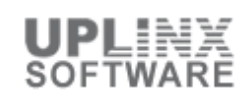

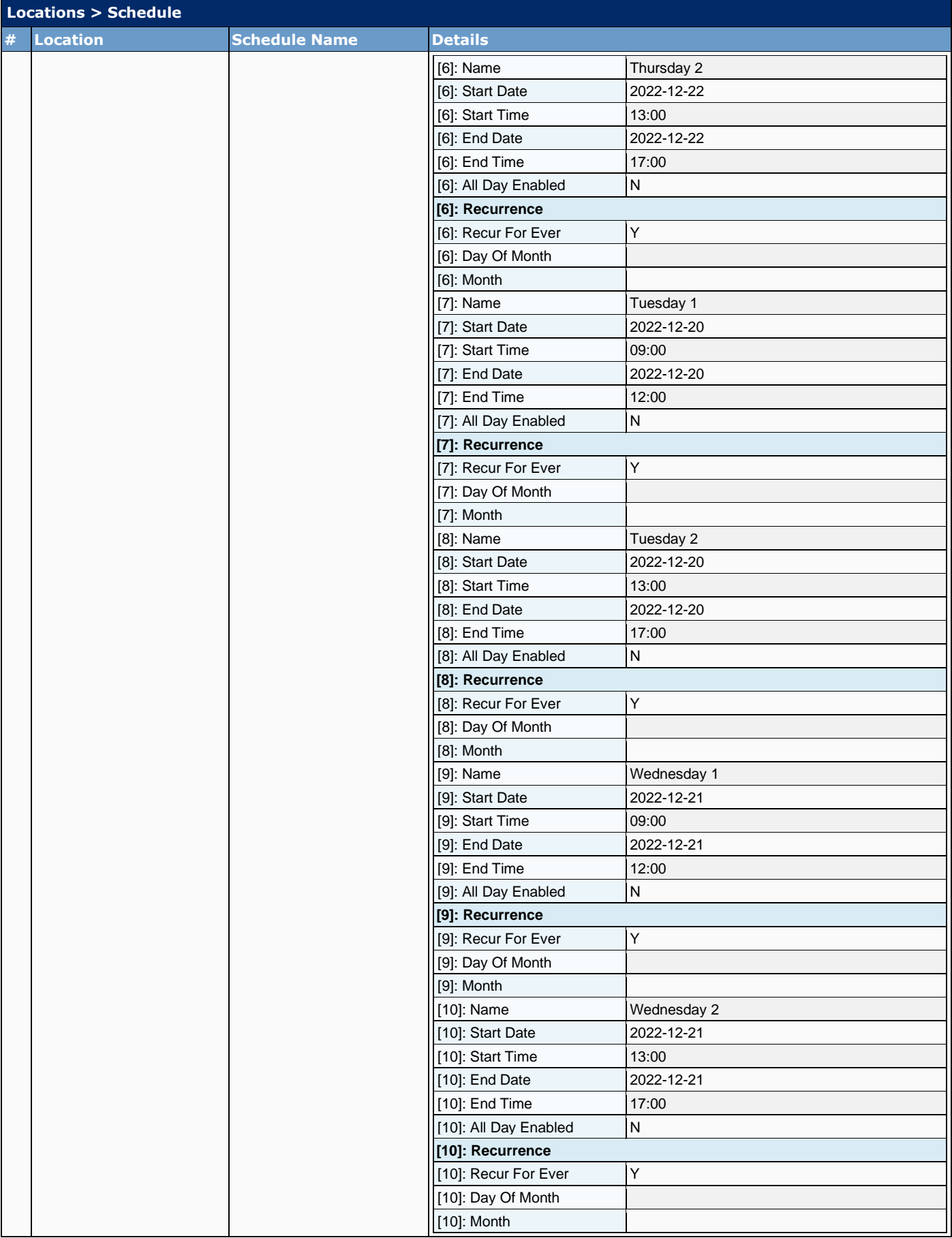

## **5.4 Voicemail**

Voicemail settings per location define how users retrieve voicemail for a particular location. It contains information such as the voicemail pilot number, voicemail greeting settings, voicemail-to-email settings, and voicemail PIN policies tailored to each location.

This table list the Voicemail settings for each Location:

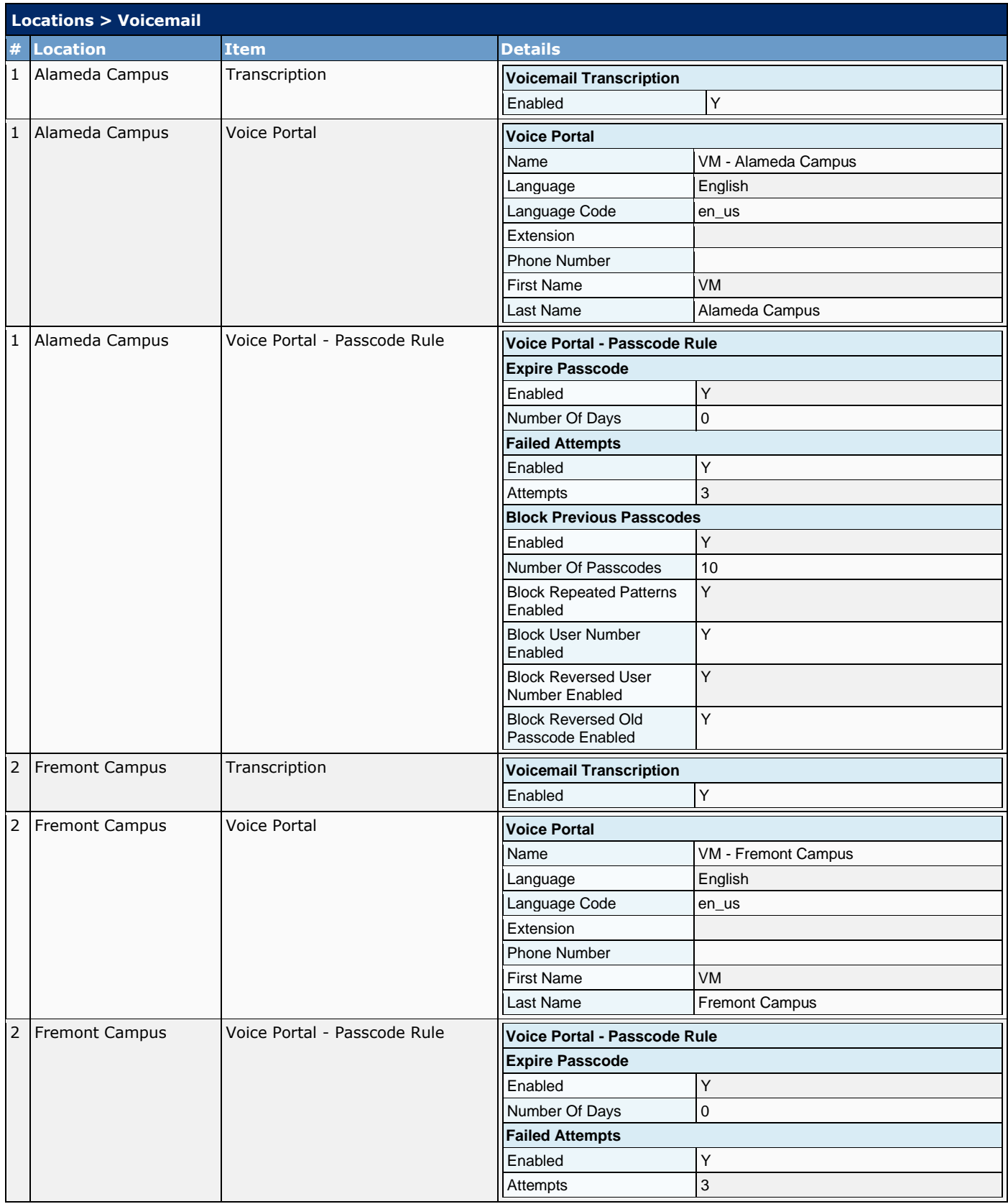

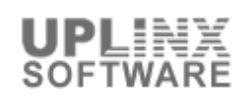

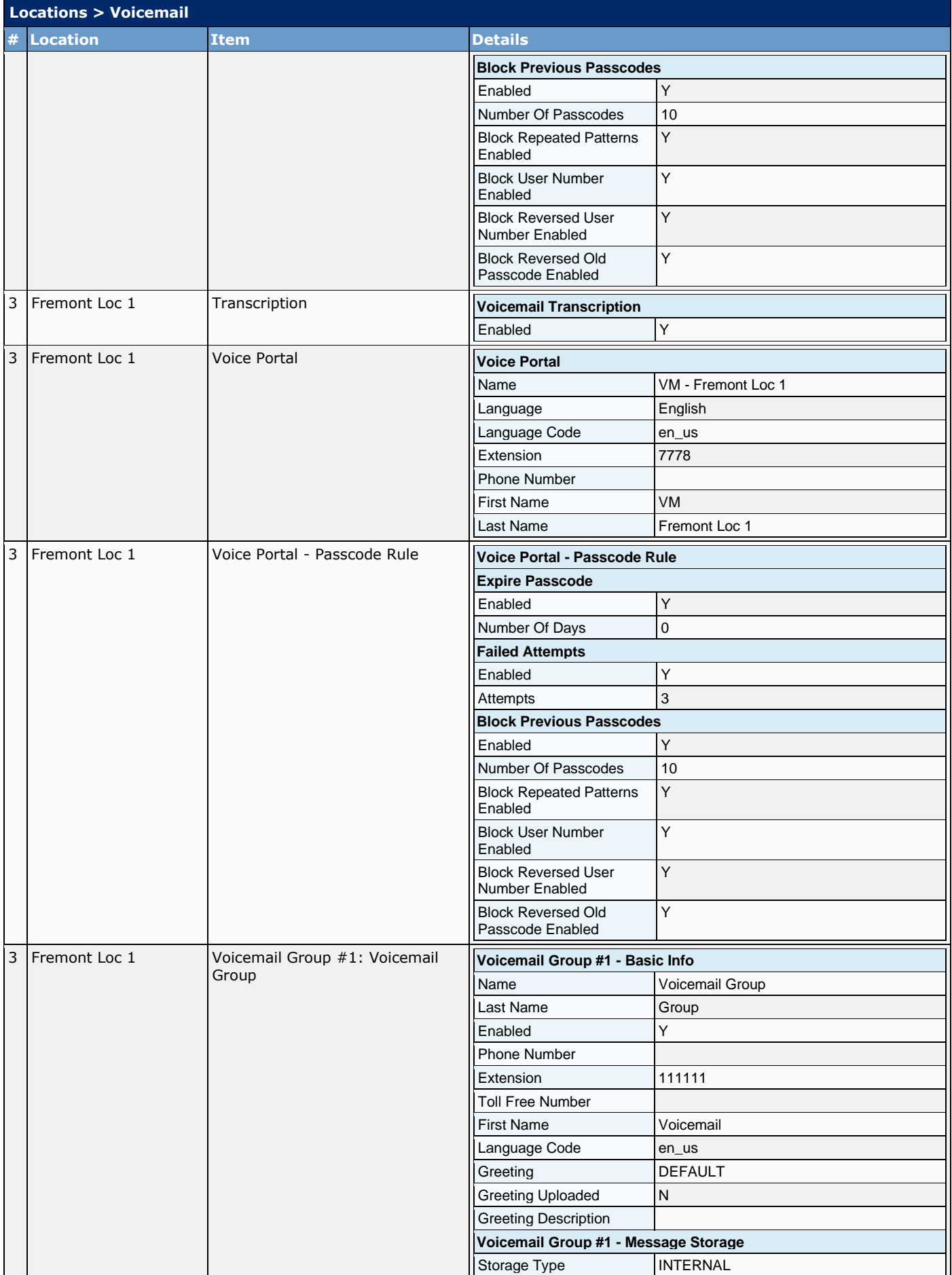

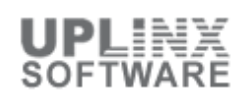

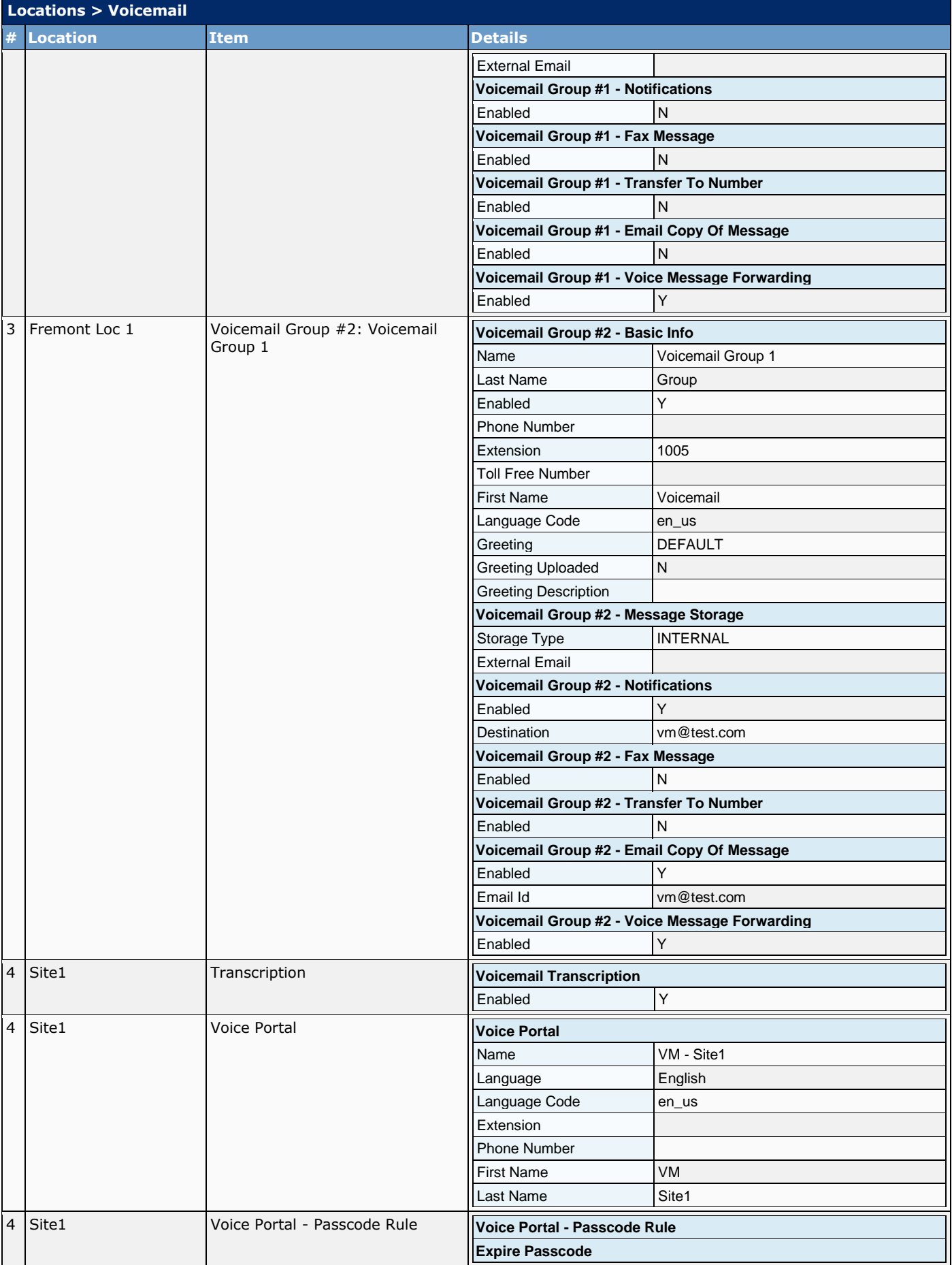

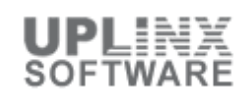

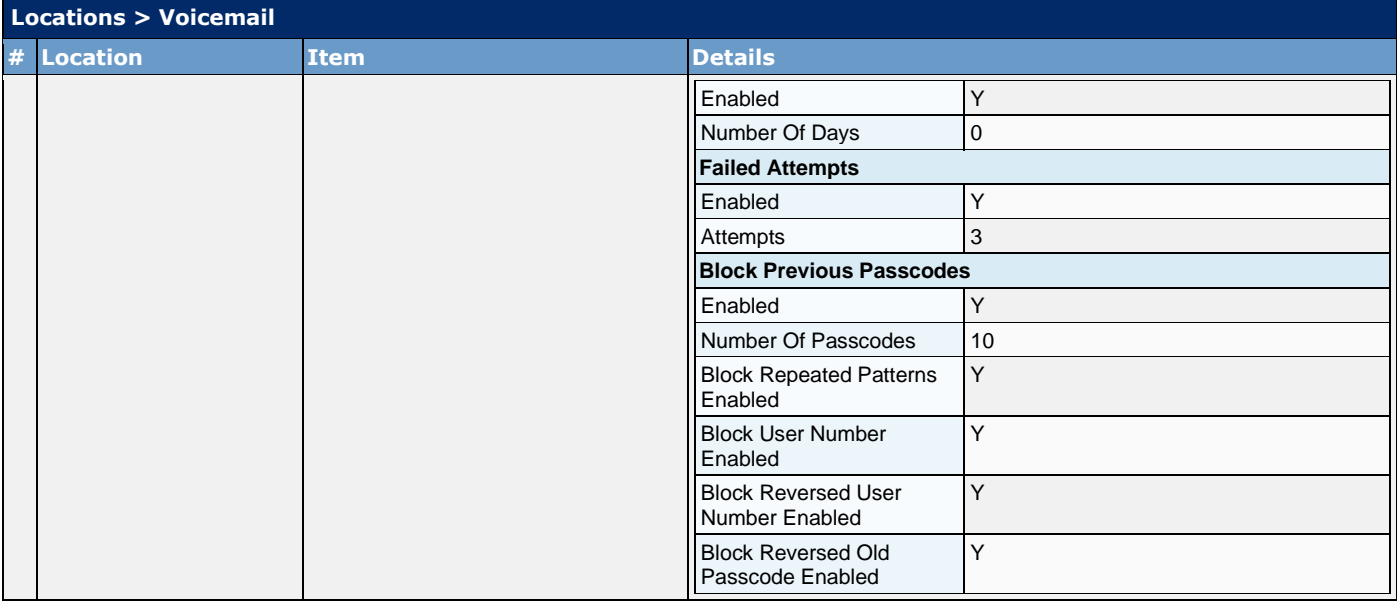

## **6 Rooms**

Rooms are virtual meeting places where people post messages and collaborate to get work done. Rooms are associated with a team and can be public or private.

The following Webex workspaces with Cisco Webex Calling are defined:

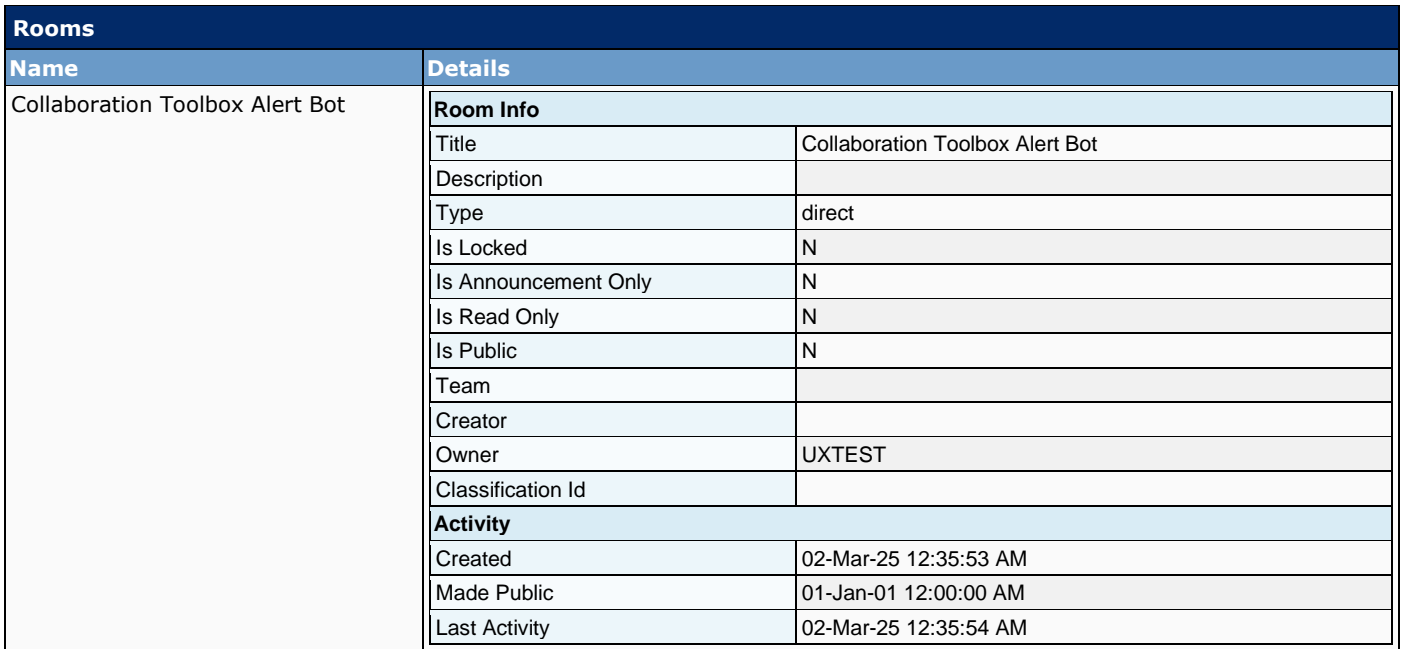

## **7 Devices**

Devices represent cloud-registered Webex RoomOS devices. Devices may be associated with Workspaces or users.

This chapter contains:

- Devices Summary in wide table format
- Devices Details

### **7.1 Devices Summary**

This section contains the Devices Summary in wide table format that is also exported to Excel.

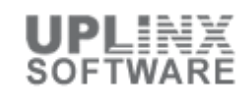

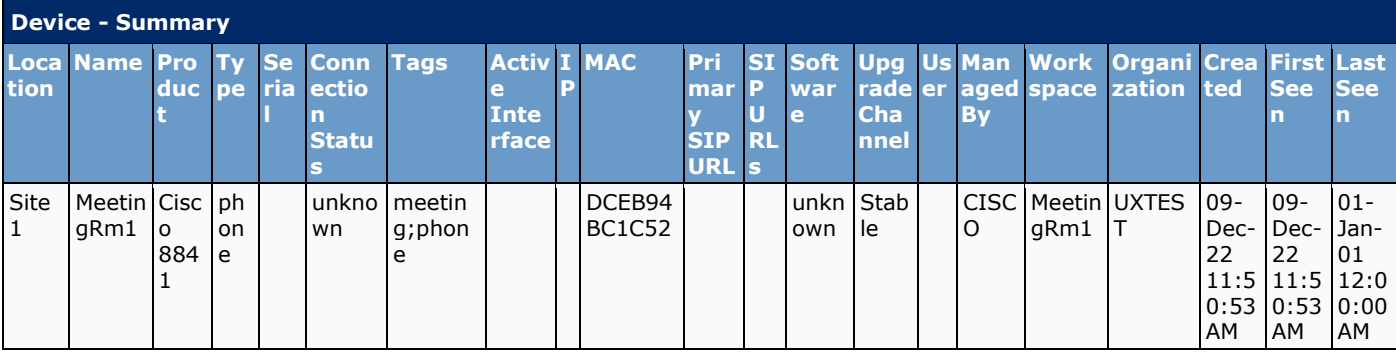

## **7.2 Devices Details**

This section contains the detailed Device settings.

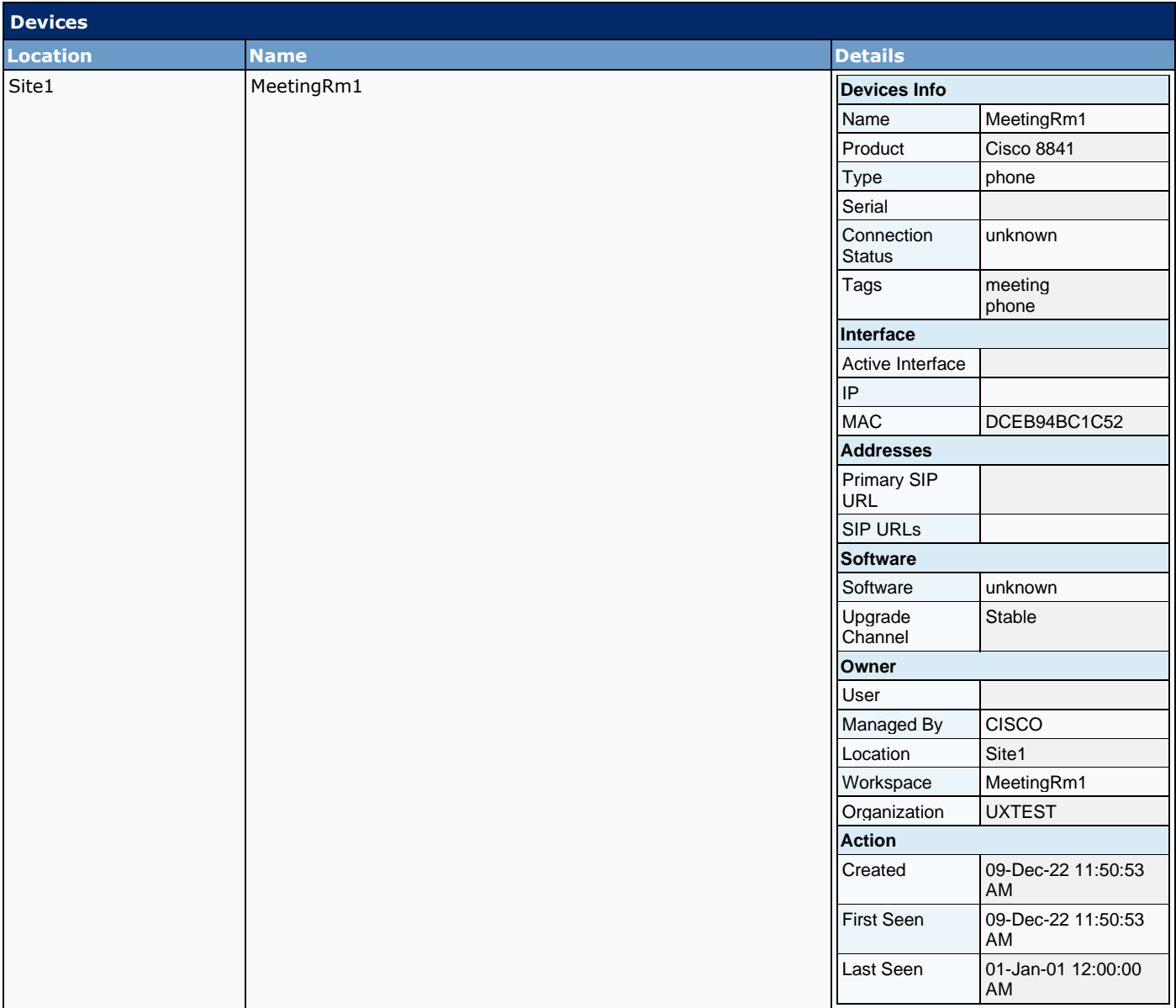

# **8 Calling**

The Calling chapter in the Webex contains the configuration of calling functionalities with features such as initiating calls, managing call sessions, and handling call events, call routing and handling call transfers.

This section contains the following chapters:

- Calling Organization Settings
- Phone Numbers
- Virtual Lines (summary and detail)
- **Paging Groups**
- Call Queues (summary and detail)
- **Agents**
- **Supervisors**
- **Hunt Groups**
- Call Pickup

#### **8.1 Numbers**

This chapter contains a list all the phone numbers for the given organization along with the status and owner (if any).

Numbers can be standard, service, or mobile. Both standard and service numbers are PSTN numbers. Service numbers are considered as high-utilization or high-concurrency phone numbers and can be assigned to features like auto-attendants, call queues, and hunt groups. Phone numbers can be linked to a specific location, be active or inactive, and be assigned or unassigned. The owner of a number is the person, workspace, or feature to which the number is assigned. Only a person can own a mobile number.

The following phone numbers are configured for this organization:

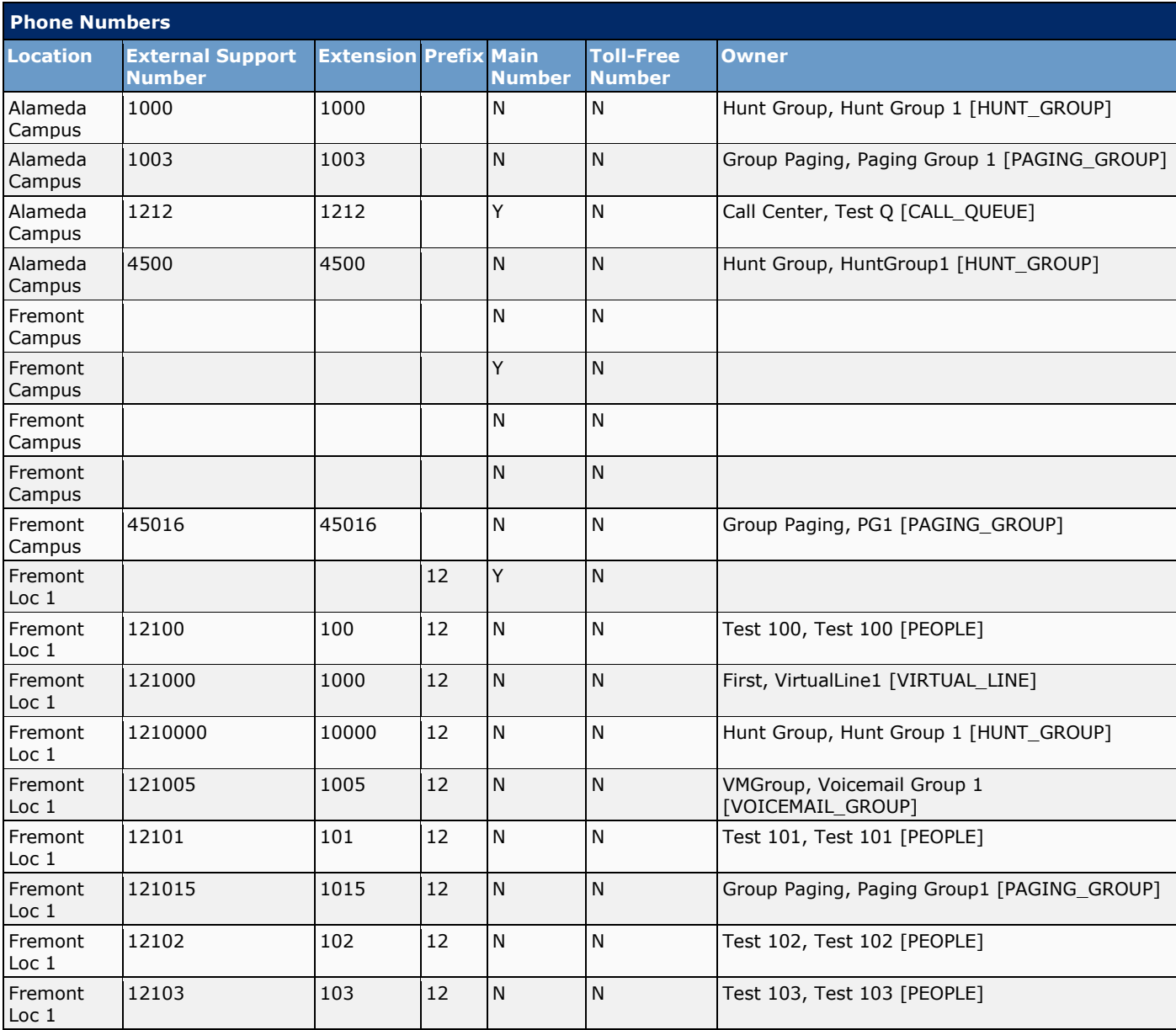

### Cisco UCS Server Configuration Report

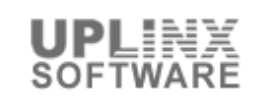

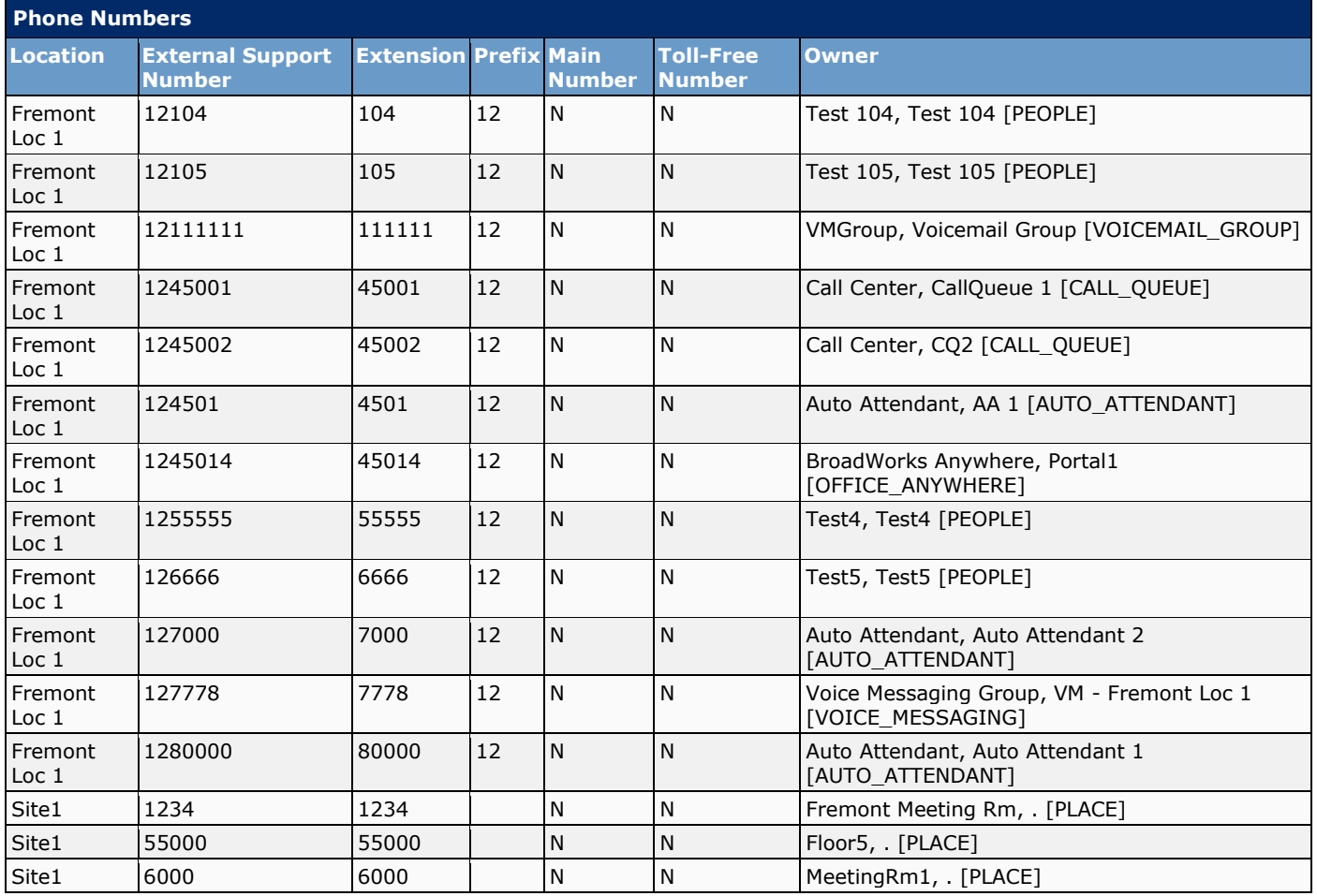

### **8.2 Virtual Lines Summary**

A Cisco Webex Virtual Line provides a virtual representation of a physical phone line, allowing users to make and receive calls. Virtual line allows configuring multiple lines to Webex Calling users.

Configuration options for a Cisco Webex Virtual Line typically include settings related to call routing, call forwarding, voicemail, caller ID presentation, call waiting, call blocking, call recording.

This chapter is the summary of the Virtual Lines. There is also a detailed chapter.

### **8.3 Virtual Lines Detail**

A Cisco Webex Virtual Line provides a virtual representation of a physical phone line, allowing users to make and receive calls. Virtual line allows configuring multiple lines to Webex Calling users.

Configuration options for a Cisco Webex Virtual Line typically include settings related to call routing, call forwarding, voicemail, caller ID presentation, call waiting, call blocking, call recording.

This chapter is the detailed of the Virtual Lines. There is also a summary chapter.

< No records found >

### **8.4 Calling Routing**

Call routing in Webex Calling is the process of directing inbound and outbound calls through dial plan configurations, route patterns, and route lists. The system uses preconfigured rules based on E.164 patterns, location-based routing policies, and call control settings to determine call paths. Routing decisions are executed through the Webex Calling cloud platform, utilizing SIP-based call processing to connect endpoints via the most appropriate path.

The 'Call Routing chapter' contains:

- **Route Lists**
- **Route Groups**
- Trunks
- **Dial Plans**
- **Translation Patterns**

#### **8.4.1 Trunks**

A Trunk is a connection between Webex Calling and the premises, which terminates on the premises with a local gateway or other supported device. The trunk can be assigned to a Route Group - a group of trunks that allow Webex Calling to distribute calls over multiple trunks or to provide redundancy.

The following Trunks are configured:

< No records found >

#### **8.4.2 Route Lists**

A Route List is a list of numbers that can be reached via a Route Group. It can be used to provide cloud PSTN connectivity to Webex Calling Dedicated Instance.

The following Route Lists are configured:

< No records found >

#### **8.4.3 Route Groups**

A Route Group is a collection of trunks that allows further scale and redundancy with the connection to the premises. Route groups can include up to 10 trunks from different locations.

The following Route Groups are configured:

< No records found >

#### **8.4.4 Dial Plans**

In Webex Calling, the Dial Plan allows Webex Calling to route calls to on-premises extension. Dial Plan can point directly to Trunks or Route Groups. A dial pattern represents 3 types of on-premises extensions: A.) ESN/on-net numbers; B.) +E164 patterns and C.) SIP URI domains.

They are configured globally for an enterprise and apply to all users, regardless of location. A dial plan also specifies the routing choice (trunk or route group) for calls that match any of its dial patterns. Specific dial patterns can be defined as part of your dial plan.

The following Dial Plan is configured:

< No records found >

#### **8.4.5 Translation Patterns**

A Translation Pattern lets you manipulate dialed digits before routing a call and applies to outbound calls only. You can configure translation patterns to manipulate dialed digits before routing a call. You can define these patterns at organization and location levels for outbound calls.

Webex Calling manipulates digits before routing a call using translation patterns. The system applies these translation patterns to outbound and redirected calls, including transfers and forwards. However, translation patterns are not applied to the emergency, repair calls, and call center call backs. When applying translation patterns, patterns at the location level take precedence over those at the organization level

The following Translation Patterns are configured:

< No records found >

#### **8.5 Features**

In Cisco Webex Calling, Features are configurable telephony capabilities that enhance call management and user experience, including options like Auto Attendant, Call Queue, Hunt Group, Single Number Reach, and Voicemail. These features allow administrators to customize call routing, handling, and user settings through Webex Control Hub or APIs, tailoring functionality to organizational needs. They support efficient communication by enabling advanced call flows, shared lines, and integration with devices or external systems.

The 'Features' section contains:

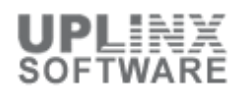

- Auto Attendants
- Hunt Groups
- Call Queue (Summary + Detailed)
- Agents
- **■** Supervisors
- Call Park Extensions
- Call Park Groups<br>■ Call Pickups
- **Call Pickups**
- Announcements
- **DECT Network**
- Operating Modes
- Recordings
- Paging Groups
- Single Number Reach

## **8.5.1 Auto Attendant**

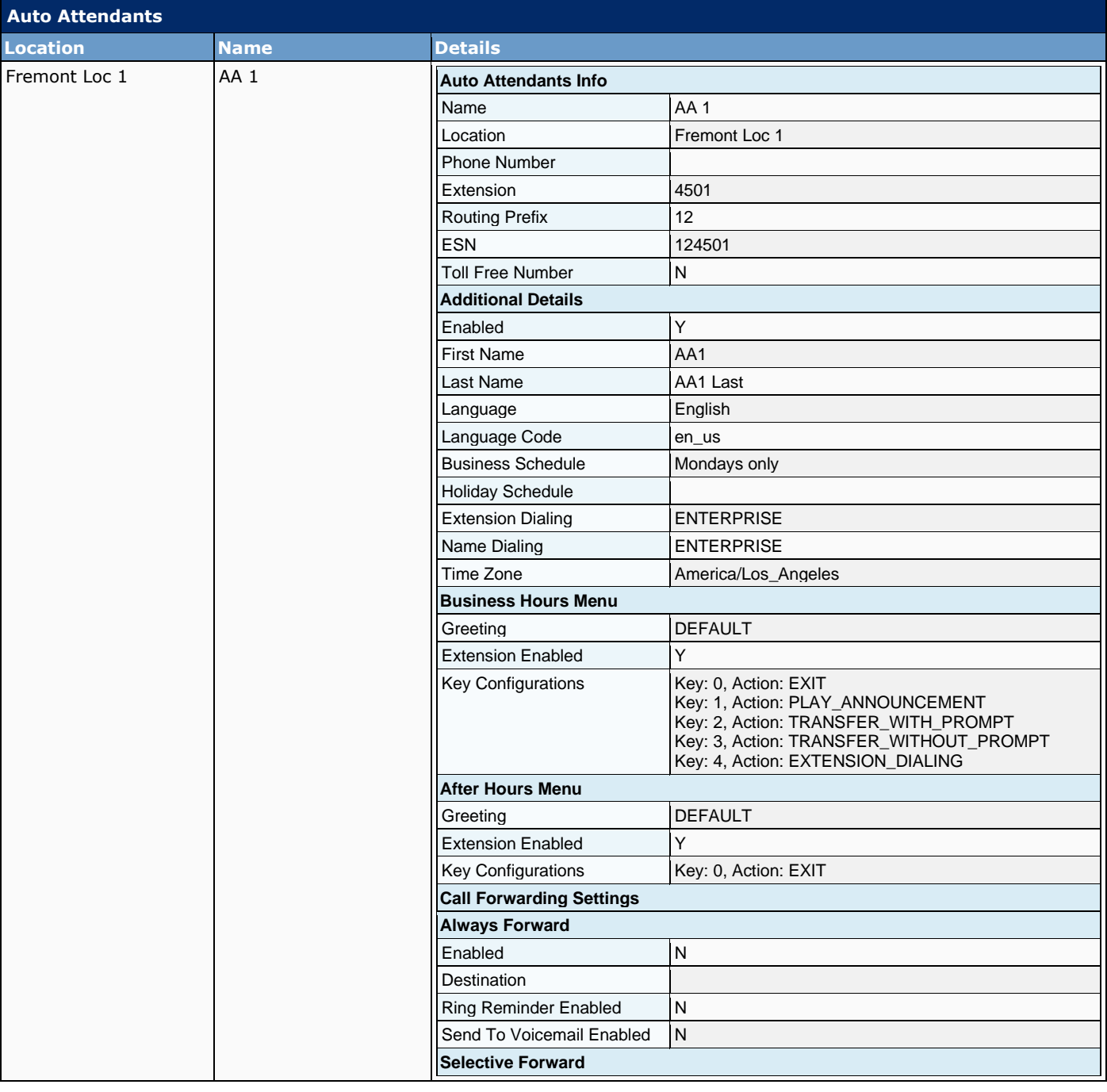

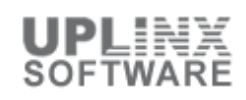

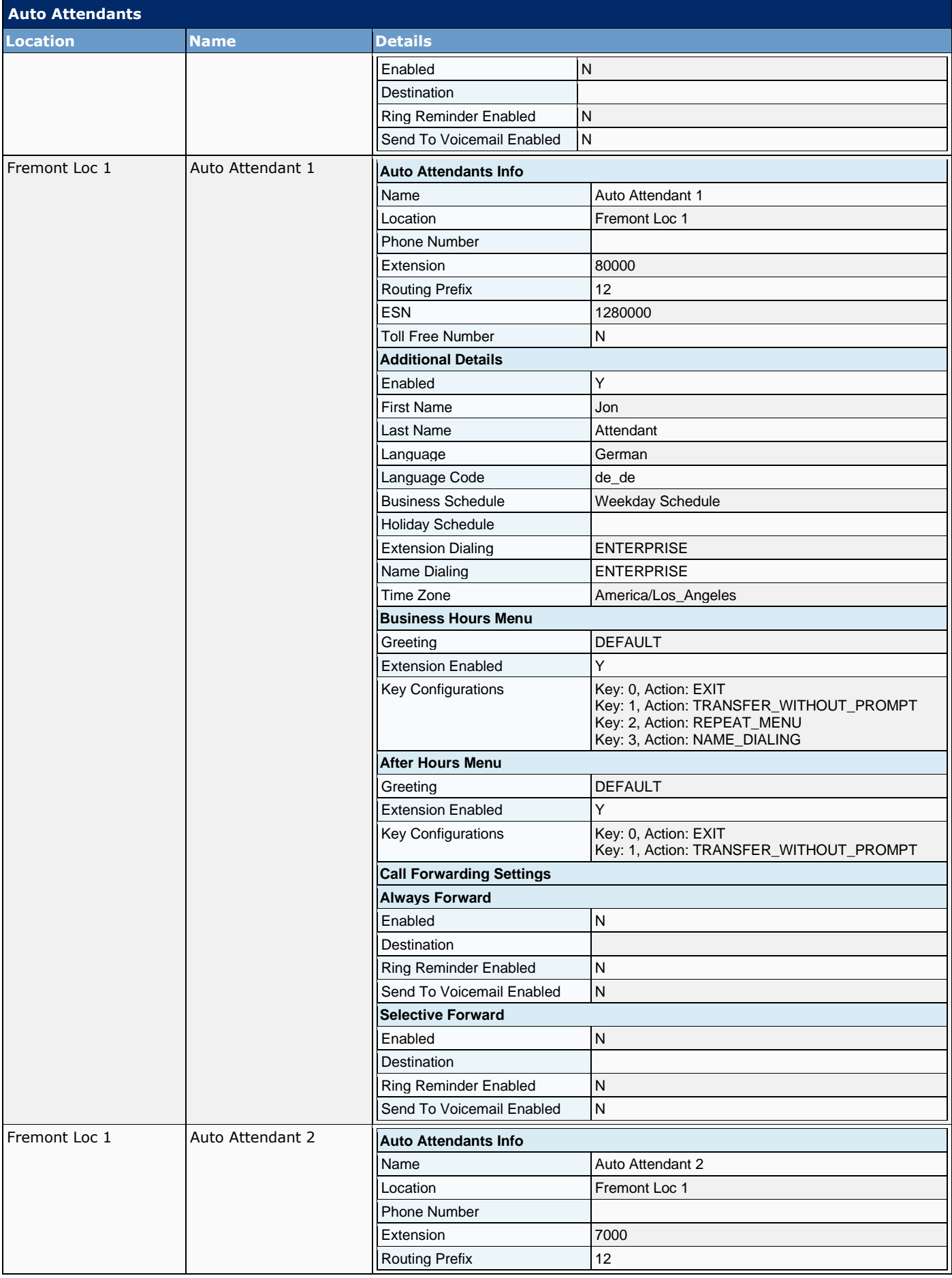

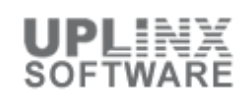

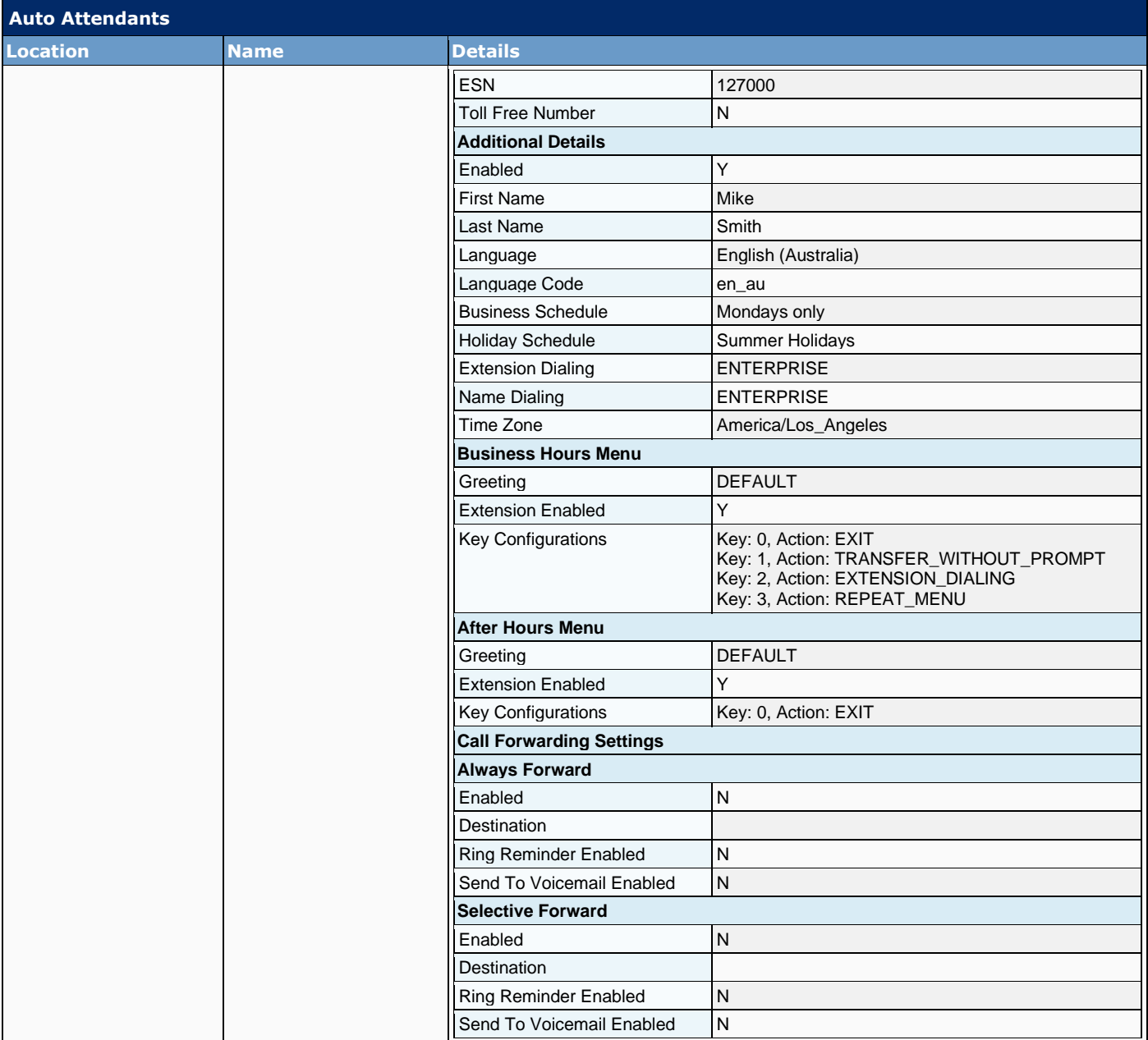

#### **8.5.2 Hunt Groups**

Hunt Groups ensure that incoming calls are answered by the right people or routed to voicemail. Hunt Groups route incoming calls to specific employees or to a whole group. This is done by assigning a phone number to a group of employees and then setting rules that define how the call is answered, how long the call remains on hold, and who to forward the call to.

The following Hunt Groups are configured:

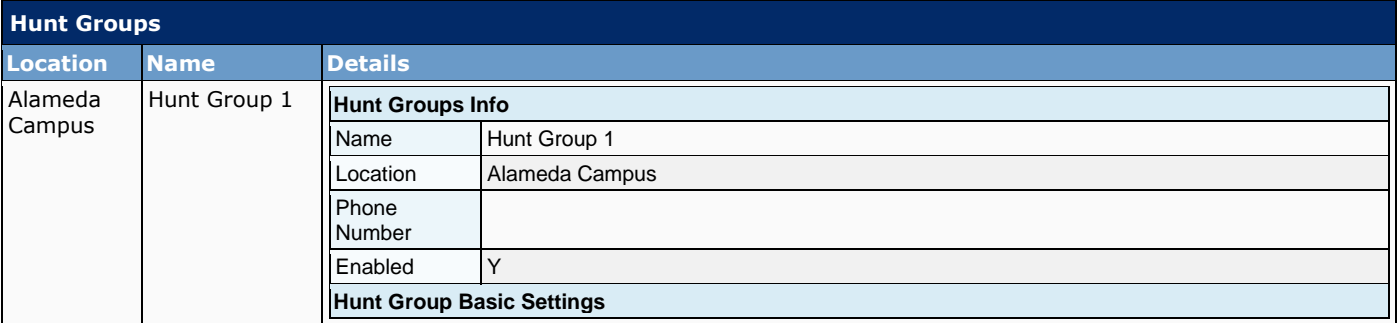

## Cisco UCS Server Configuration Report

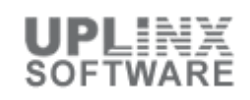

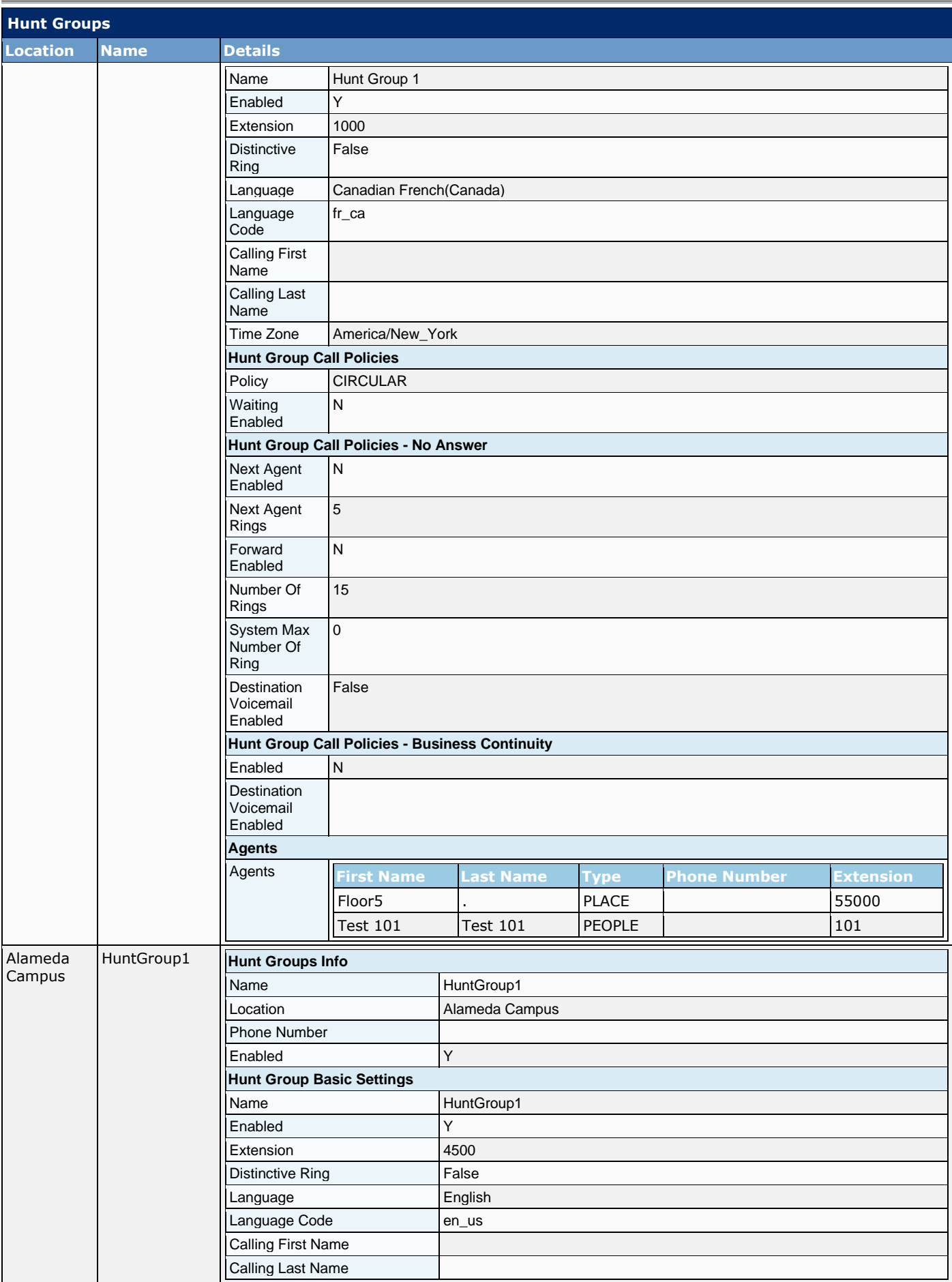

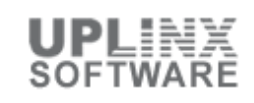

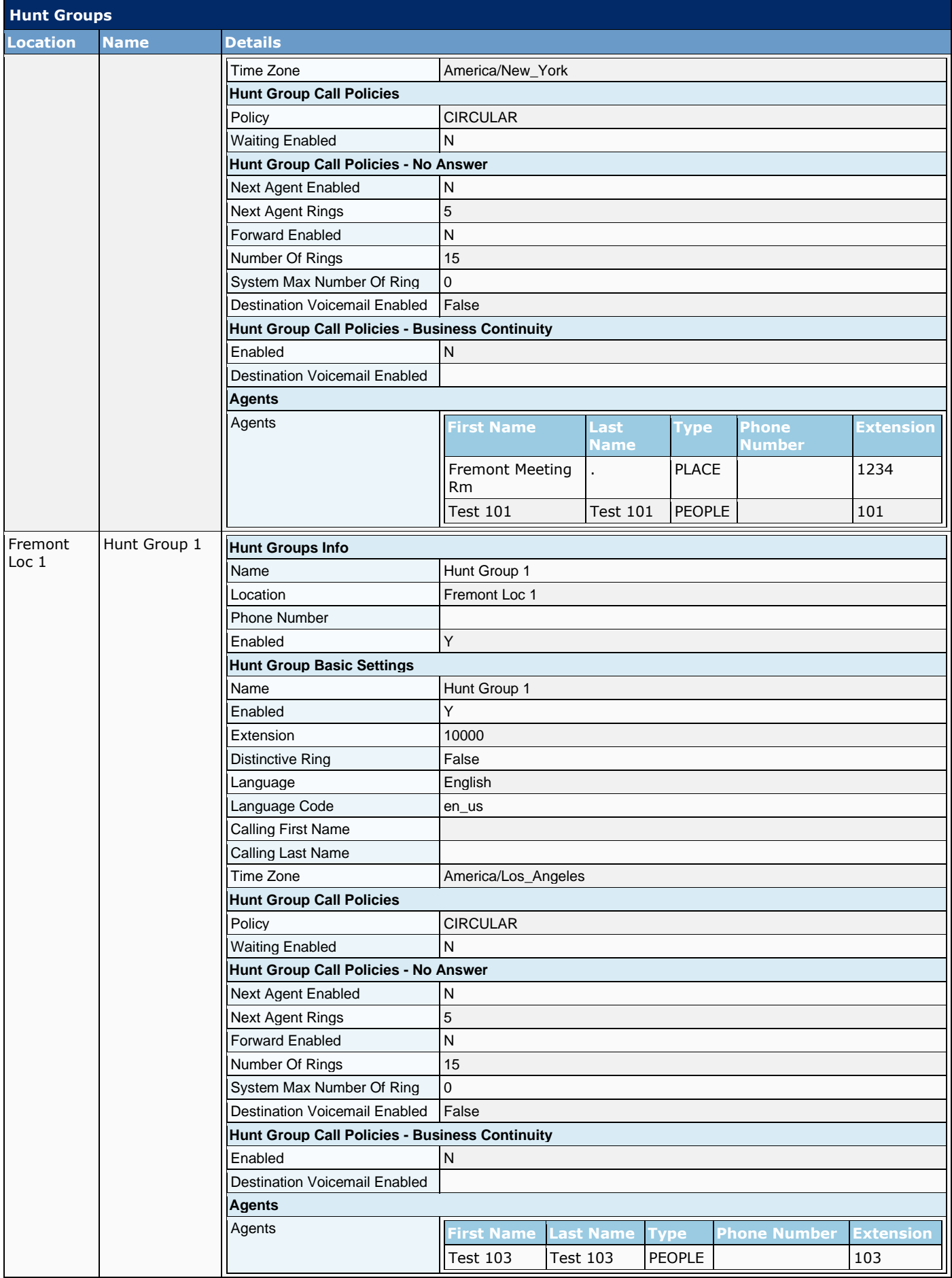

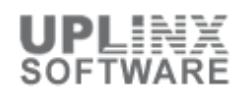

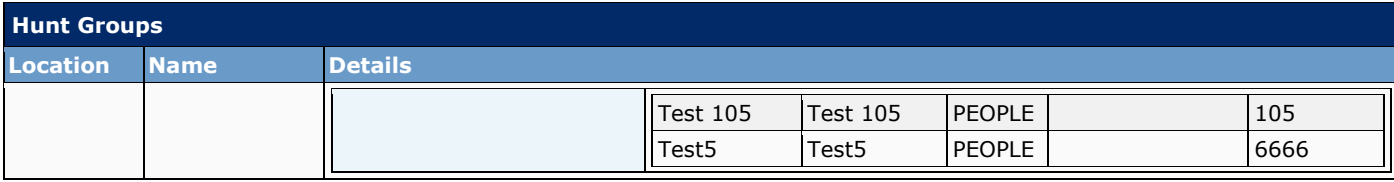

#### **8.5.3 Call Queues (Summary)**

Call Queues temporarily hold calls in the cloud when all agents, which can be users or agents, assigned to receive calls from the queue are unavailable. Queued calls are routed to an available agent when not on an active call.

This chapter is the summary of the Call Queues that is linked to each detailed Call Queue configuration.

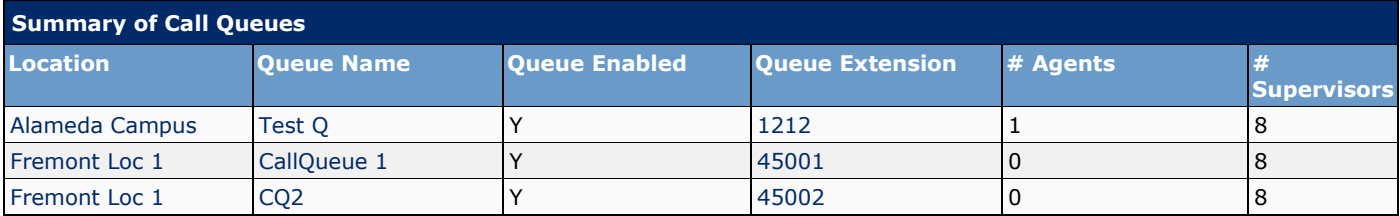

#### **8.5.4 Call Queues (Detailed)**

This chapter is the detailed Call Queue configuration. Call Queues temporarily hold calls in the cloud when all agents, which can be users or agents, assigned to receive calls from the queue are unavailable. Queued calls are routed to an available agent when not on an active call.

Each call queue is assigned a Lead Number, which is a telephone number outside callers can dial to reach users assigned to the call queue. Call queues are also assigned an internal extension, which can be dialed internally to reach users assigned to the call queue.

The following Call Queues are configured:

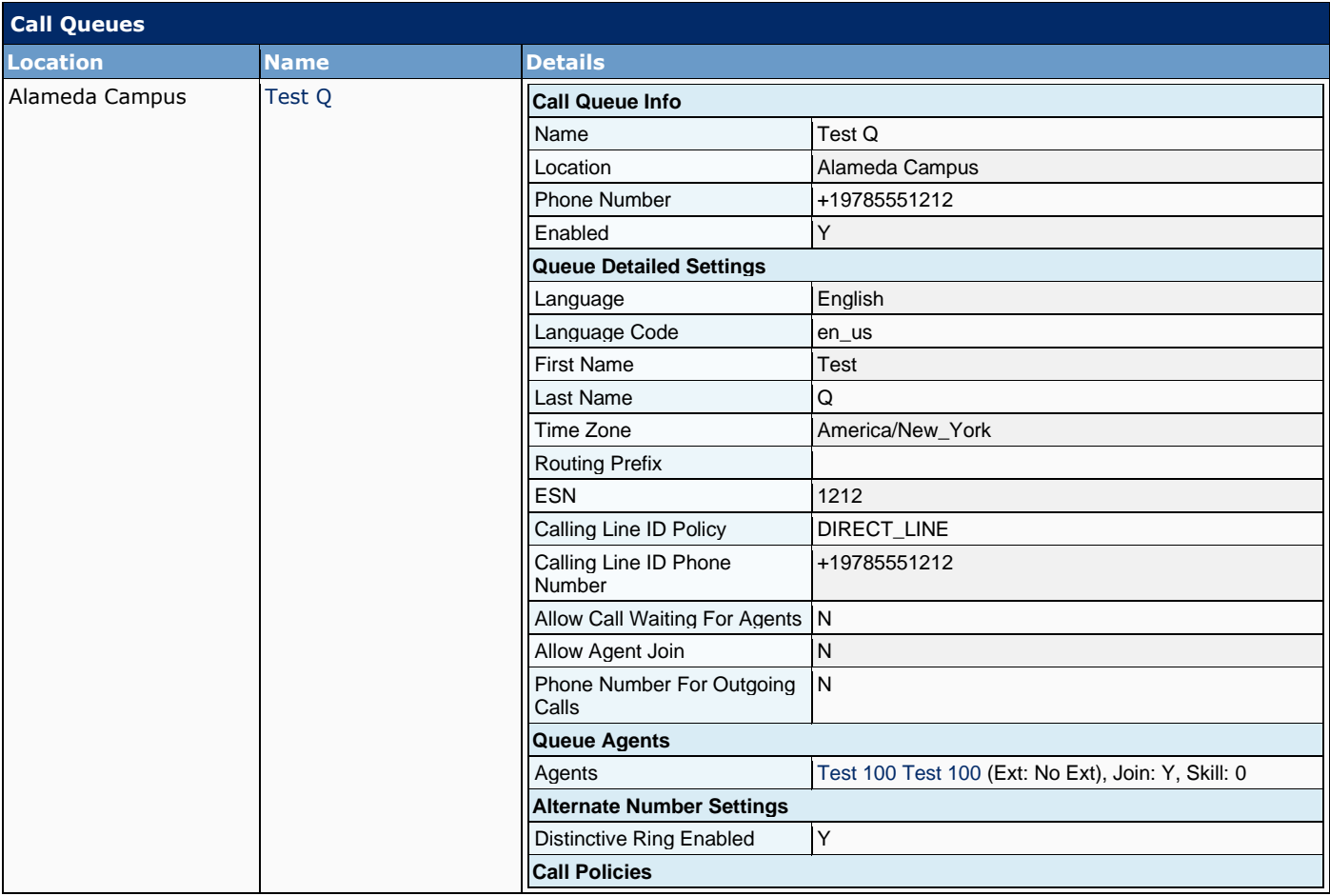

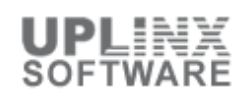

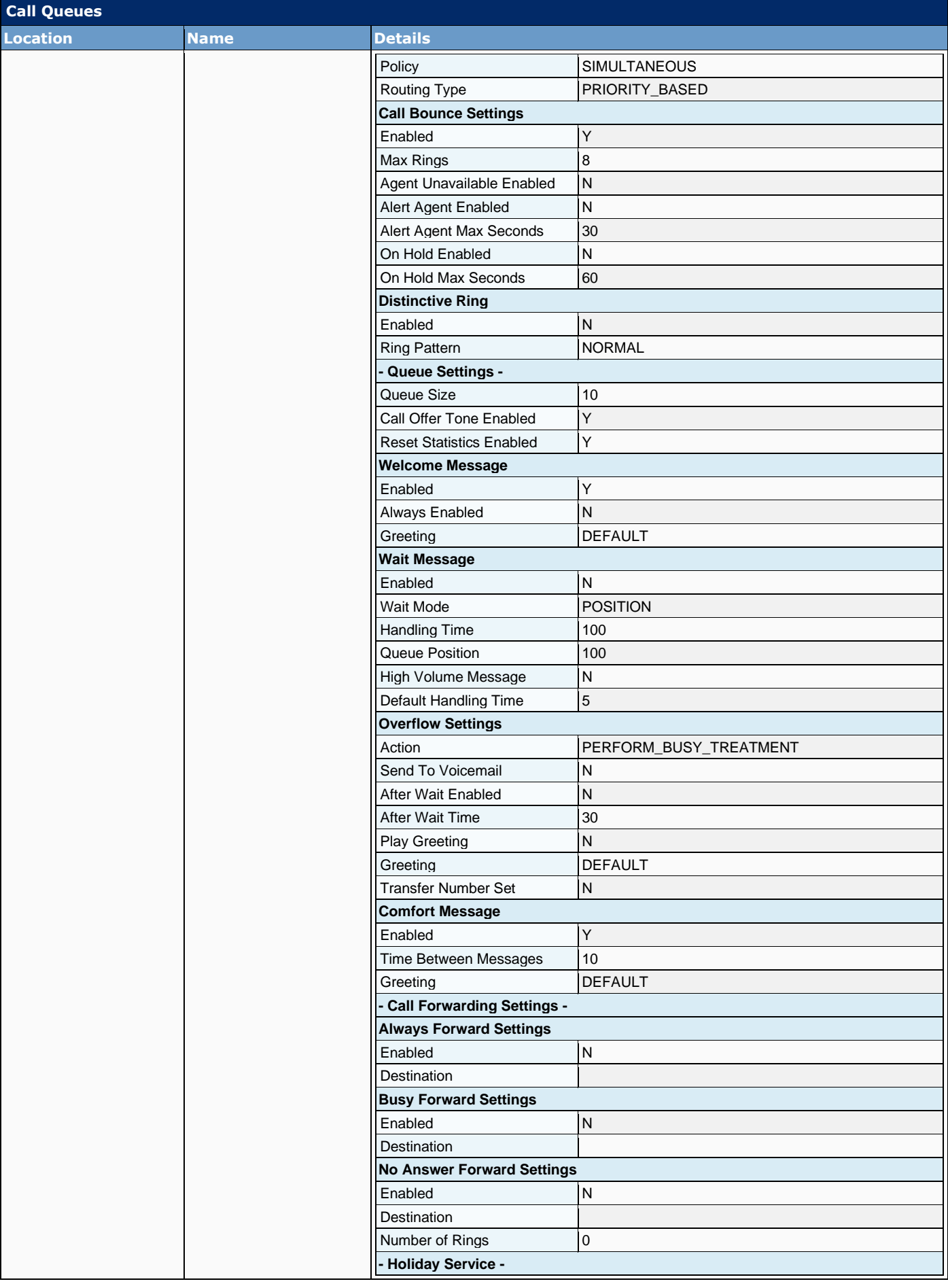
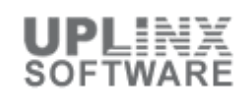

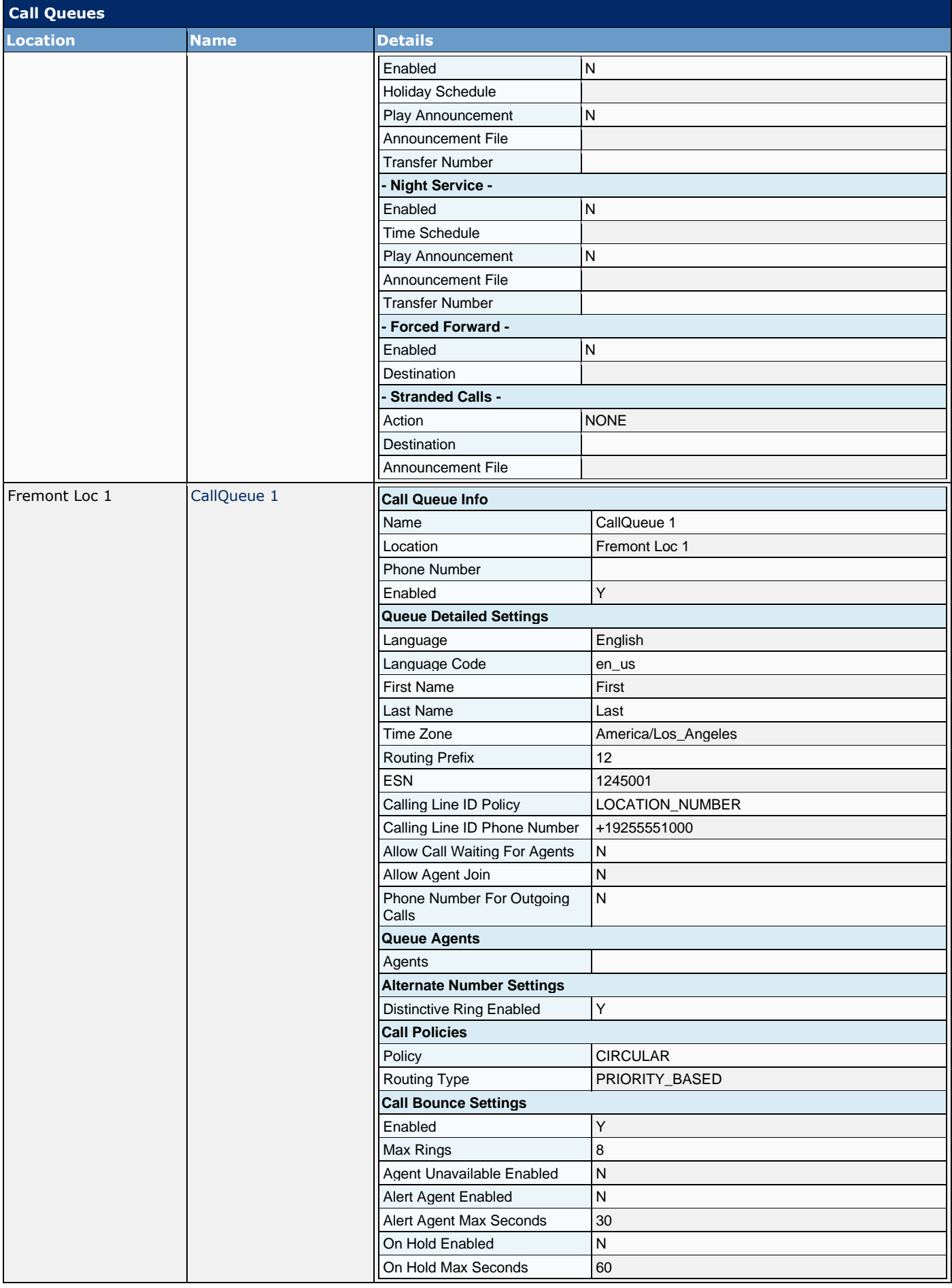

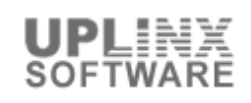

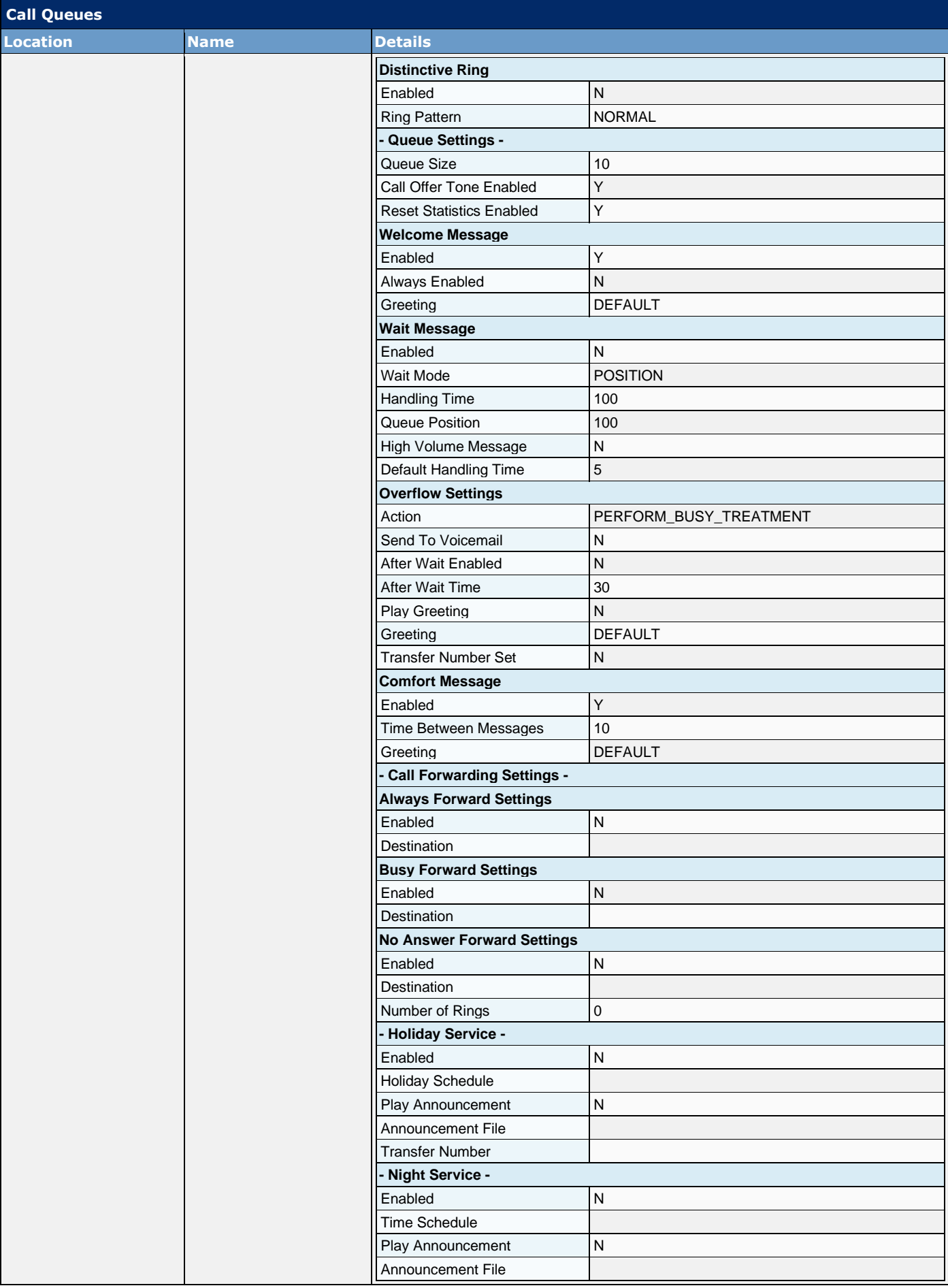

# Cisco UCS Server Configuration Report

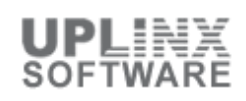

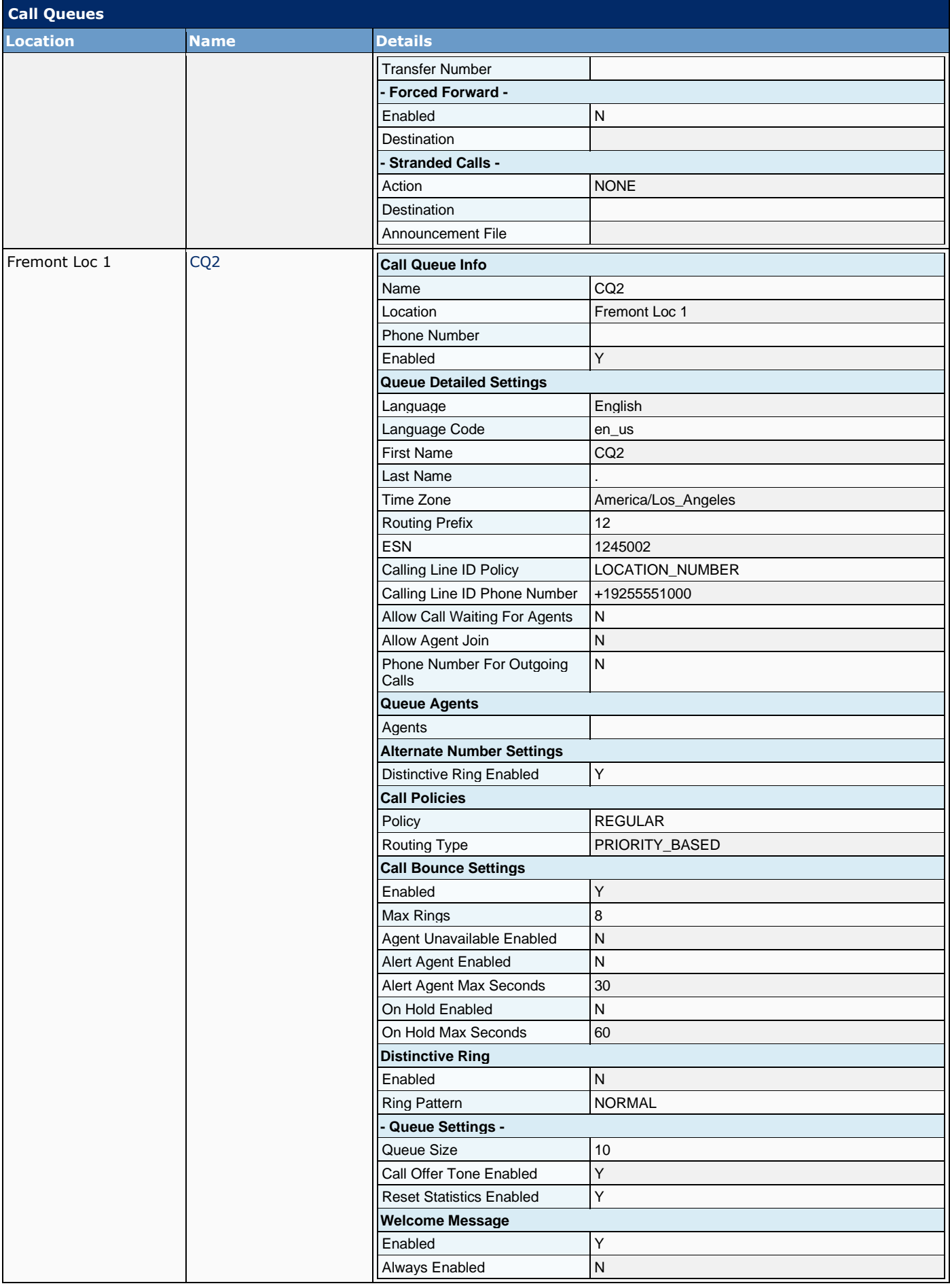

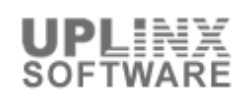

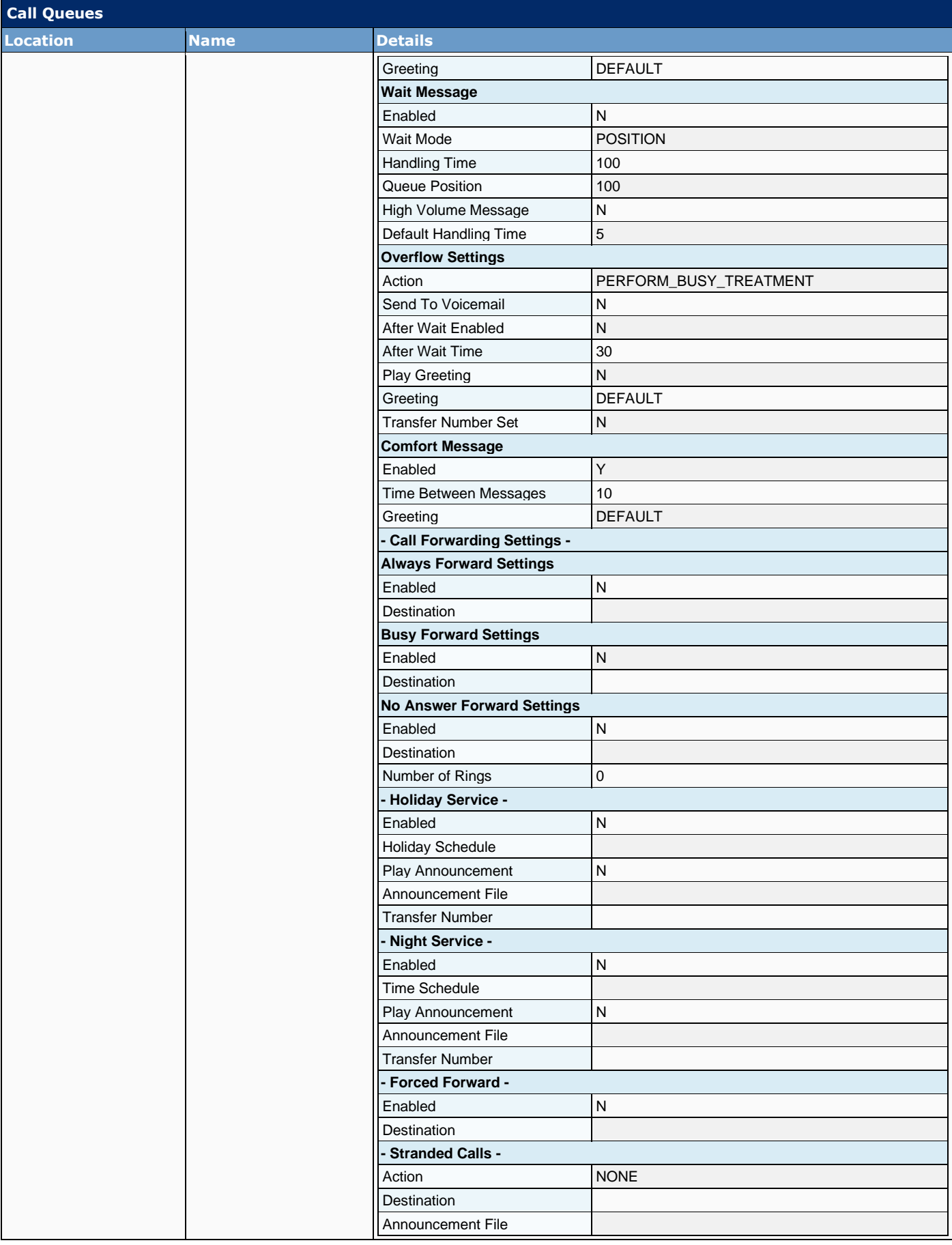

### **8.5.5 Agents with Supervisors and Queues**

Agents can be users, workplace or virtual lines assigned to a call queue. Calls from the call queue are routed to agents based on configuration. An agent can be assigned to one or more call queues and can be managed by supervisors.

Agents in a call queue can be associated with a supervisor who can silently monitor, coach, barge in or to take over calls that their assigned agents are currently handling.

The following is the list of agents for this organization:

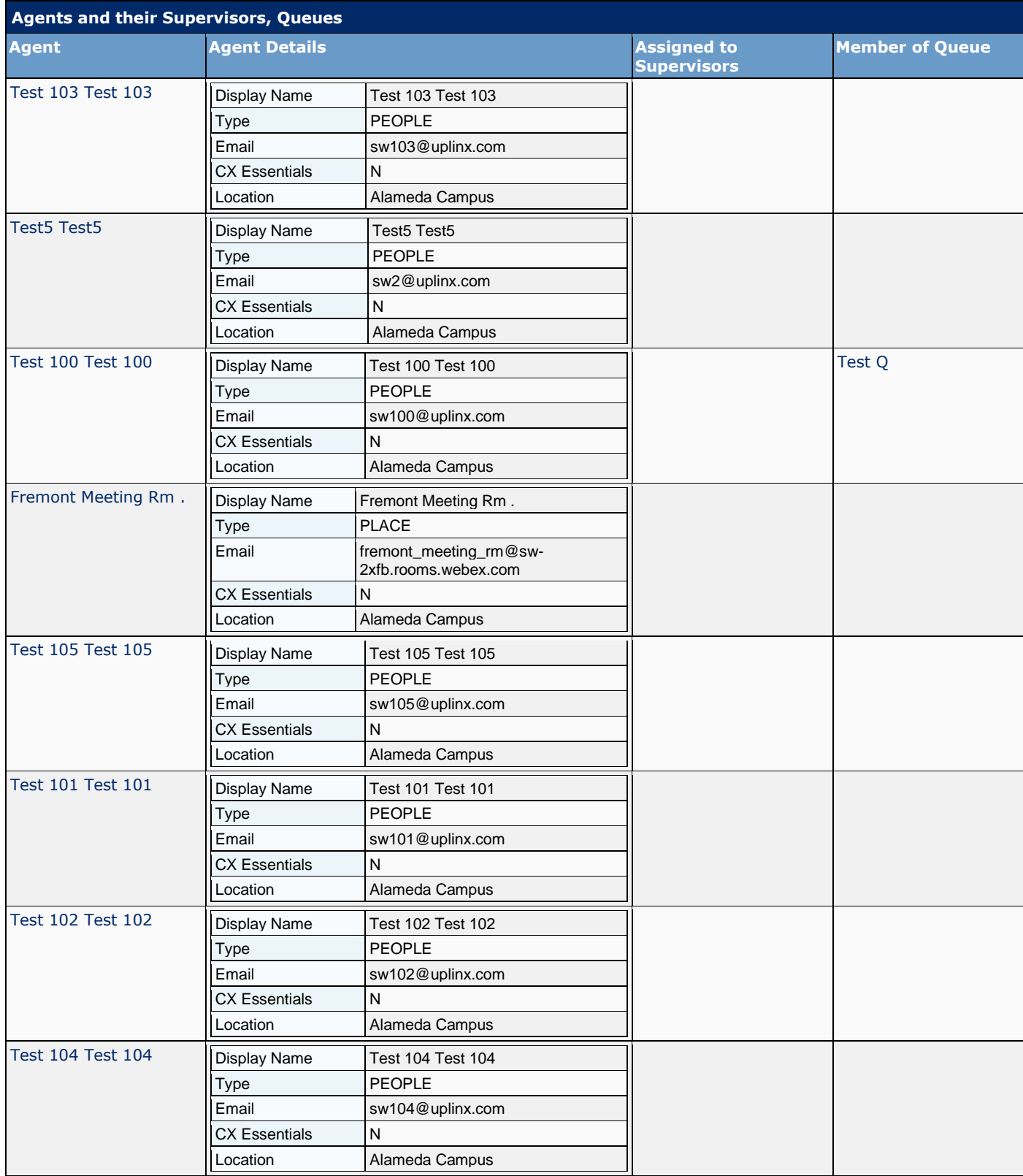

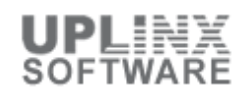

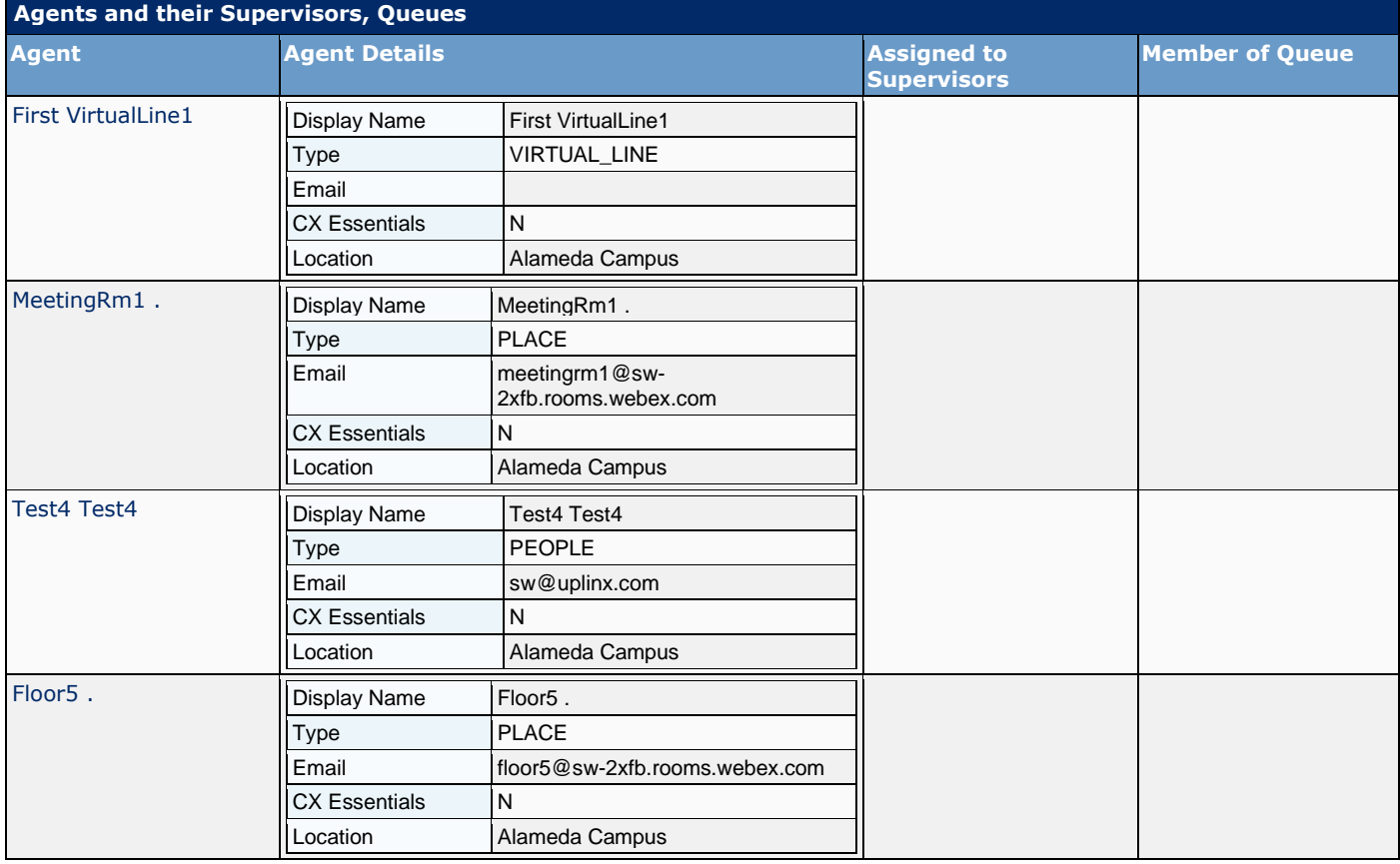

#### **8.5.6 Supervisors with Agents Members and Queues**

Agents in a call queue can be associated with a supervisor who can silently monitor, coach, barge in or to take over calls that their assigned agents are currently handling.

The following is the list of available supervisors for this organization:

< No records found >

#### **8.5.7 Call Park Extensions**

Call Park allows call recipients to place a call on hold so that it can be retrieved from another device. A Call Park Extension in Cisco Webex Calling is a specific extension number or range configured to temporarily hold (park) incoming calls, allowing them to be retrieved from another device within the same organization. It is a key component of a Call Park Group, enabling shared access to parked calls among designated users or workspaces.

The following Call Park Extensions are configured:

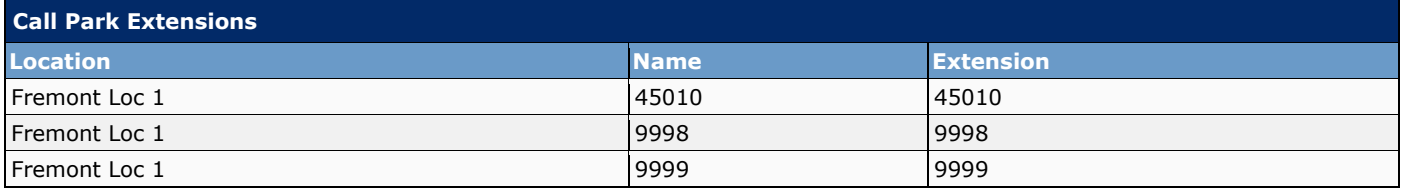

#### **8.5.8 Call Park Groups**

Call Park allows call recipients to place a call on hold so that it can be retrieved from another device. It allows users to park incoming calls on a shared set of extensions, enabling other users within the group to retrieve them from any device.The main components include a group of Call Park Extensions (specific numbers or ranges for parking calls), group members (users or workspaces assigned to retrieve parked calls), and configuration settings like recall timers and notifications.

The following Call Park Groups are configured:

# Cisco UCS Server Configuration Report

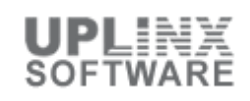

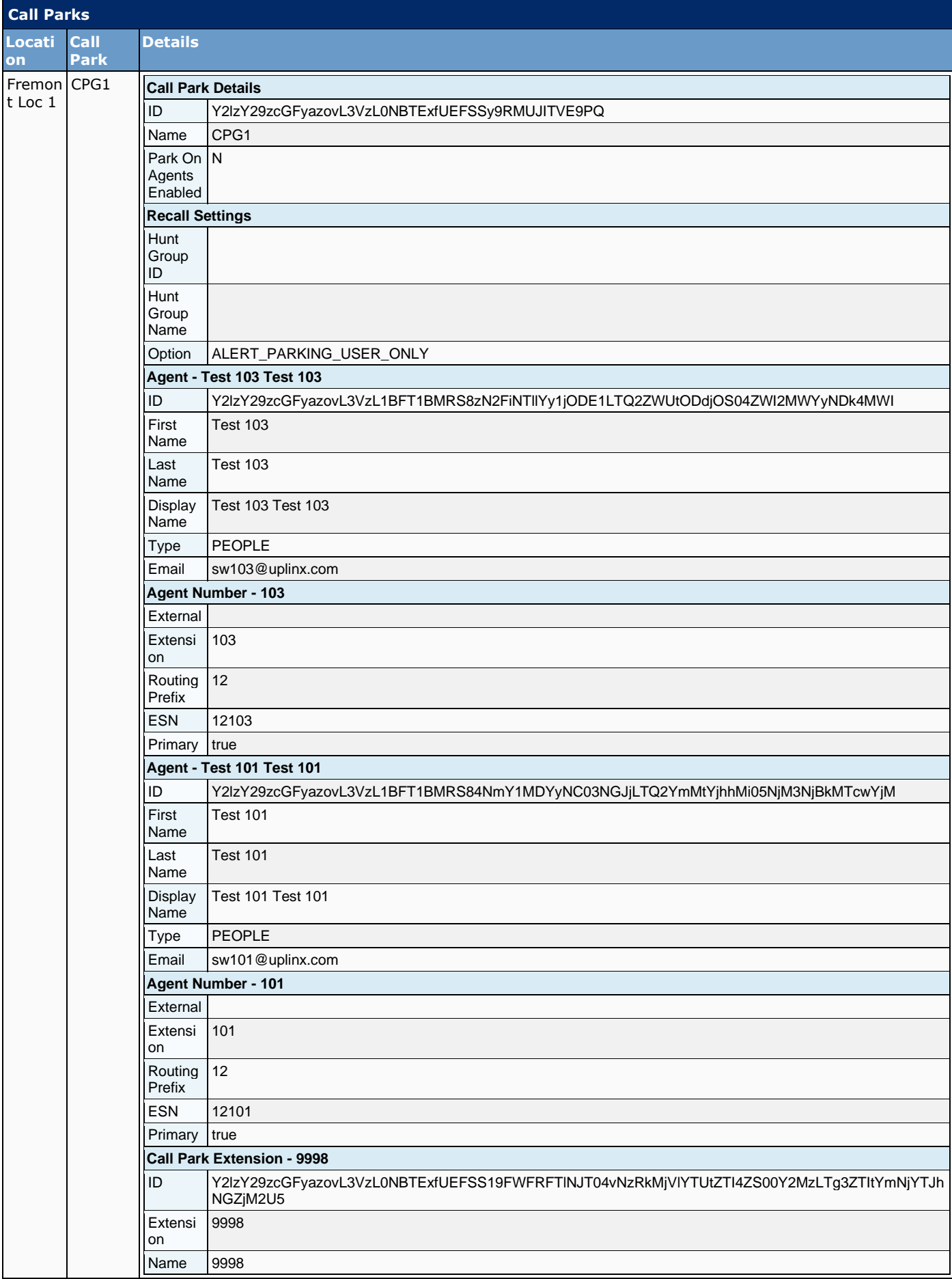

### Cisco UCS Server Configuration Report

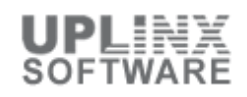

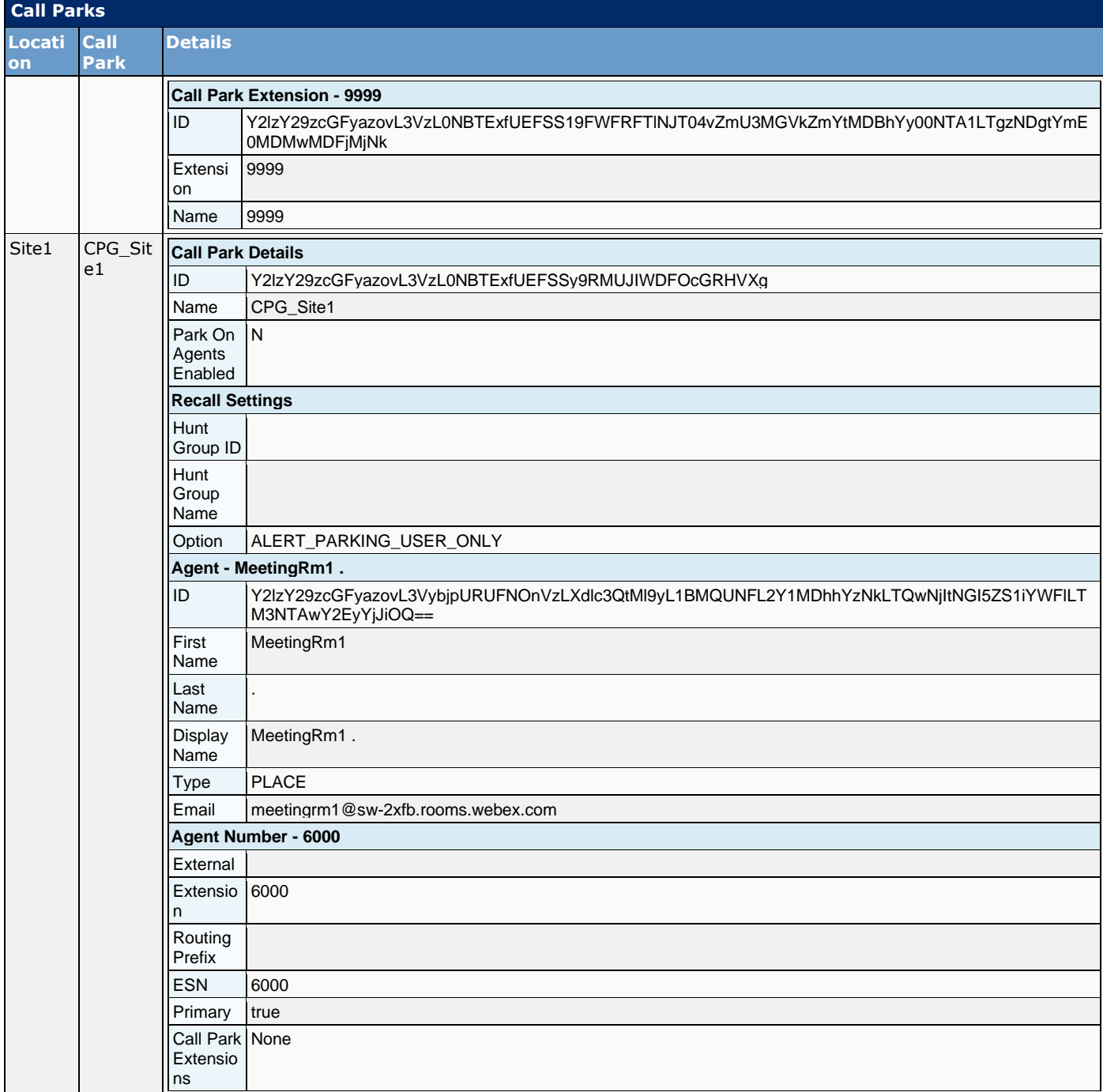

# **8.5.9 Call Pickups**

A Call Pickup enables a user (agent) to answer any ringing line within their pickup group.

The following Call Pickups are configured:

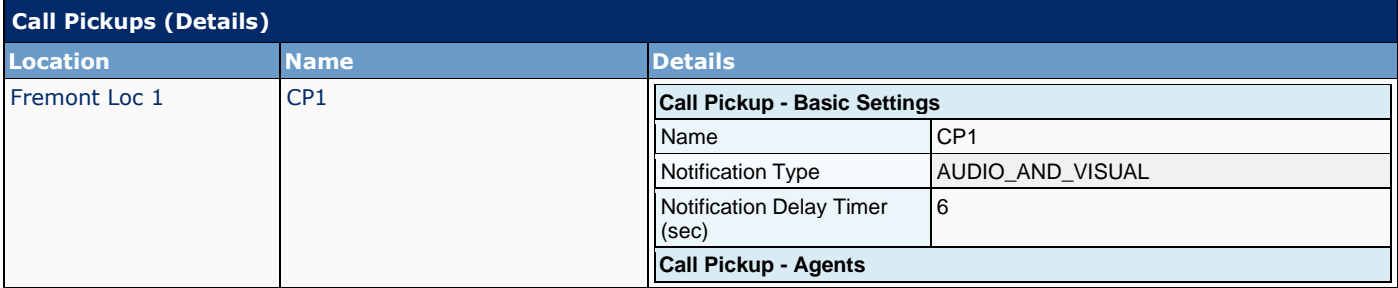

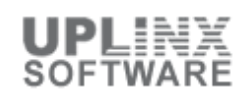

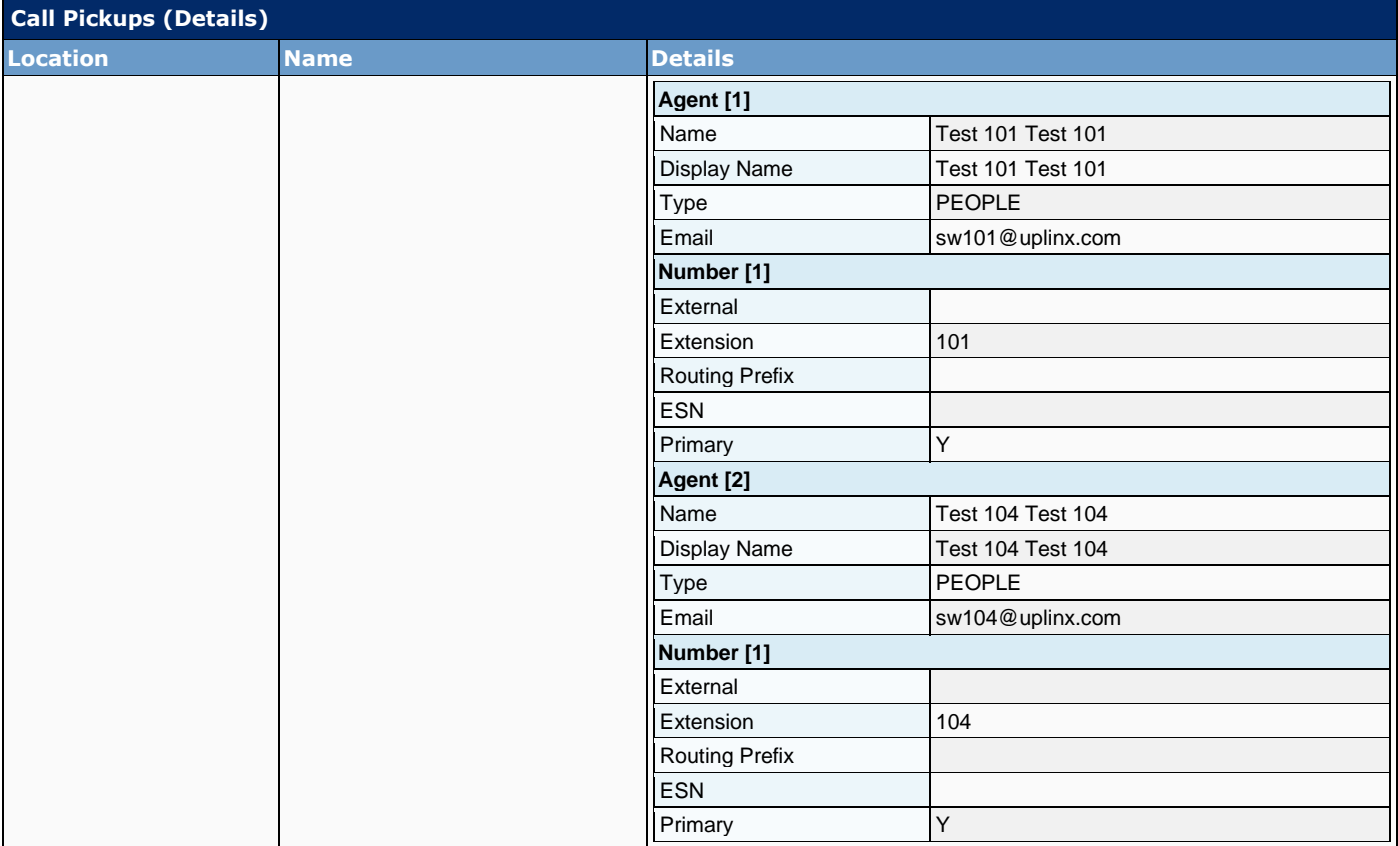

#### **8.5.10 Announcements**

Announcement Repository support reading and writing of Webex Calling Announcement Repository settings for a specific organization.

The following announcement greetings are configured for this organization and its locations:

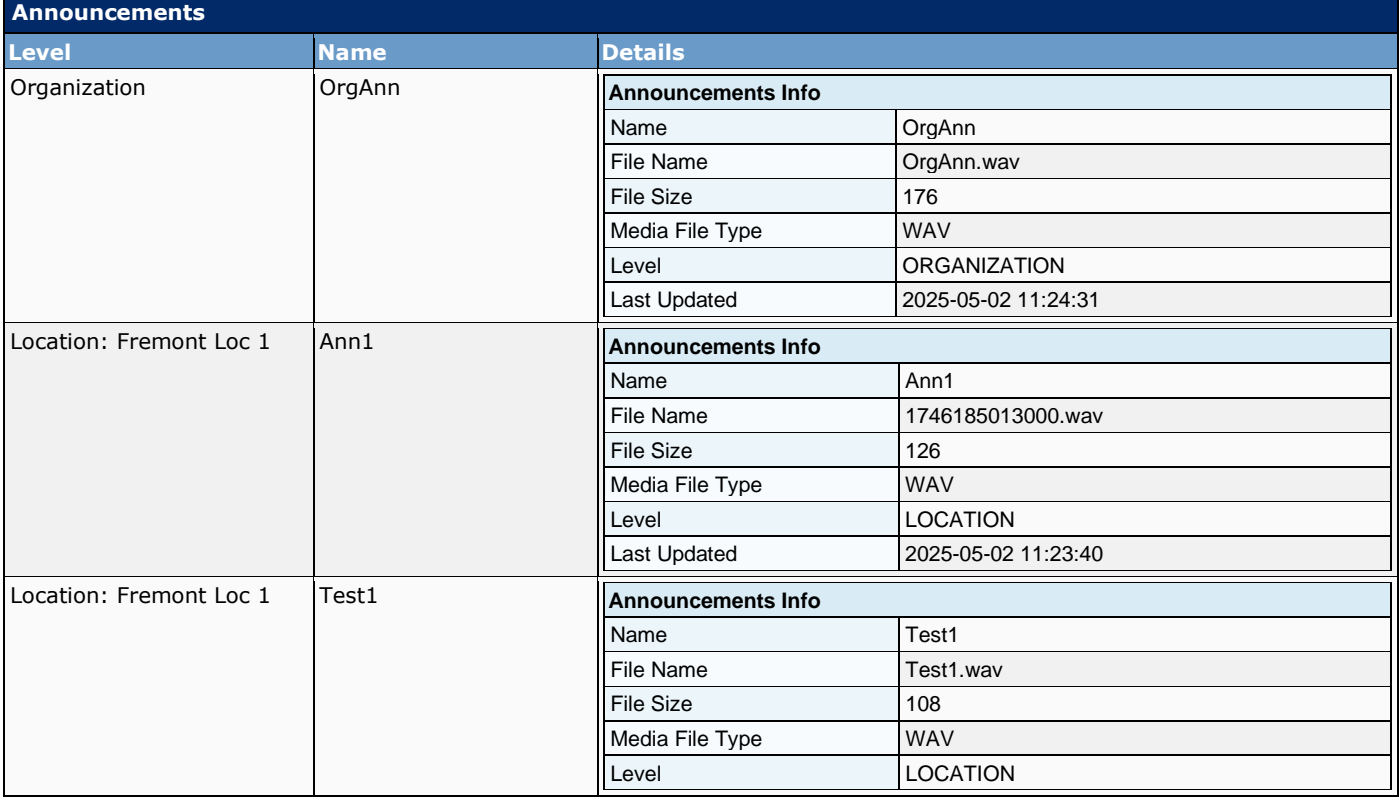

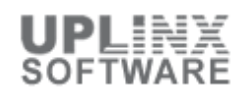

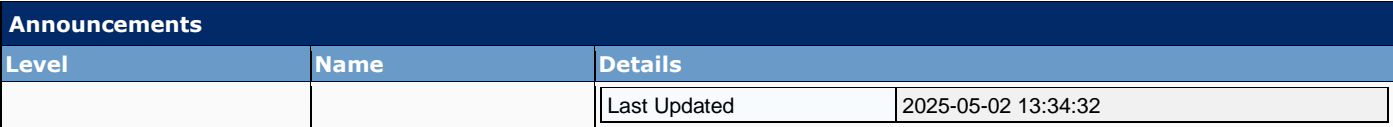

### **8.5.11 DECT Networks**

DECT Networks provide roaming voice services via base stations and wireless handsets. A DECT network can be provisioned up to 1000 lines across up to 254 base stations.

The following DECT networks are configured for this organization and its locations:

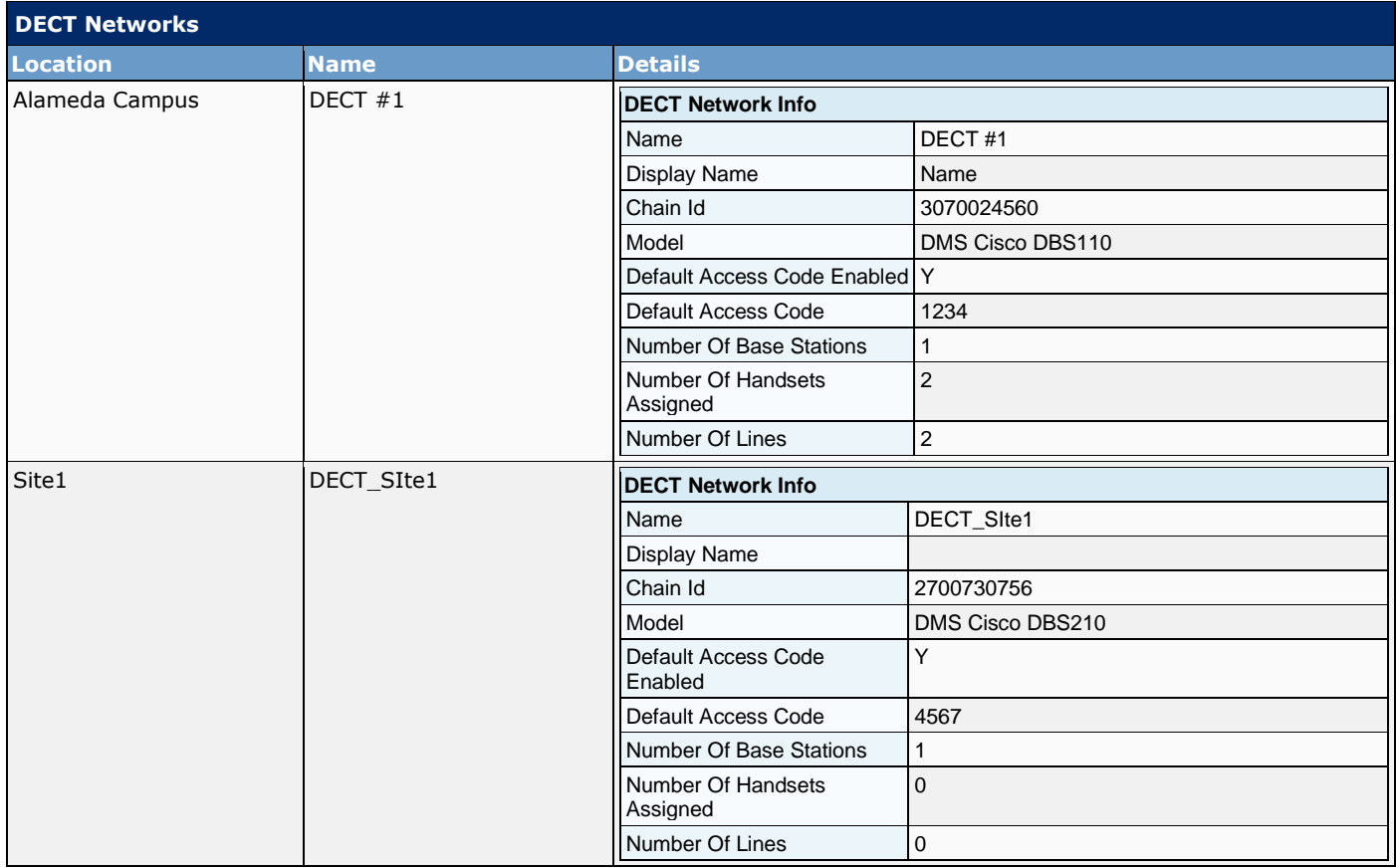

#### **8.5.12 Operating Modes**

Operating Modes help manage calls more efficiently by routing them based on predefined settings. Operating Modes are flexible call routing configurations that direct incoming calls to specific destinations (e.g., receptionist, auto attendant, or voicemail) based on predefined schedules, times, or business scenarios like holidays or after-hours. They enhance call management efficiency by allowing authorized users to customize and switch modes via desk phones or Webex Control Hub, ensuring calls are routed appropriately to match operational needs.

The following Operating Modes are configured for this organization and its locations:

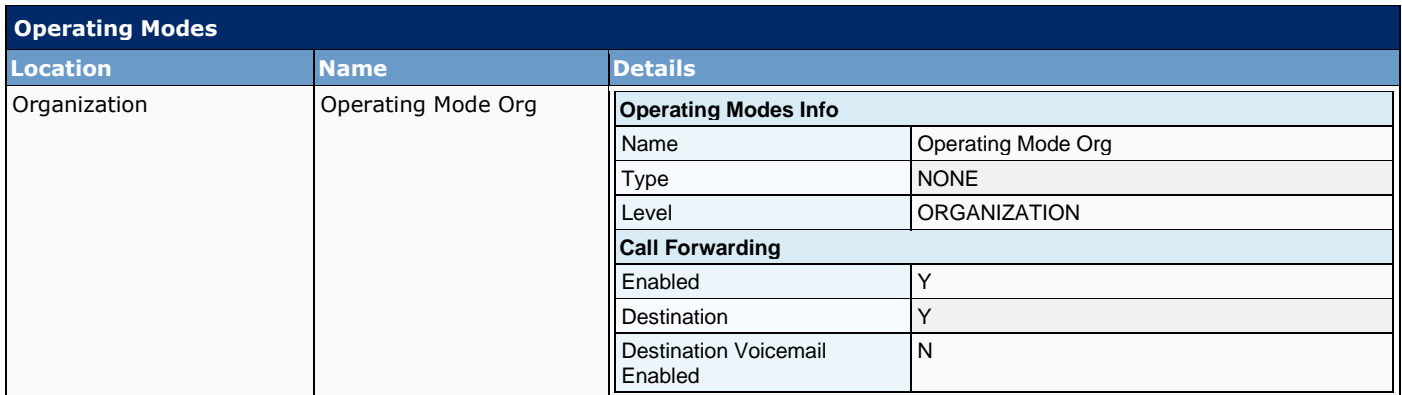

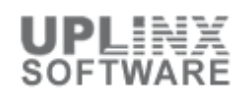

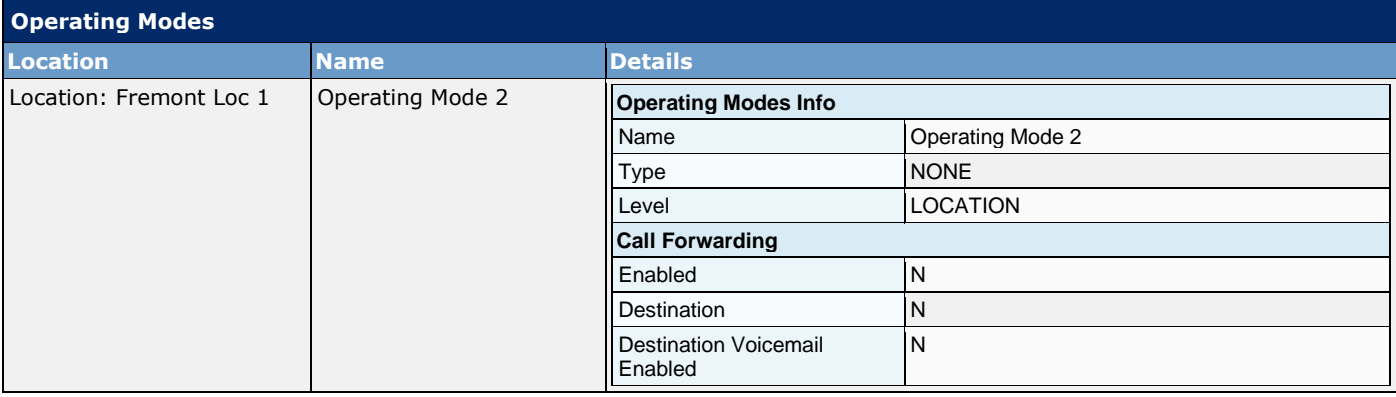

#### **8.5.13 Recordings**

The Call Recording feature enables authorized agents to record any active call that Webex Contact Center manages. A Cisco Webex Call Recording setting contains configurations that enable or disable call recording, specify recording options (e.g., on-demand, always-on, or paused), and define storage and compliance settings for recorded calls within an organization or location.

The following Call Recording settings are configured for this organization and its locations:

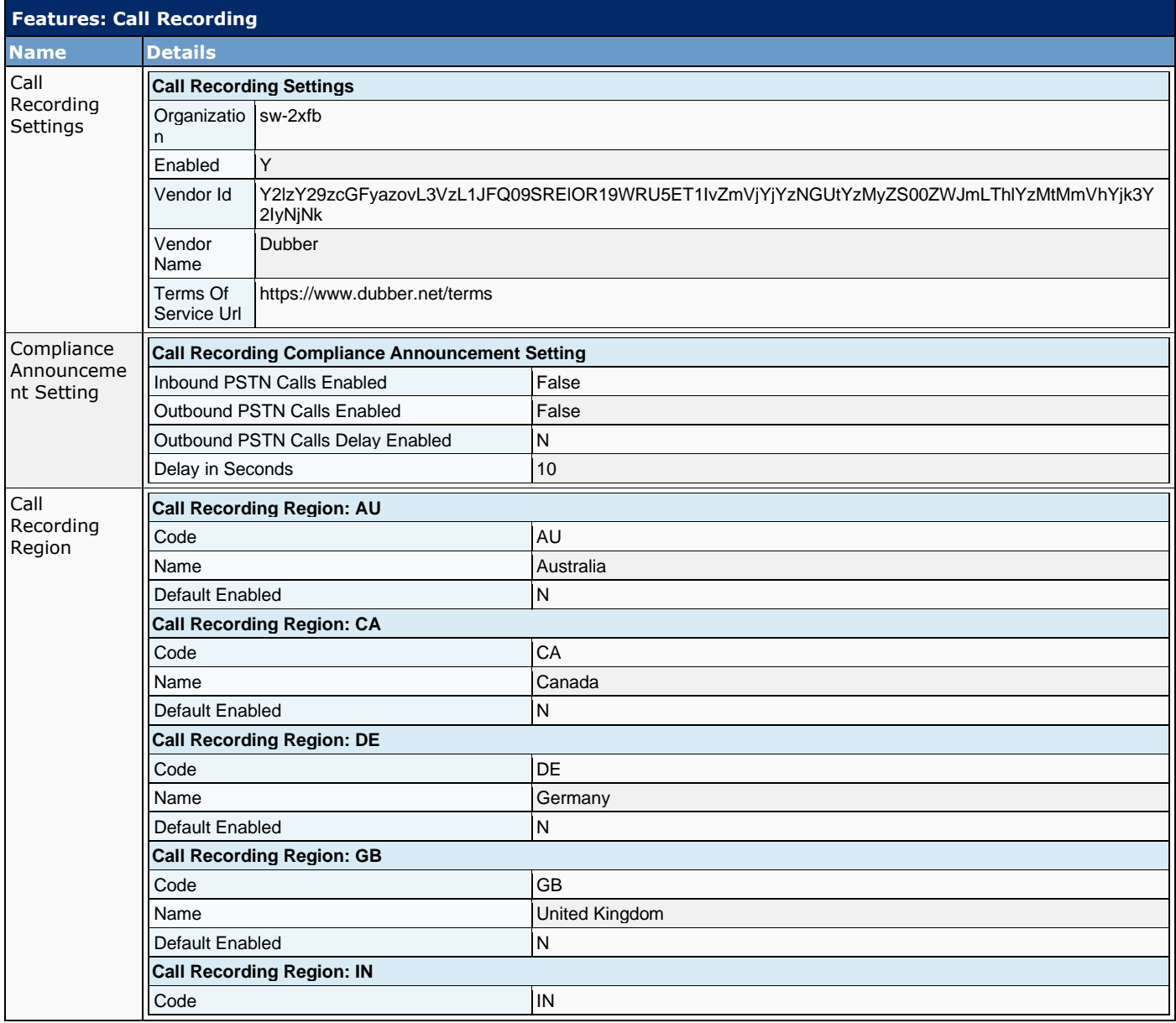

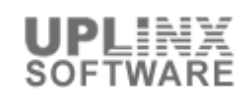

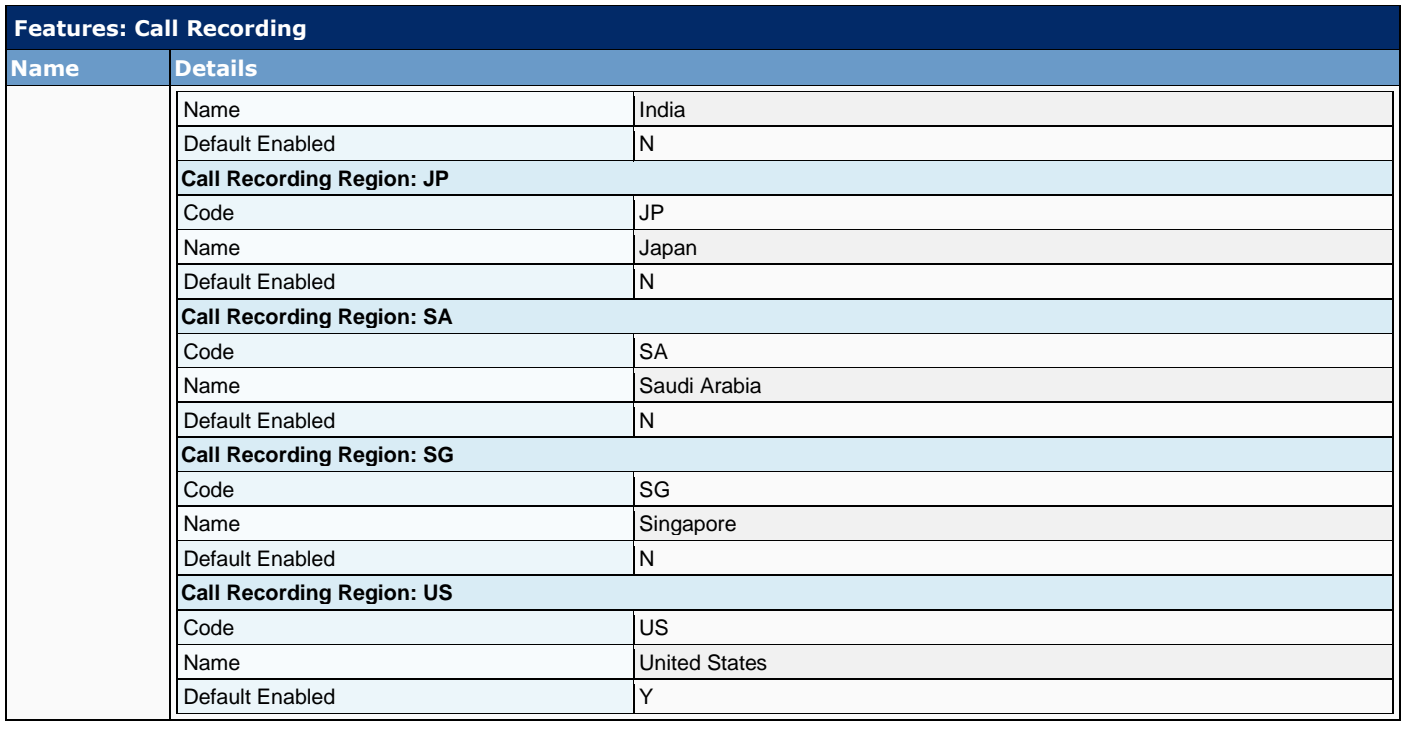

### **8.5.14 Paging Groups**

Cisco Webex Paging Group facilitates instant broadcast of announcements or messages across multiple devices. A Paging Group contains devices such as IP phones, speakers, intercoms, or any other compatible endpoint that can receive broadcasted messages.

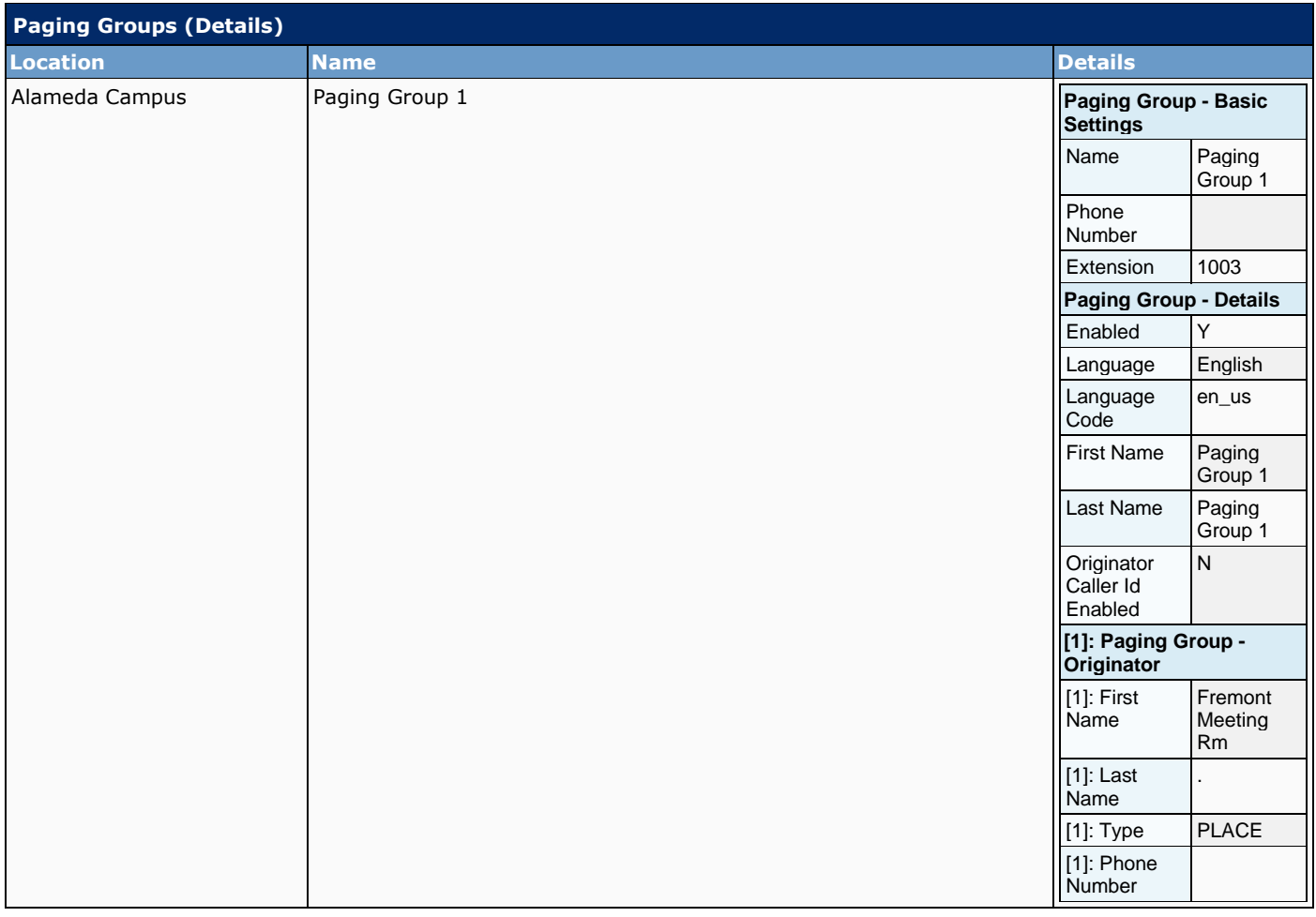

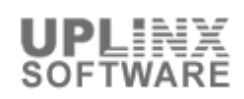

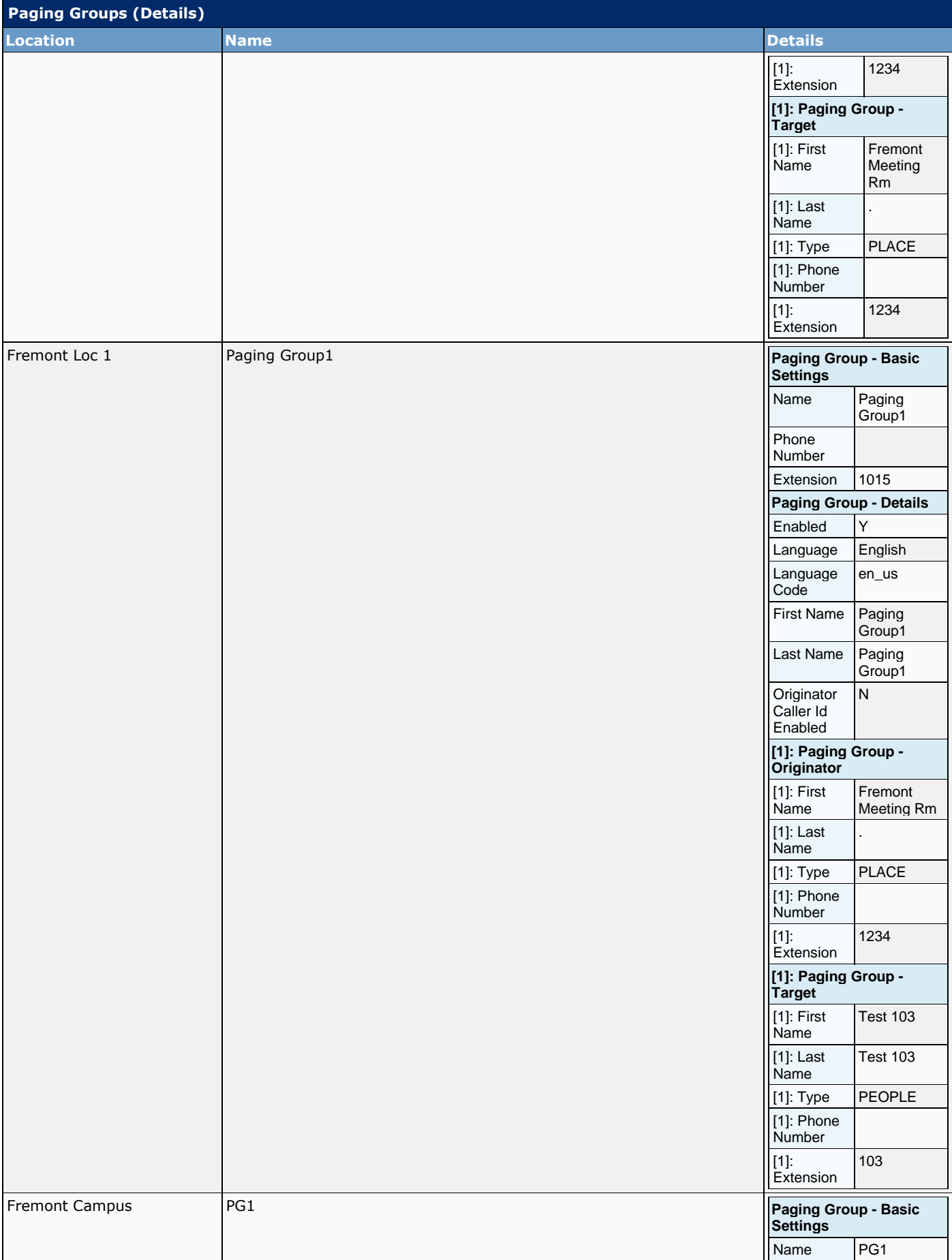

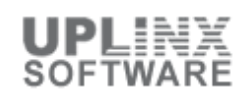

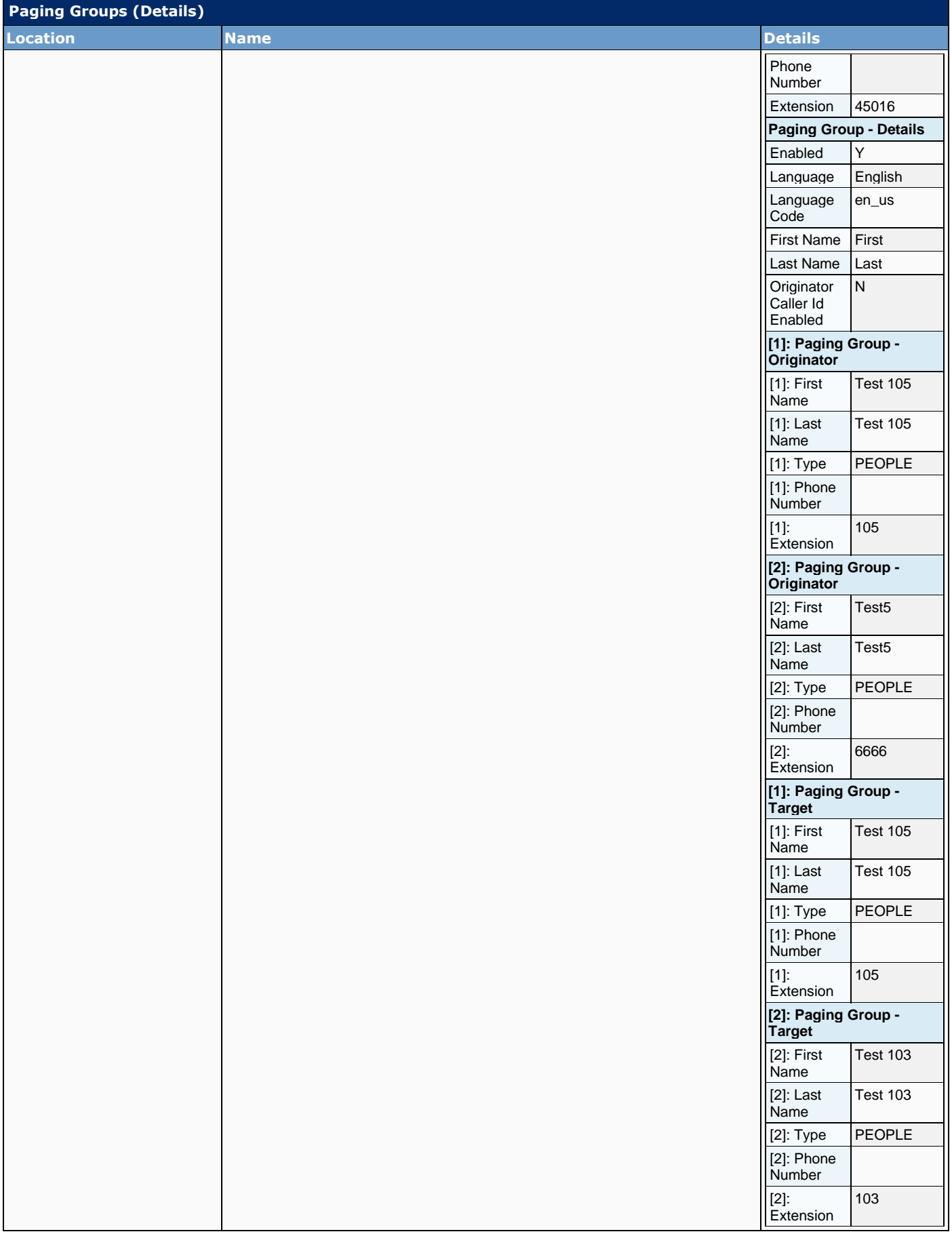

### **8.5.15 Single Number Reach**

Single Number Reach (SNR) in Cisco Webex Calling allows users to receive calls to their work number on multiple devices, such as their desk phone and a mobile phone, using a single primary phone number, with the ability to push or pull calls between devices while displaying the primary number as the caller ID.

The following service and standard PSTN numbers are available to be assigned as the primary phone number for Single Number Reach. These numbers are associated with the location specified in the request URL, can be active or inactive, and are unassigned:

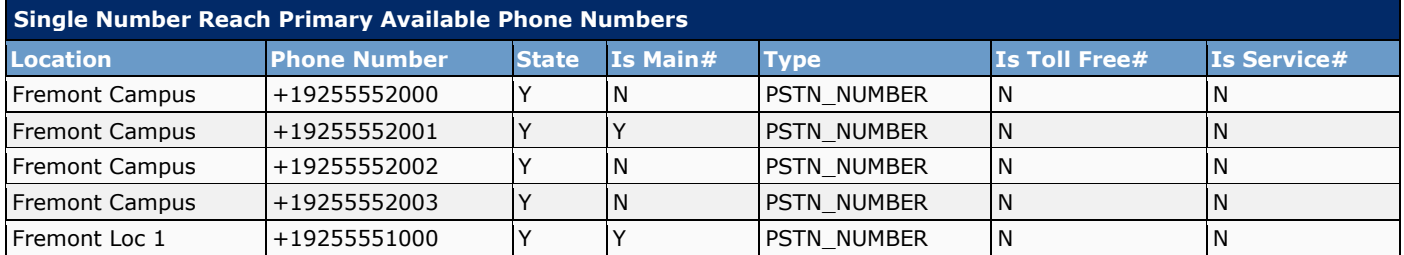

## **8.6 Service Settings**

This section contains various Webex Calling settings that are in the Webex Control Hub > Services > Calling > Service Settings. Please note that this section is incomplete as the API does not offer all settings.

The 'Service Settings' section contains:

- Voicemail Settings
- Voicemail Rules
- Voicemail MoH
- Voicemail Announcements

### **8.6.1 Voicemail Settings**

Organizational voicemail settings determines what voicemail features a person can configure and automatic message expiration.

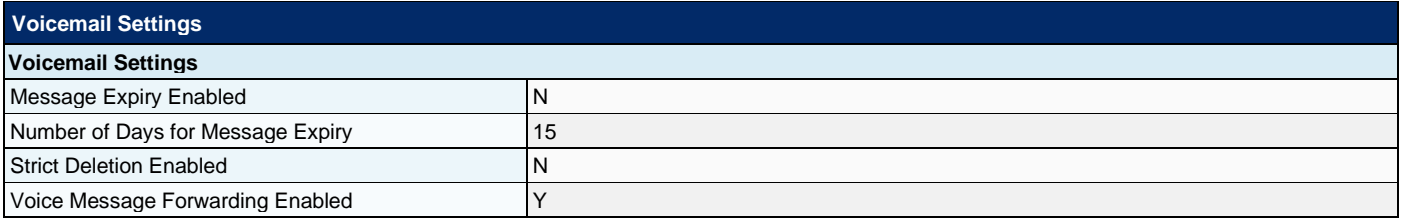

#### **8.6.2 Voicemail Rules**

Organizational voicemail rules specify the default passcode requirements. They are provided for informational purposes only and cannot be modified.

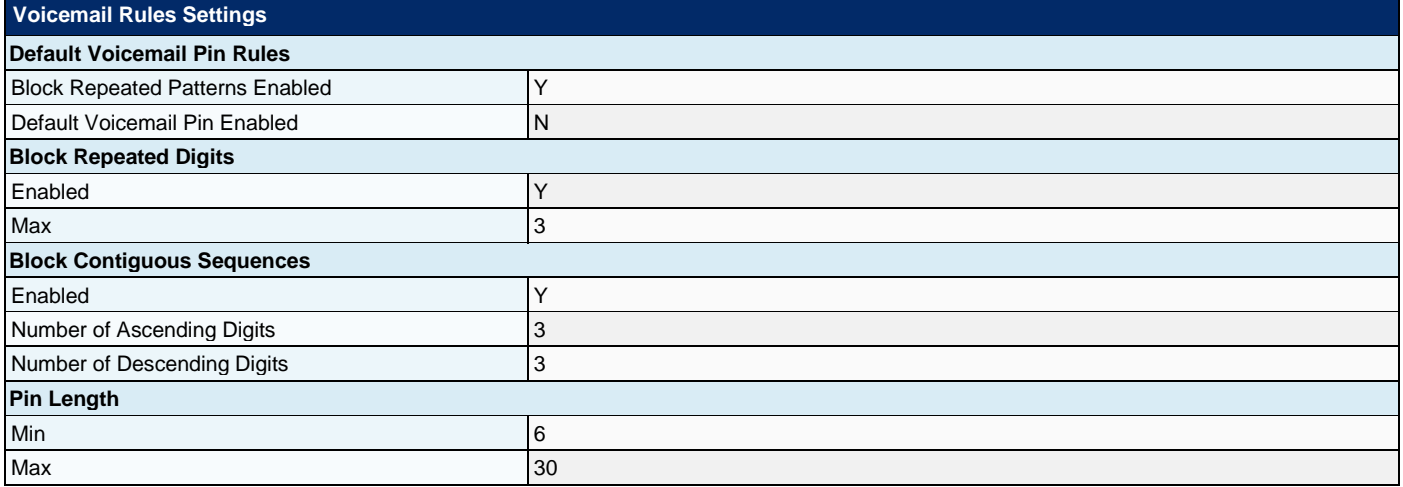

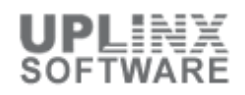

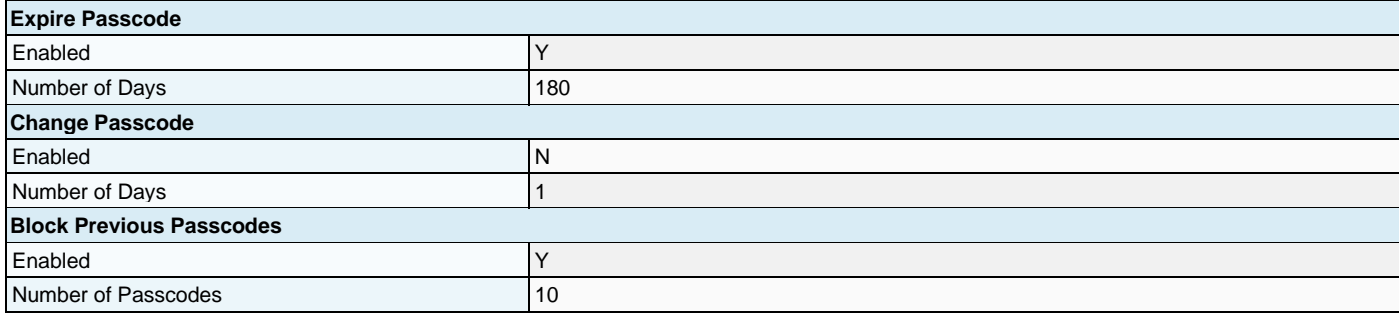

# **8.6.3 Voicemail MoH**

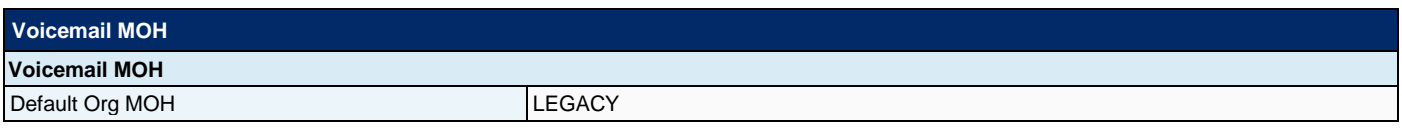

### **8.6.4 Voicemail MoH**

List all languages supported by Webex Calling for announcements and voice prompts.

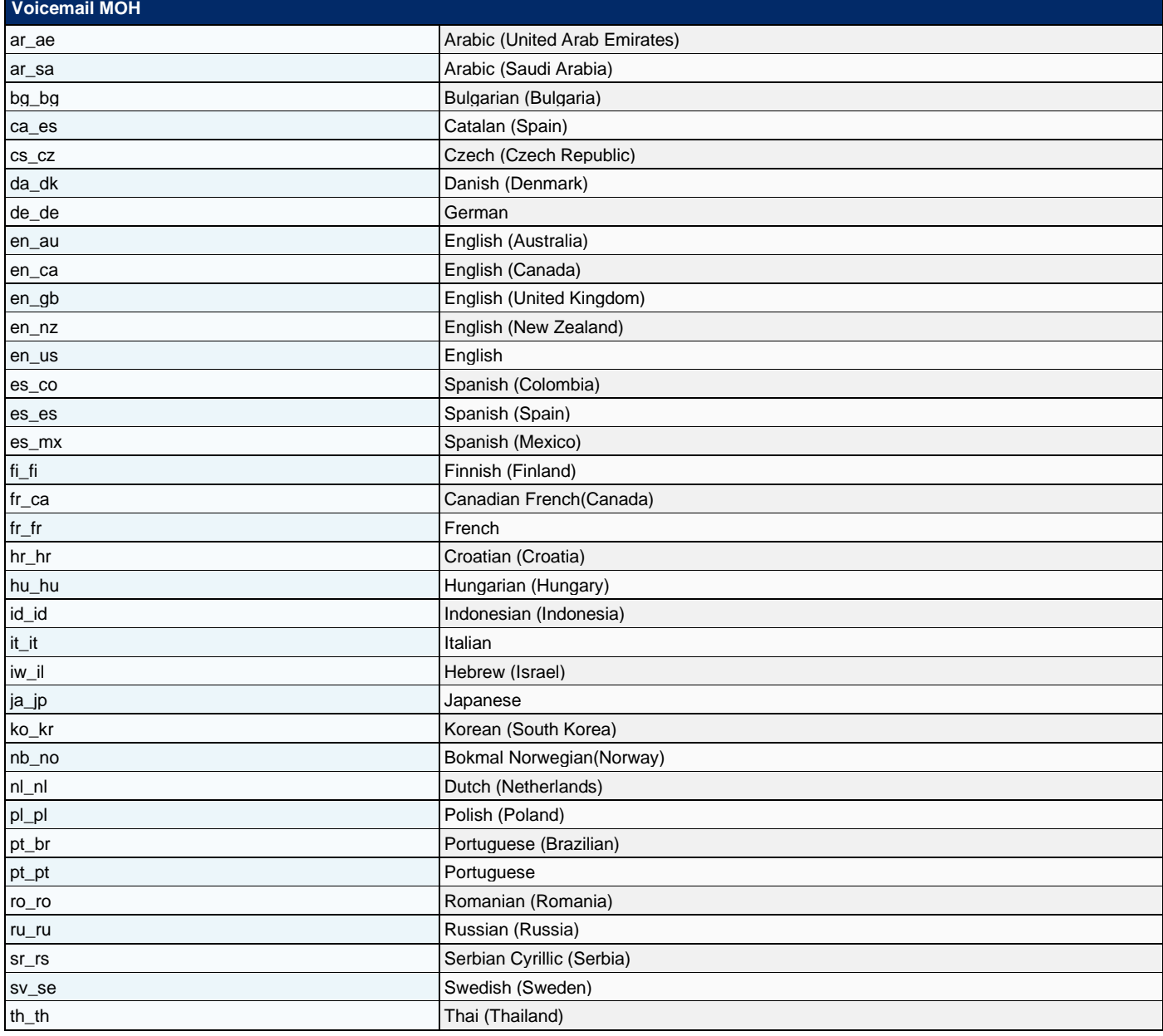

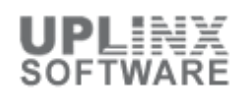

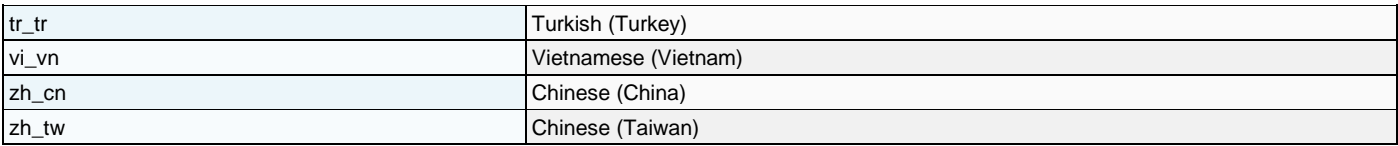

# **8.7 Client Settings**

Client Call Settings supports reading and writing of Webex Calling client settings for a specific organization. This is for the organization's MS Teams settings.

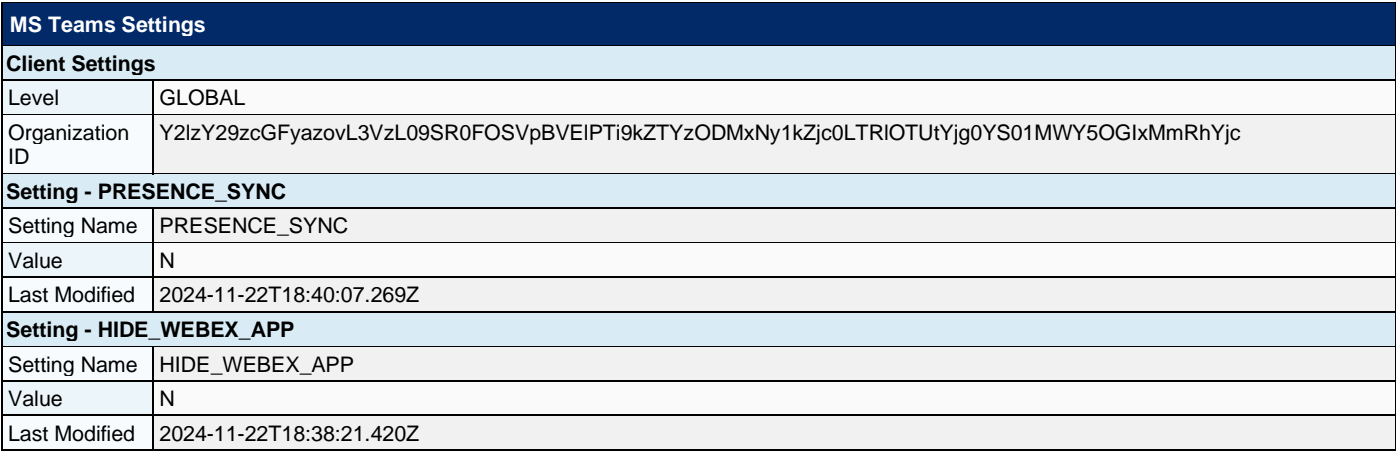